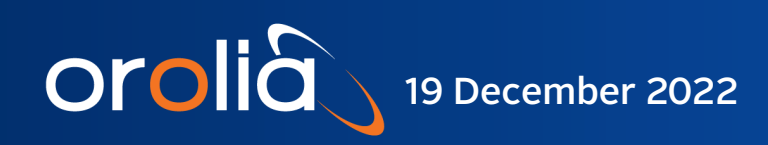

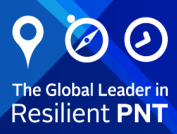

# GXClok-500

## Auto-Adaptive GPS/GNSS Receiver and Crystal Oscillator Module

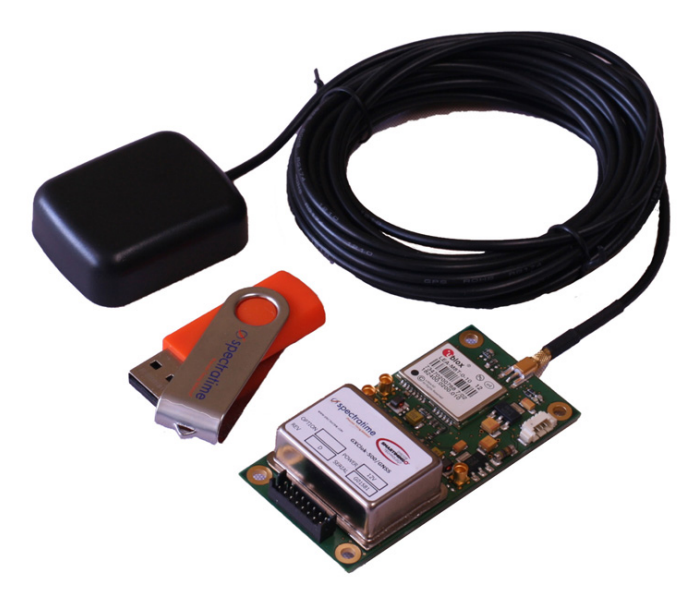

## User Manual

Document Part No: GXClok-500\_Manual Revision: 191222

## **Contents**

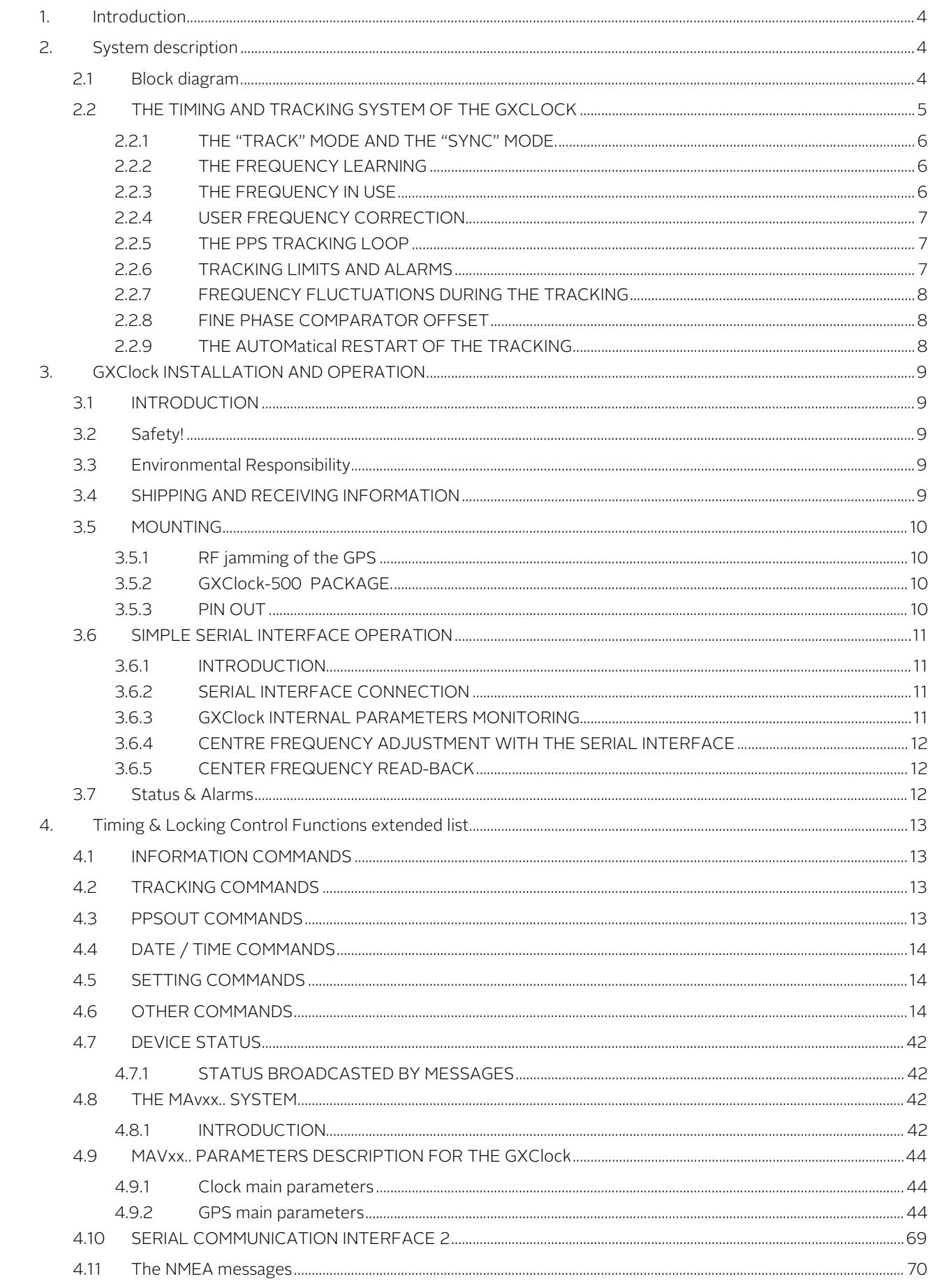

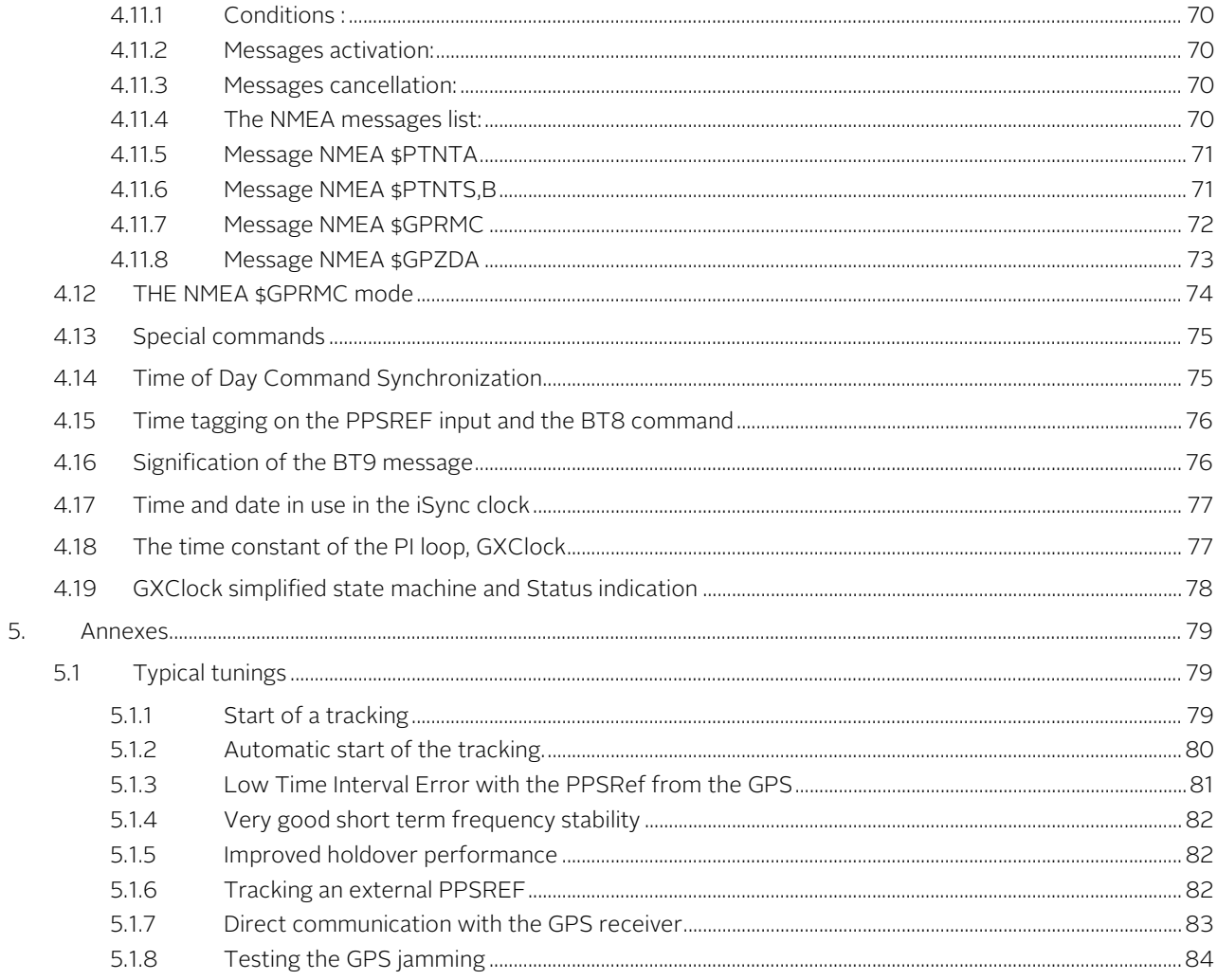

## **Revisions List**

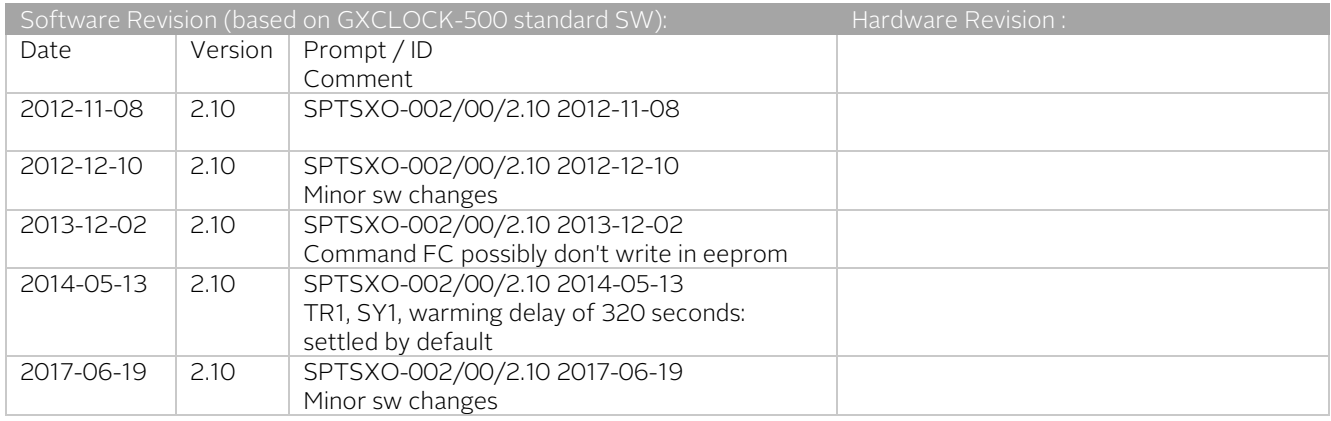

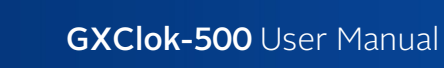

## <span id="page-3-0"></span>1. Introduction

orolia

The GXClock-500 is a high-performance crystal oscillator locked on a timing GPS receiver. Based on a technology developed for Rb Clocks, it has exceptional performance in frequency spectral purity, timing and holdover capability.

<span id="page-3-1"></span>The GXClock-500 is a secure and synchronized time source for terrestrial communication systems.

## 2.System description

## <span id="page-3-2"></span>2.1 Block diagram

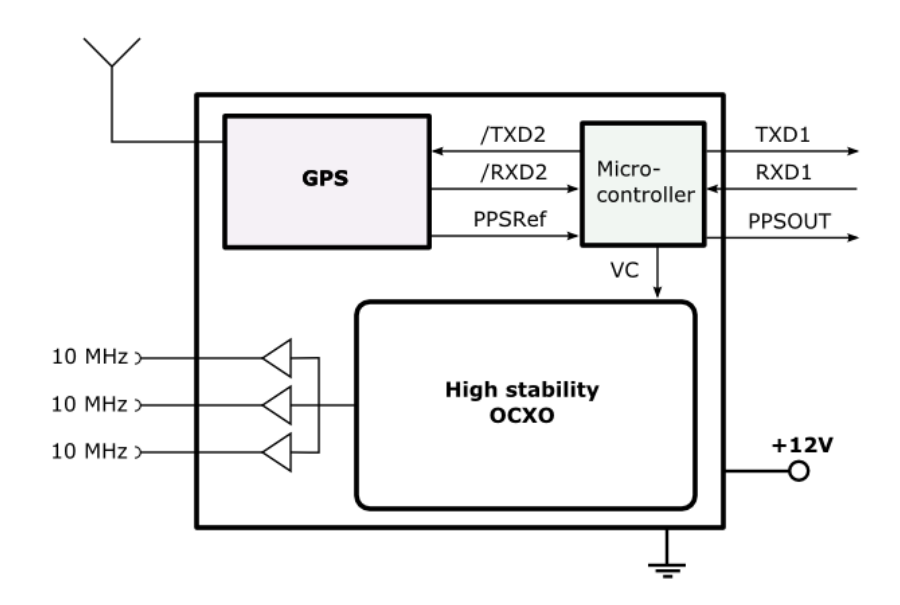

Figure 3-1 Building block of the GXClock-500

orolià

## <span id="page-4-0"></span>2.2 THE TIMING AND TRACKING SYSTEM OF THE GXCLOCK

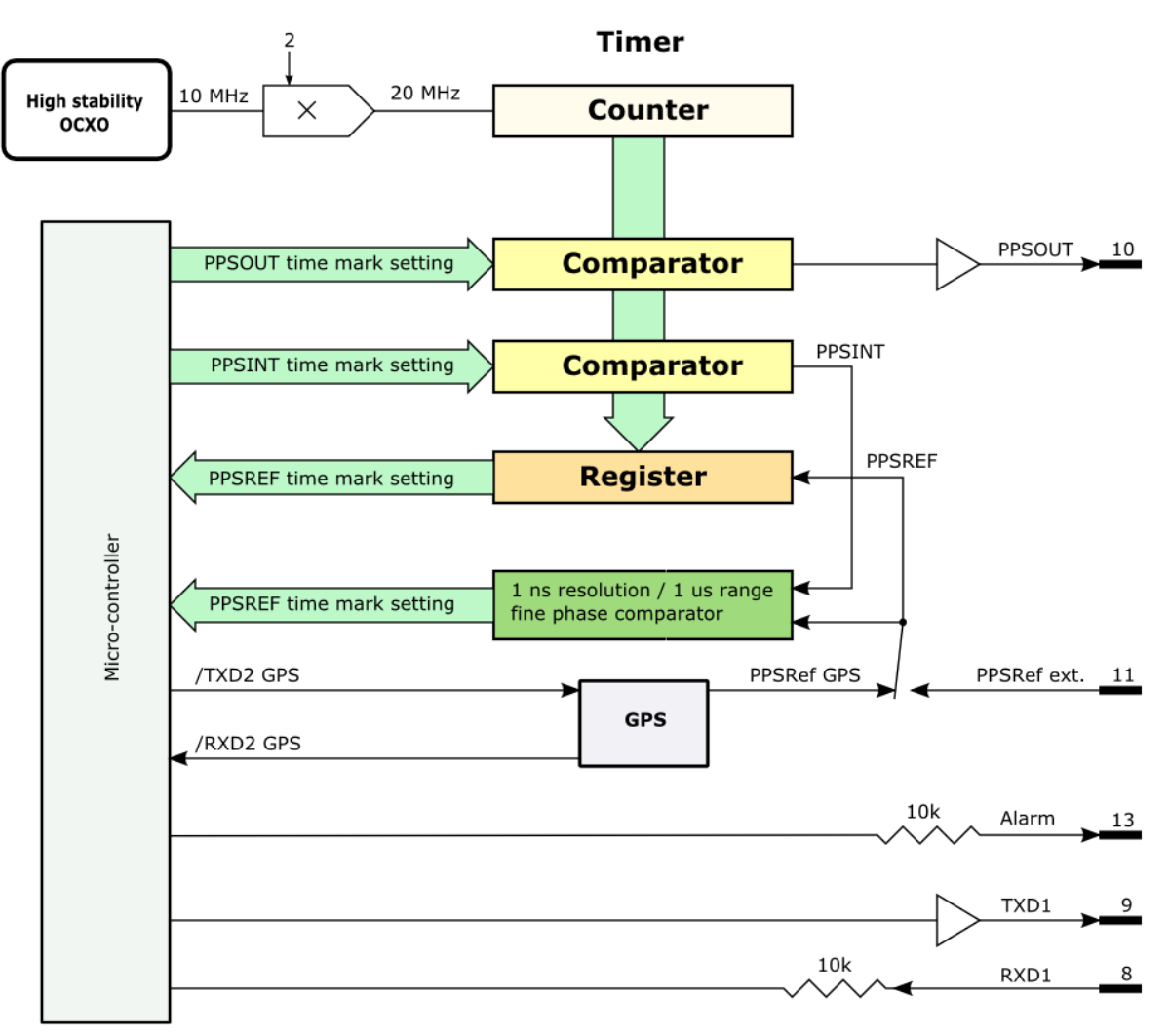

#### Figure 3-2 Timing system.

This iSync includes extended PPS (Pulse Per Second) facility. The hardware of this facility consists of two modules. The first module is a timer clocked at 20 MHz. This timer tags the PPSREF coming from the internal GPS or from the outside, pin 11, and generates two other PPS. The first one is called PPSINT and is used internally. The second one is called PPSOUT and appears on pin 10 of the connector.

The second module is a phase comparator with 1 ns resolution and 1  $\mu$ s range. This module compares the phase between PPSREF and PPSINT. The phase information is used for the perfect tracking of a low noise PPSREF and for calculating the noise of this PPSREF. The calculation is used to adjust the time constant of the tracking loop. This way, a noisy PPSREF can be directly connected to the device without adjustments by hard or software.

#### <span id="page-5-0"></span>2.2.1 THE "TRACK" MODE AND THE "SYNC" MODE.

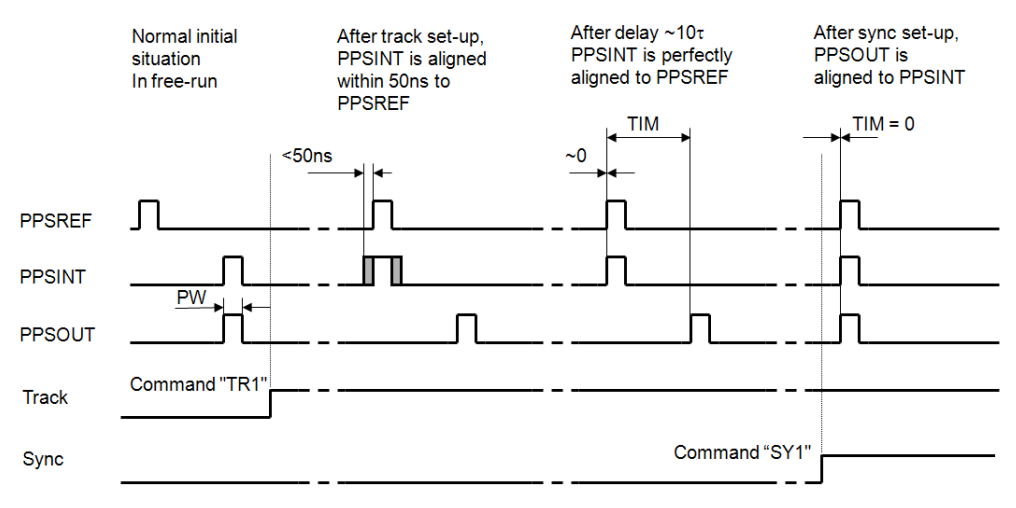

Figure 3-3 "Track" mode and "Sync" mode.

When "track" mode is set-up, the PPSINT is aligned to the PPSREF within 50 ns and the device start to track it. At the beginning the loop time constant is set to an arbitrary low value. Then the phase comparator starts the long-term frequency stability analysis of the PPSREF and the loop time constant is set accordingly.

If "sync" mode is not active, the PPSOUT is let in the place where it was before going in tracking. If "sync" mode is active, the PPSOUT is aligned to PPSINT, just after going in tracking if it was set already or just after it is set elsewhere.

Remark: Just after the beginning of tracking, PPSINT is not perfectly aligned to PPSREF. The error can be as big as 50 ns. Of course, the tracking loop will cancel this error after some time.

#### <span id="page-5-1"></span>2.2.2 THE FREQUENCY LEARNING

When the GXClock is tracking the PPSREF of the GPS, in reality, it aligns its frequency to the one of the GPS system. The learning process is simply the memorization of this frequency from time to time to use it after a reset or Power-On. By default, when the device is continuously and successfully tracking a PPSREF, the average value of the frequency is saved in EEPROM every 24 hours.

With the command FSx, it is possible to cancel the learning or to make an immediate save.

#### <span id="page-5-2"></span>2.2.3 THE FREQUENCY IN USE

With the PPSREF facilities, a different frequency can be in use in different situations. Let know first, that the frequency just currently in use is located in a single register, and that this register can ever be read by the user. The command to read this register is: FC??????.

On a device connected through the serial interface to a terminal, it is possible to follow the evolution of the tracking by this way. The frequency in use in different situations is as follows:

- After a Reset or Power-On, the value is copied from the EEPROM to the RAM and is used.
- When not in tracking, the command [FCsddddd](#page-36-0) or the command Cxxxx, change the value in use and store it in the EEPROM.
- At the beginning of a tracking, the value in use is the one of the EEPROM.
- During a tracking, the value in use changes continuously to align the PPSINT to the PPSREF. A holdover frequency is also estimated continuously. By default, the holdover frequency is saved in EEPROM every 24 hours.
- When the tracking is stopped intentionally, the device goes in FREE RUN and the value in EEPROM becomes in use.
- If a tracking is stopped because of a degraded or a missing PPSREF, the iSync goes in HOLDOVER with the holdover frequency previously estimated.

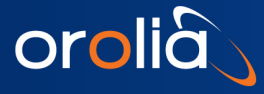

#### <span id="page-6-0"></span>2.2.4 USER FREQUENCY CORRECTION

This correction is only possible in Free Run mode and is made with the command FCsddddd.

The command has 2 effects:

- Memorization of the asked frequency in EEPROM.
- Immediate use of the new frequency.

#### <span id="page-6-1"></span>2.2.5 THE PPS TRACKING LOOP

The iSync is equipped with a numerical PI regulation loop to track the PPSREF. The time constant of the tracking loop is either set automatically, or forced by the user with the command TCdddddd.

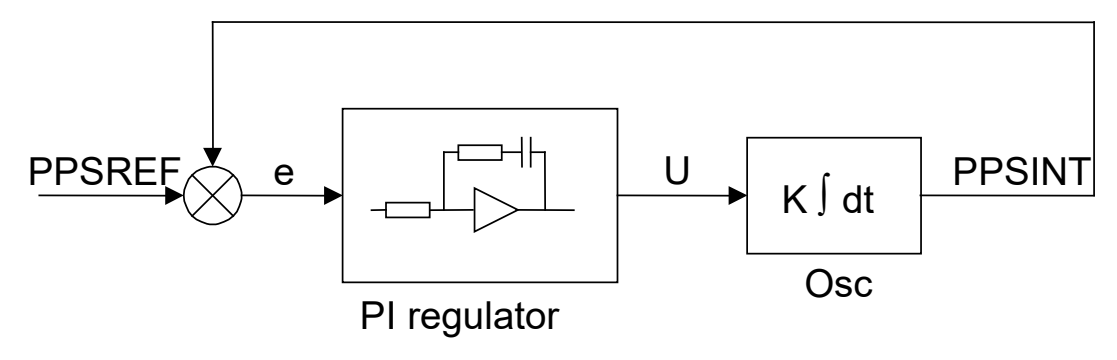

#### Figure 3-4 Schematic of the PPSREF regulation loop.

By default the time constant is set automatically. In such situation, the optimum loop time constant is computed from information's like PPSREF noise and temperature fluctuations. If this information is missing, the time constant is slowly forced to 1000 second in the GXClock.

#### <span id="page-6-2"></span>2.2.6 TRACKING LIMITS AND ALARMS

If the frequency between the iSync and the master to track is too large, after some time, the phase time error between PPSINT and PPSREF can become too big for some applications.

There are two limits. If the phase time error becomes bigger than the first limit, an alarm is raised up, but the tracking continues. If the phase time error comes bigger than the second limit, then the tracking stops. The first limit is called (no) alarm window and the second window tracking window. The value of the half (no) alarm window can be changed by the user with the command AWddd. For the GXClock, the default value is  $\pm$  20 $\mu$ s. The value of the half tracking window can be changed by the user with the command TWddd. For the GXClock, the default value is  $\pm$  60 $\mu$ s. For more details, see the Chapter ["TIMING AND TRACKING COMMANDS"](#page-12-2).

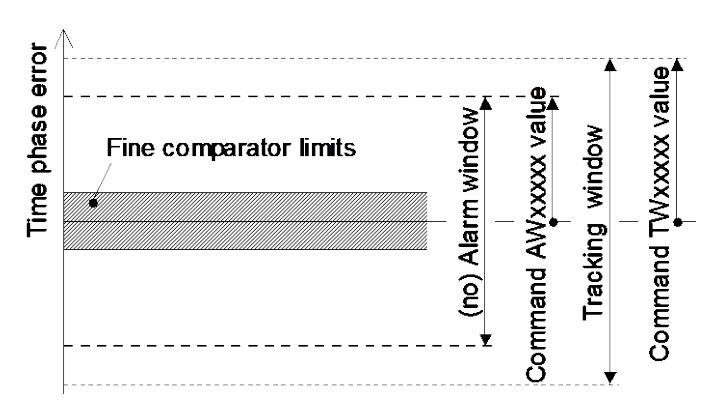

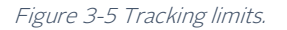

#### <span id="page-7-0"></span>2.2.7 FREQUENCY FLUCTUATIONS DURING THE TRACKING

By default, during a tracking, the GXClock is able to tune it's frequency on the nearly full range given by a 16

bit number. In reality from FC-32765 to FC+32765. Or in relative frequency:  $> \pm 4e$ -7.

In case the frequency limit is reached during a tracking, no error will be raised up as long the phase time error is staying in the (no) alarm window.

So high frequency variations are may be not acceptable in some applications. In such case it is possible to lower the limit by software tuning, See MAv.. parameters, [Frequency limit.](#page-64-0)

#### <span id="page-7-1"></span>2.2.8 FINE PHASE COMPARATOR OFFSET

This fine offset adjustment can be used in case of precise phase calibration. The range of the offset is +127/ - 128 steps of the fine phase comparator. As the fine comparator works analogue, a step corresponds to approx. 1 ns. The command to put the offset is COsddd

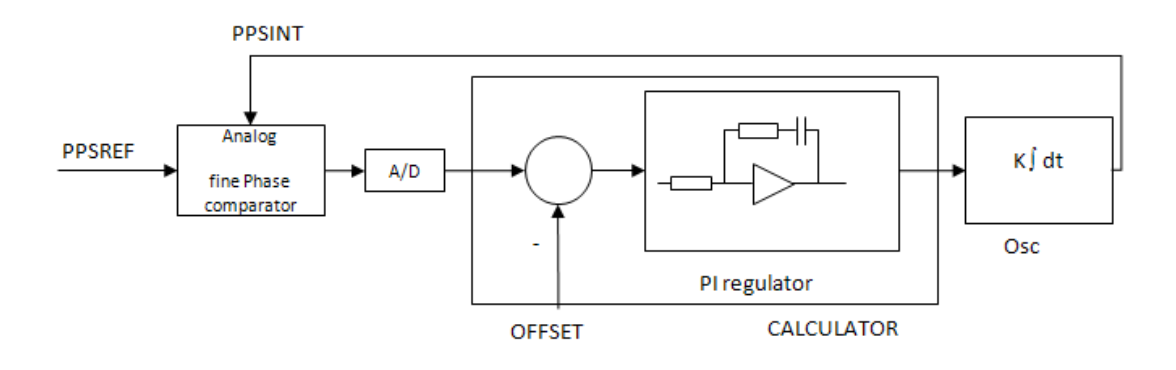

Figure 3-6 schematic of the analog fine phase comparator regulation loop

#### <span id="page-7-2"></span>2.2.9 THE AUTOMatical RESTART OF THE TRACKING

In a situation where just a frequency disciplining is asked, like in a laboratory, it is recommended to allow the automatically restart of the tracking by setting MAv parameter [0x06,](#page-51-0) bit 2 to 1.

In other situations, like synchronization of a base station to the GPS constellation, it is recommended to not allow this automatically restart by setting MAv paramete[r 0x06,](#page-51-0) bit 2 to 0. This way GPS receiver anomaly may be cancelled. But this induce stacking in Status=5 problem. To fix up this, it is recommended to restart the tracking (local controller).

## <span id="page-8-0"></span>3.GXClock INSTALLATION AND OPERATION

## <span id="page-8-1"></span>3.1 INTRODUCTION

This chapter of the manual contains information regarding the installation and operation of the SpT Model GXClock. It is recommended to read this chapter carefully prior to operate the unit.

## <span id="page-8-2"></span>3.2 Safety!

orolia

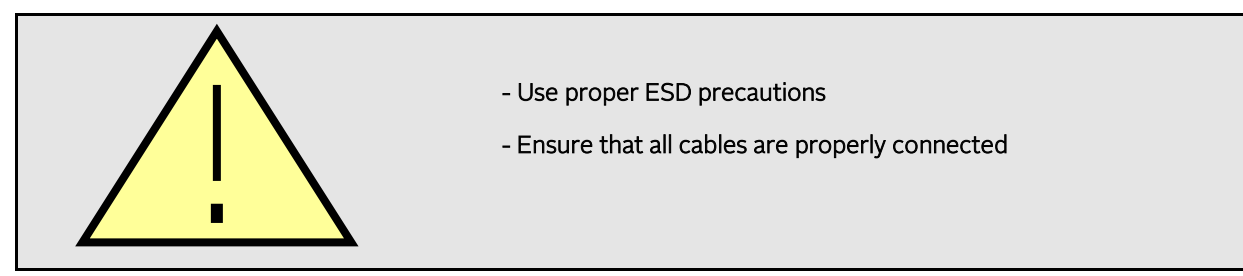

Handling the product in a reasonably foreseeable conditions do not cause any risk for human health, exposure to the SVHC (substances of very high concern) would require grinding the component up.

## <span id="page-8-3"></span>3.3 Environmental Responsibility

- The equipment contains materials, which can be either re-used or recycled.
- Do not deposit the equipment as unsorted municipal waste. Leave it at an authorized local WEEE collection point or return to Orolia Switzerland SA to ensure proper disposal.
- To return the appliance :
	- a. Download and fill up the RMA form (fro[m orolia.com\)](http://www.orolia.com/) and send it t[o clocksupport@orolia.com](mailto:clocksupport@orolia.com)
	- b. Once the RMA is approved, we will contact you with shipment process details.

## <span id="page-8-4"></span>3.4 SHIPPING AND RECEIVING INFORMATION

The GXClock is packaged and shipped in a foam-lined box. The unit is inspected mechanically and electrically prior to shipment. Upon receipt of the unit, a thorough inspection should be made to ensure that no damage has occurred during shipping. If any damage is discovered, please contact

OROLIA SWITZERLAND SA PHONE: +41 32 732 16 66 FAX: +41 32 732 16 67 CH-2000 NEUCHATEL / SWITZERLAND

Should it be necessary to ship the unit back, the original case and packing should be used. If the original case is not available, a suitable container with foam-packing is recommended.

#### **CAUTION**

Care must be taken for the transportation of the GXClock to ensure that the maximum acceleration due to a choc 50g/ 18ms is not exceeded. GXClock contains crystal resonator.

When GXClock is integrated into an instrument, such instrument shall be packed in a suitable container, similar to containers generally used for the transportation of instruments like scope, video display or computer.

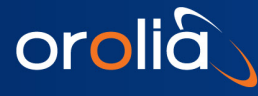

## <span id="page-9-0"></span>3.5 MOUNTING

The unit should be mounted in preference to a metallic base-plate or thermal dissipater.

#### CAUTION

Care must be taken to ensure that the maximum operating temperature is not exceeded.  $(+/0^{\circ}C)$  as measured upper the OCXO).

This maximum temperature can be reached when operating the unit into forced air flow. Vertical mounting is preferred to improve cooling by air connection around the OCXO.

The device is designed for being directly mounted on the host instrument PCB. The device mounting depends on the available space and the ambient temperature into the instrument.

#### <span id="page-9-1"></span>3.5.1 RF jamming of the GPS

The GXClock-500 is hosting a GPS receiver that is sensitive to RF jamming, especially near 1575 MHz. Avoid to place the GXClock-500 nearby RF emitting devices. If jamming is suspected, it is possible to measure it with indications given in "Typical Tunings" Chapter: [Testing the GPS jamming.](#page-83-0) 

#### <span id="page-9-2"></span>3.5.2 GXClock-500 PACKAGE.

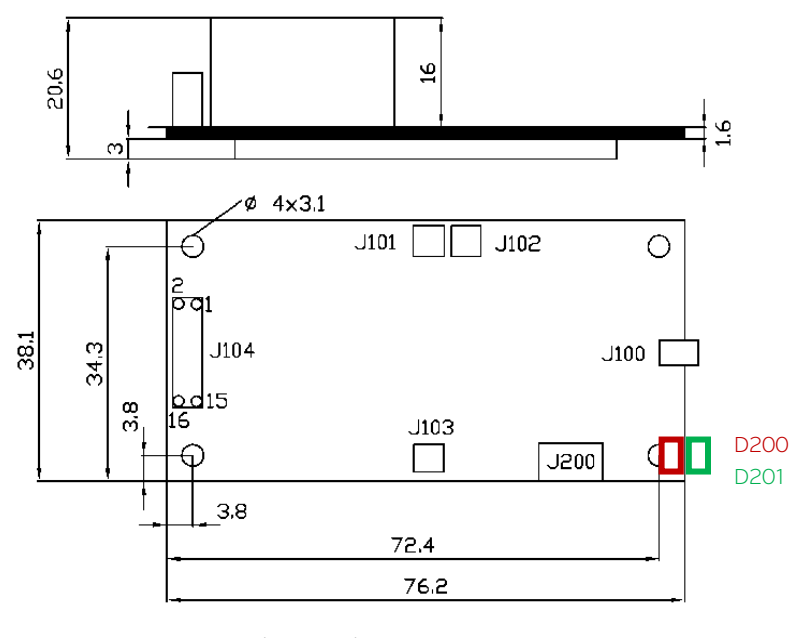

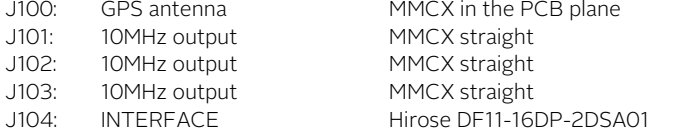

#### <span id="page-9-3"></span>3.5.3 PIN OUT

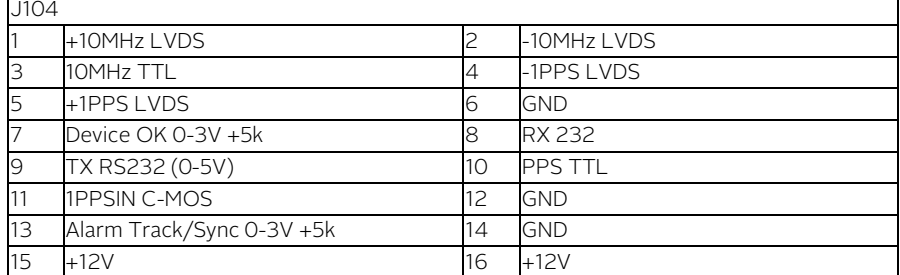

## <span id="page-10-0"></span>3.6 SIMPLE SERIAL INTERFACE OPERATION

#### <span id="page-10-1"></span>3.6.1 INTRODUCTION

orolia

The GXClock is equipped with a micro-controller which supervises the normal working of the device. All the working parameters are stored in a built-in EEPROM memory.

The built-in serial interface allows an automatic parameter adjustment during the manufacturing.

The serial interface serves also for the monitoring and tuning of the internal parameters and the PPS facilities.

#### <span id="page-10-2"></span>3.6.2 SERIAL INTERFACE CONNECTION

The data transfer from the GXClock can be made by direct connection to a PC or standard terminal.

The data transfer parameters are the following:

bit rate: 9600 bits/s. parity: none start bit: 1 data bits: 8 stop bit: 1

#### IMPORTANT NOTE:

In most cases, the serial PC interface accepts the 0 to 5V level and a direct connection can be made. In case this 0 to 5V standard is not working, please refer to the small adaptation circuit called 'RS 232 adapter circuit' described in annex I.

If you experience problems with the serial interface, have a look into the FAQ section of the www.spectratime.com web site.

#### <span id="page-10-3"></span>3.6.3 GXClock INTERNAL PARAMETERS MONITORING

The internal parameters monitoring is made via the serial interface and with the use of single command "M" followed by a carriage return character.

#### M<CR>[<LF>]

The GXClock will respond to this single character command with an eight ASCII / HEX coded string which looks like:

#### HH GG FF EE DD CC BB AA <CR><LF>

Where each returned byte is an ASCII coded hexadecimal value separated by a <Space> character.

The values are indicative and not scaled.

- HH: reserved
- GG: PCB temperature
- FF: reserved
- EE: reserved
- DD: OCXO Voltage Control
- CC: reserved
- BB: reserved
- AA: reserved

PCB temperature [Celsius] = 0xGG \* 0.5859 - 10.0

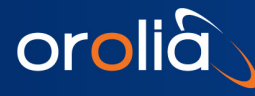

#### <span id="page-11-0"></span>3.6.4 CENTRE FREQUENCY ADJUSTMENT WITH THE SERIAL INTERFACE

A single character command is available to the user for center frequency adjustment.

Cxxxx <CR>[<LF>] : output frequency correction through the synthesizer, by steps of approx. 6·10<sup>-12</sup>, where xxxx is a signed 16 bits integer in hexadecimal string representation.

This value is stored in an EEPROM as last frequency correction which is applied after RESET or power-ON operation.

\* Warning : This command can act into non volatile memory. Numbers of commands sent during the whole unit life time limited to 100'000 in total (all commands cumulated). See MAv06: 4 parameter to cancel the eeprom writing. (Since Version 2013-12-02)

- The argument of this command can vary from 0x8000 to 0x7FFF (-32768 to 32767).
- In track state, the frequency is changed internally by the software for optimum alignment and this command is no more active.
- The basic command FCsddddd does the same.
- Even if MAv06:4 parameter is settled to cancel the writing in eeprom of FC, a writing in eeprom is anyway possible if the command FCsddddd is followed by the command FS3

Examples:

- COOOO<CR>: return to the nominal value (factory setting).
- $COO10 < CR$ : the actual frequency is increased of 16 steps.
- CFFFO<CR>: the actual frequency is decreased of 16 steps.

#### <span id="page-11-1"></span>3.6.5 CENTER FREQUENCY READ-BACK

- RO5<CR>[LF]: read-back high byte of user frequency correction actually in use.
- RO6<CR>[LF]: read-back low byte of user frequency correction actually in use.
- LO5<CR>[LF]: read-back high byte of user frequency correction in use after RESET or power-ON.
- LO6<CR>[LF]: read-back low byte of user frequency correction in use after RESET or power-ON.
- <span id="page-11-2"></span>In track state, the value of these registers is subject to be changed by the software for optimum alignment.

## 3.7 Status & Alarms

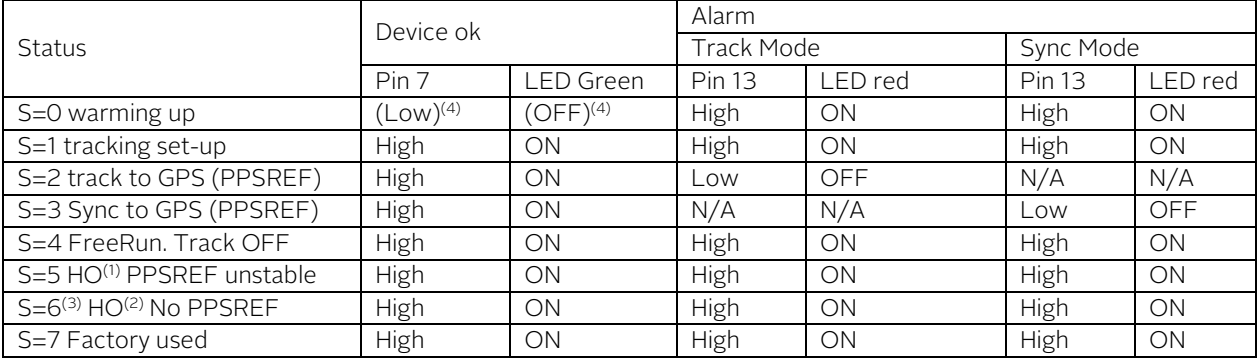

(1) HO means Hold Over. Device still in Free Run if PPSREF unstable during tracking set-up

(2) HO means Hold Over : Device still in Free Run if No PPSREF during tracking set-up

(3) Status =6 also if GPS message activated (MAv22: Bit0:1) AND missing or defective GPS messages

Remarks: It is possible to deactivate "Device OK" and "Alarm" by SW, (MAv04:Bit6:1) In such case, pins 7,13 are Low and LED's OFF

## <span id="page-12-0"></span>4.Timing & Locking Control Functions extended list

Extended commands beginning with 2 characters are implemented in the device for efficient managing, setting, tuning, reading back and surveying. Like the 1 character commands, this commands use the serial port 1.

## <span id="page-12-1"></span>4.1 INFORMATION COMMANDS

orolià

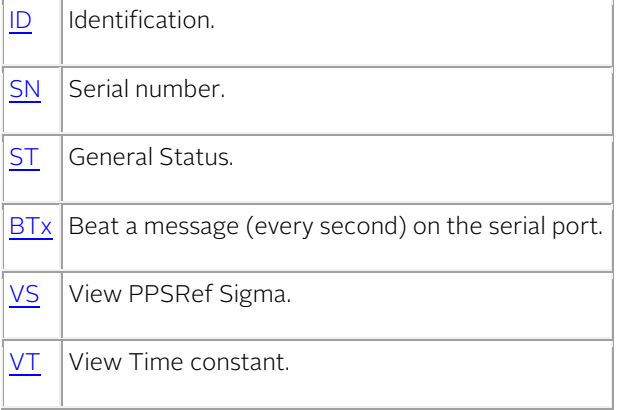

## <span id="page-12-2"></span>4.2 TRACKING COMMANDS

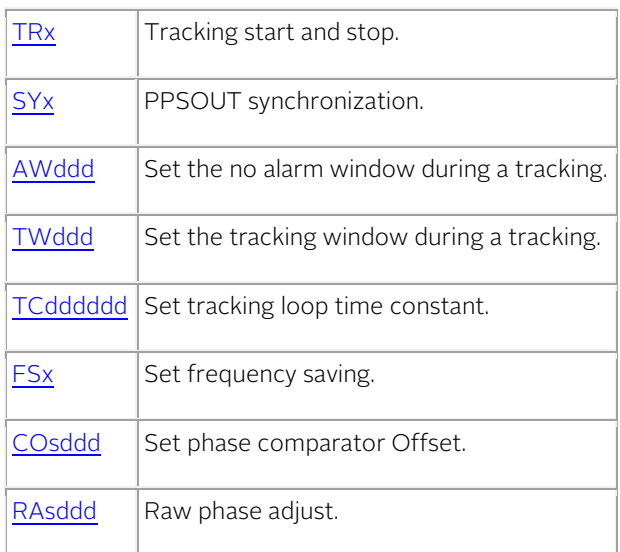

## <span id="page-12-3"></span>4.3 PPSOUT COMMANDS

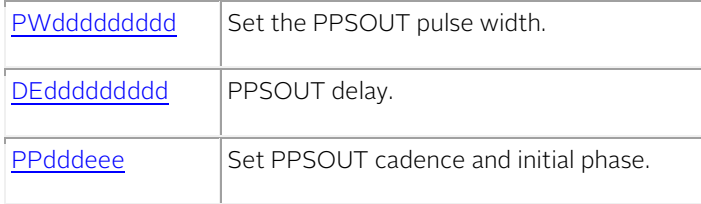

## <span id="page-13-0"></span>4.4 DATE / TIME COMMANDS

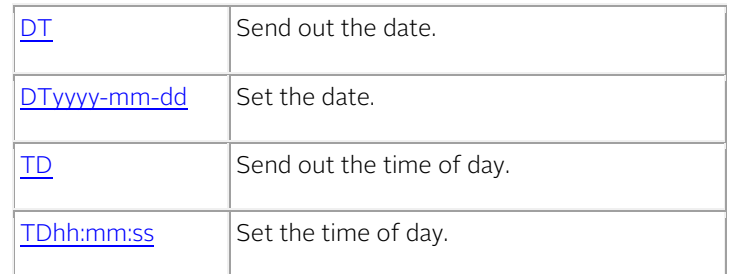

## <span id="page-13-1"></span>4.5 SETTING COMMANDS

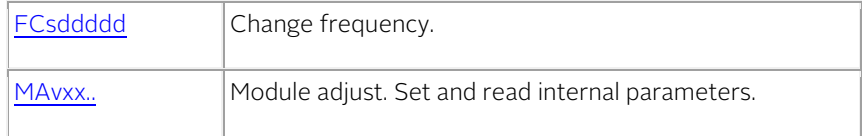

## <span id="page-13-2"></span>4.6 OTHER COMMANDS

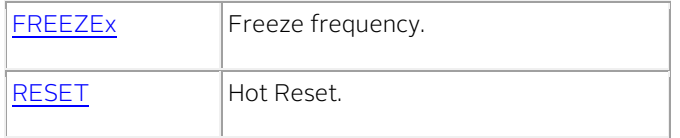

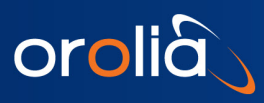

## INFORMATION COMMAND: **ID** Identification.

<span id="page-14-0"></span>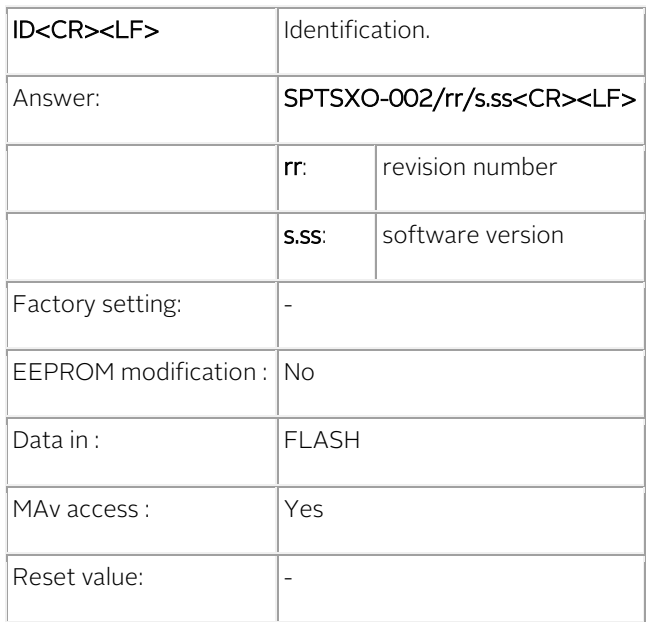

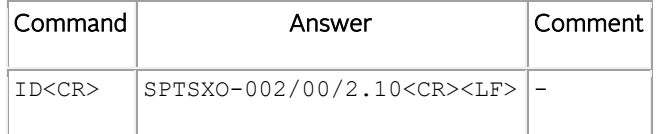

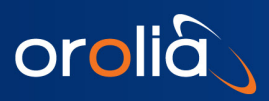

INFORMATION COMMAND: SN Serial number.

<span id="page-15-0"></span>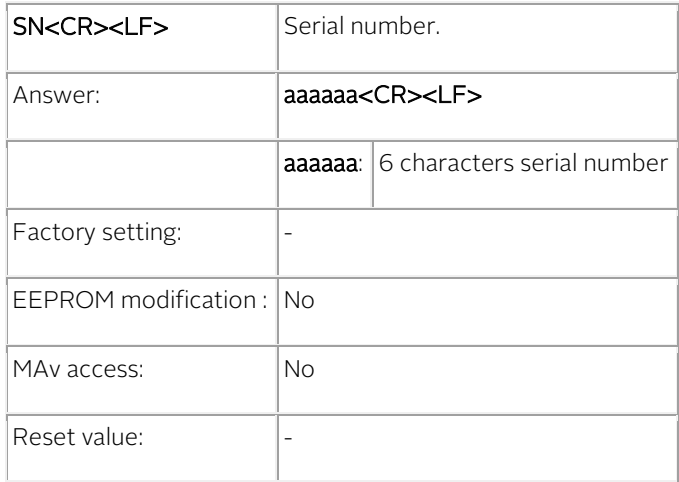

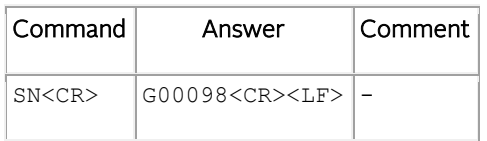

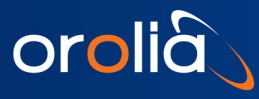

#### INFORMATION COMMAND: ST General Status.

<span id="page-16-0"></span>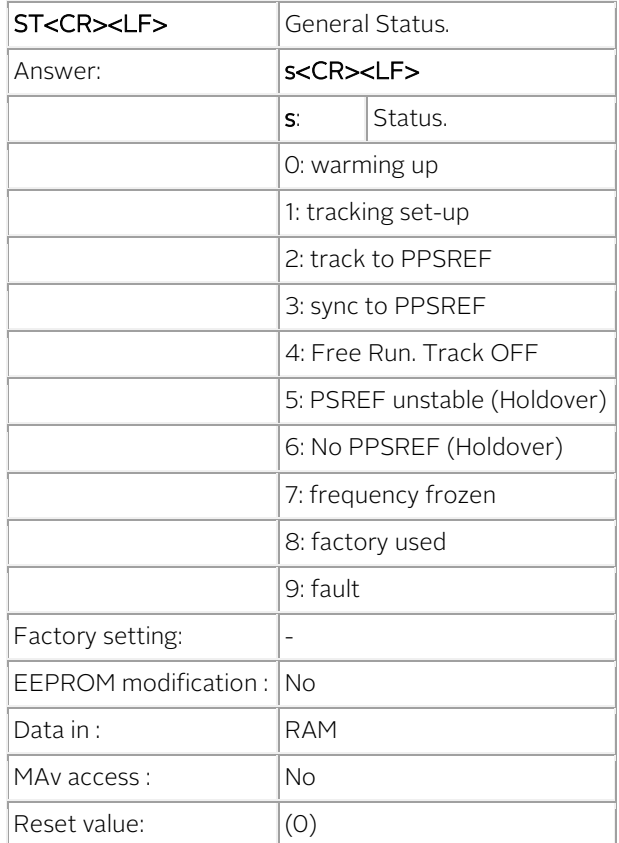

#### Notes

- The Status is also transmitted every second with [BT5,](#page-17-1) [BT7.](#page-17-2)
- The Status is also included in the NMEA messages **\$PTNTA**, \$PTNTS, B.

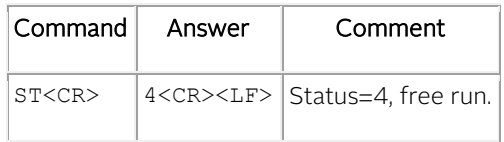

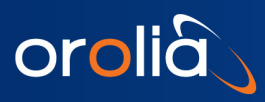

INFORMATION COMMAND:  $BTx$  Beat a message (every second) on the serial port.

<span id="page-17-2"></span><span id="page-17-1"></span><span id="page-17-0"></span>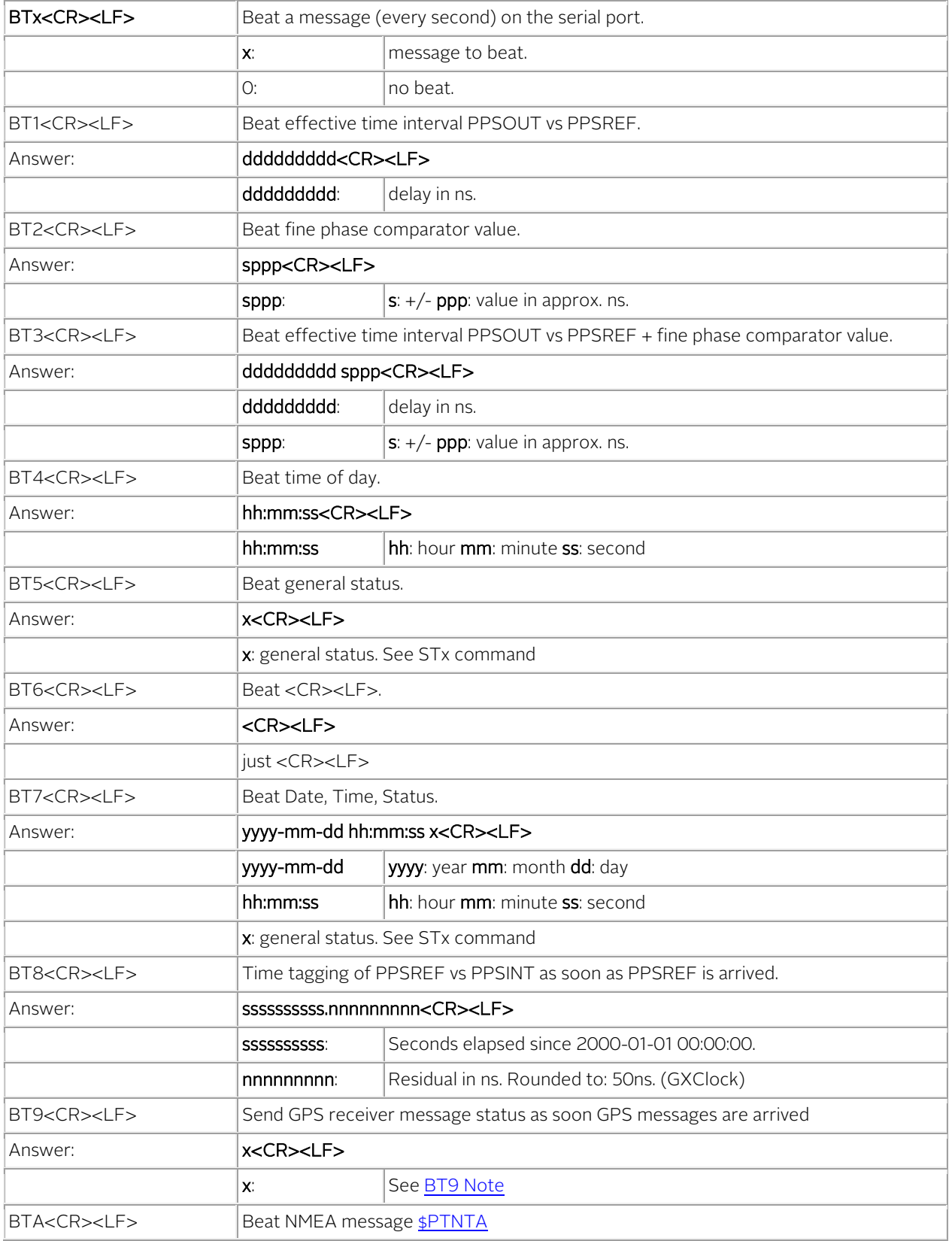

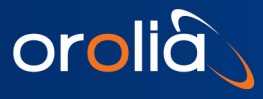

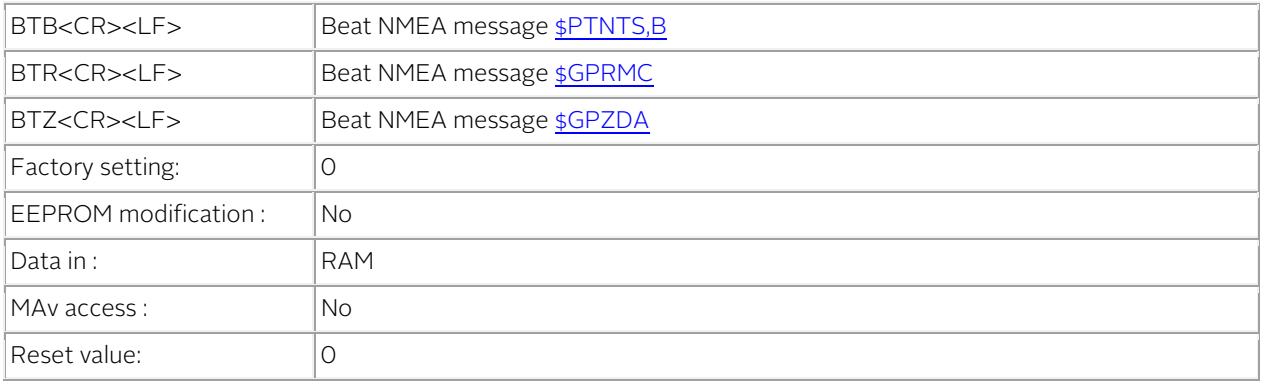

#### Notes

- BT8 can work as time tagging for PPSREF.
- BT1 BT3 output ????????? if there is no PPSREF .
- Regarding the phase comparator, no precision or linearity can be expected. This comparator just increases the resolution of the phase used by the tracking algorithm.
- This command is just for debugging. To store a beat behavior in EEPROM, one should use MAv parameters [0x0B and 0x0C.](#page-55-0)

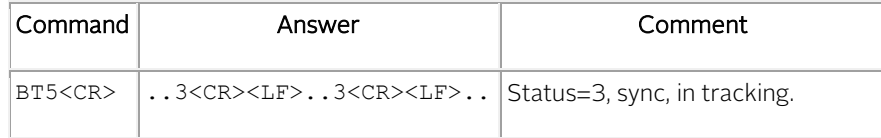

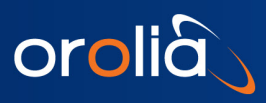

 $I$ NFORMATION COMMAND:  $VS$  View PPSRef Sigma.

<span id="page-19-0"></span>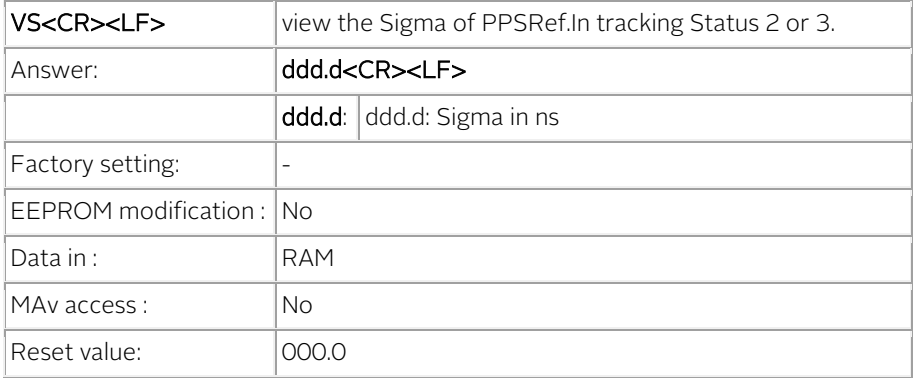

#### Note

• Measurement time interval: 1 second.

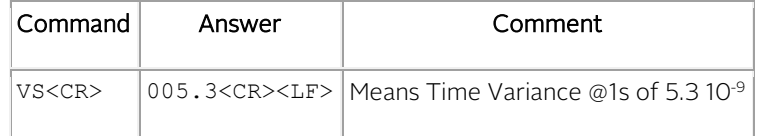

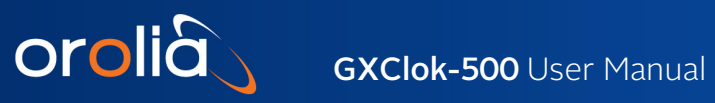

## $I$ **NFORMATION COMMAND:**  $V$   $\overline{V}$   $\overline{V}$  view Time constant.

<span id="page-20-0"></span>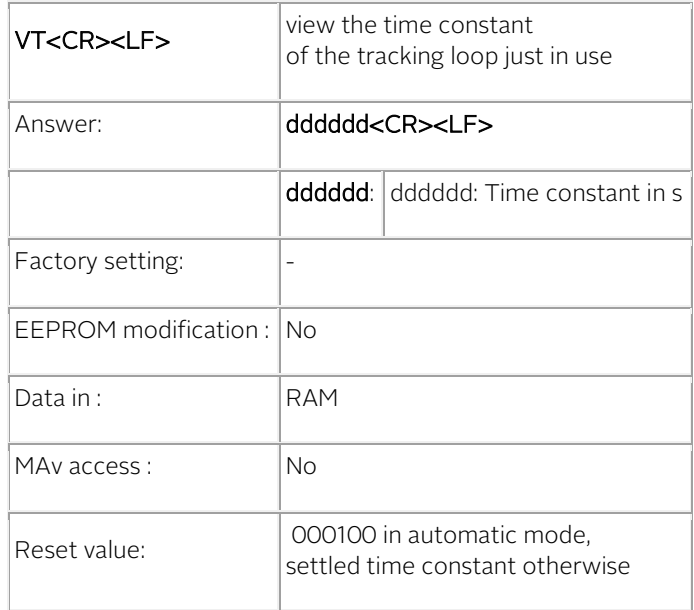

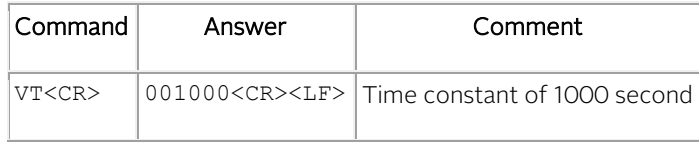

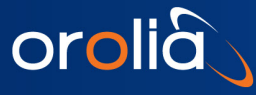

## TRACKING COMMAND: TRX Tracking start and stop.

<span id="page-21-0"></span>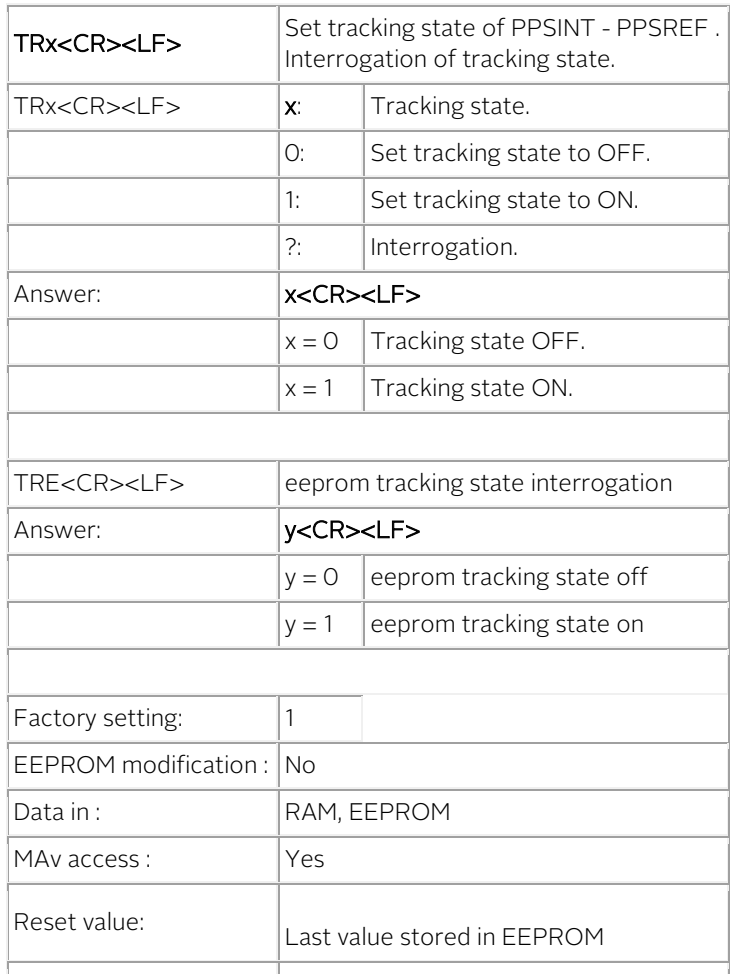

#### Notes

- When the tracking state is ON, the tracking starts.
- Every TR1 command induces a new tracking start.
- The value stored in EEPROM can only be changed with the MAv system.

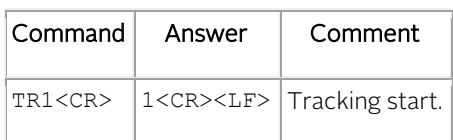

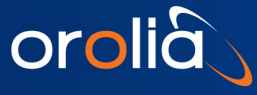

## TRACKING COMMAND: SYX PPSOUT synchronization.

<span id="page-22-0"></span>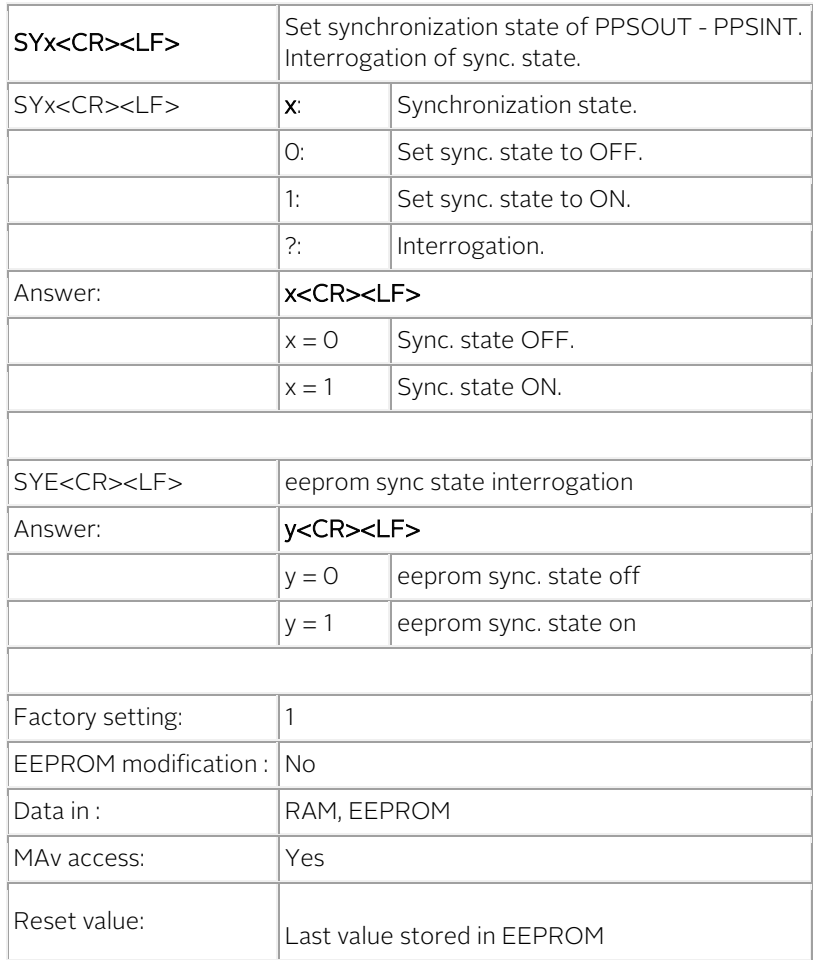

#### Notes

- When the sync. state is ON, a synchronization is done at the end of the tracking setup.
- Every SY1 command induce a new synchronization.
- The commands SY1 and DE000000000 are equivalent in tracking.
- The value stored in EEPROM can only be changed with the MAv system.

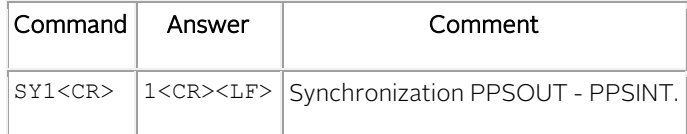

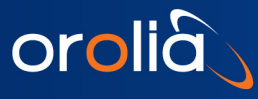

TRACKING COMMAND:  $AWdd$  Set the no alarm window during a tracking.

<span id="page-23-0"></span>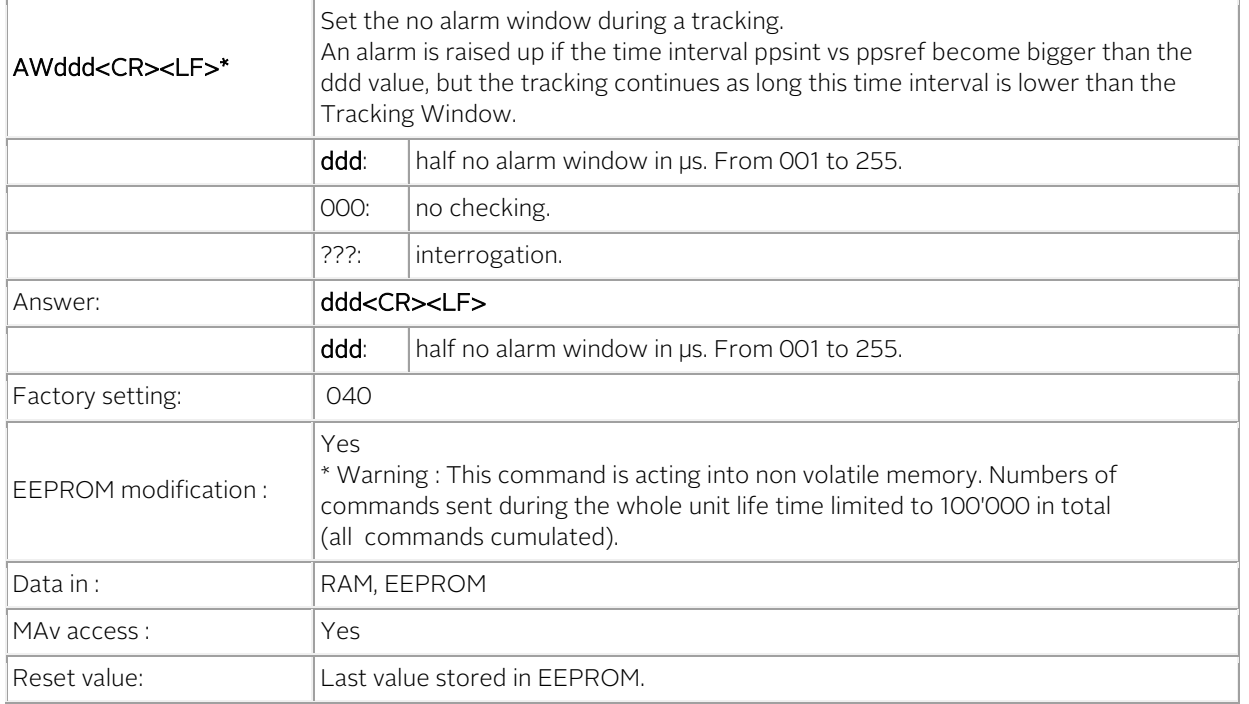

#### Notes

- When an alarm is raised up, Status=5, the pin 13 of the output connector is driven to high and the red LED lights up.
- A value of 000 means no checking. In such situation, an alarm is raised up in case of a calculation overflow (approx +/-500 µs).

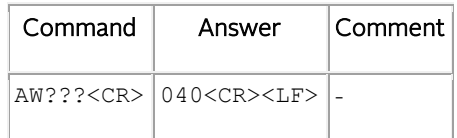

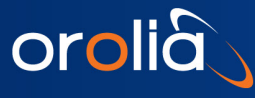

TRACKING COMMAND: TWddd Set the tracking window during a tracking.

<span id="page-24-0"></span>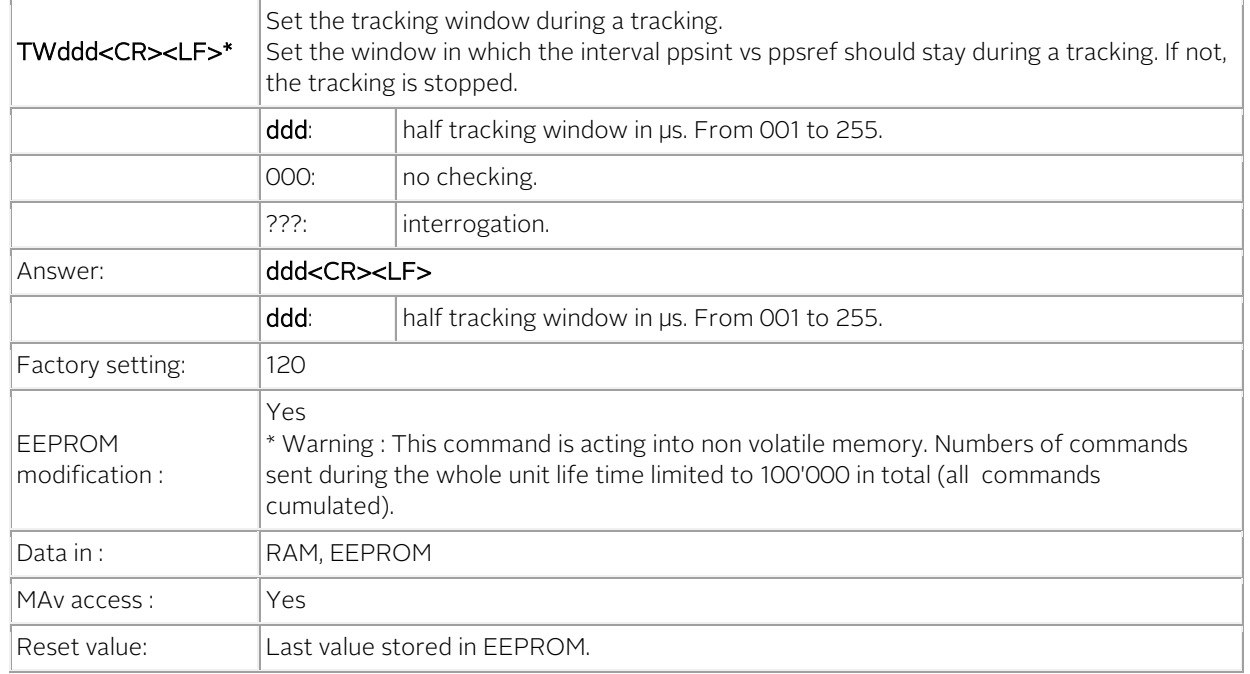

#### Notes

- When the tracking is stopped, Status=5, the pin 5 of the output connector is driven to high and the red LED lights up. The iSync goes in holdover and the holdover frequency comes in use.
- A value of 000 means no checking. In such situation, the tracking is stopped in case of a calculation overflow (approx +/-500 µs.

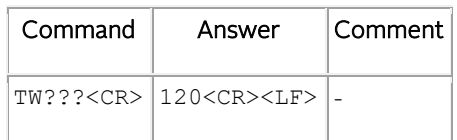

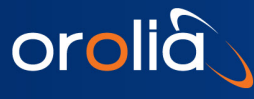

TRACKING COMMAND: TCdddddd Set tracking loop time constant.

<span id="page-25-0"></span>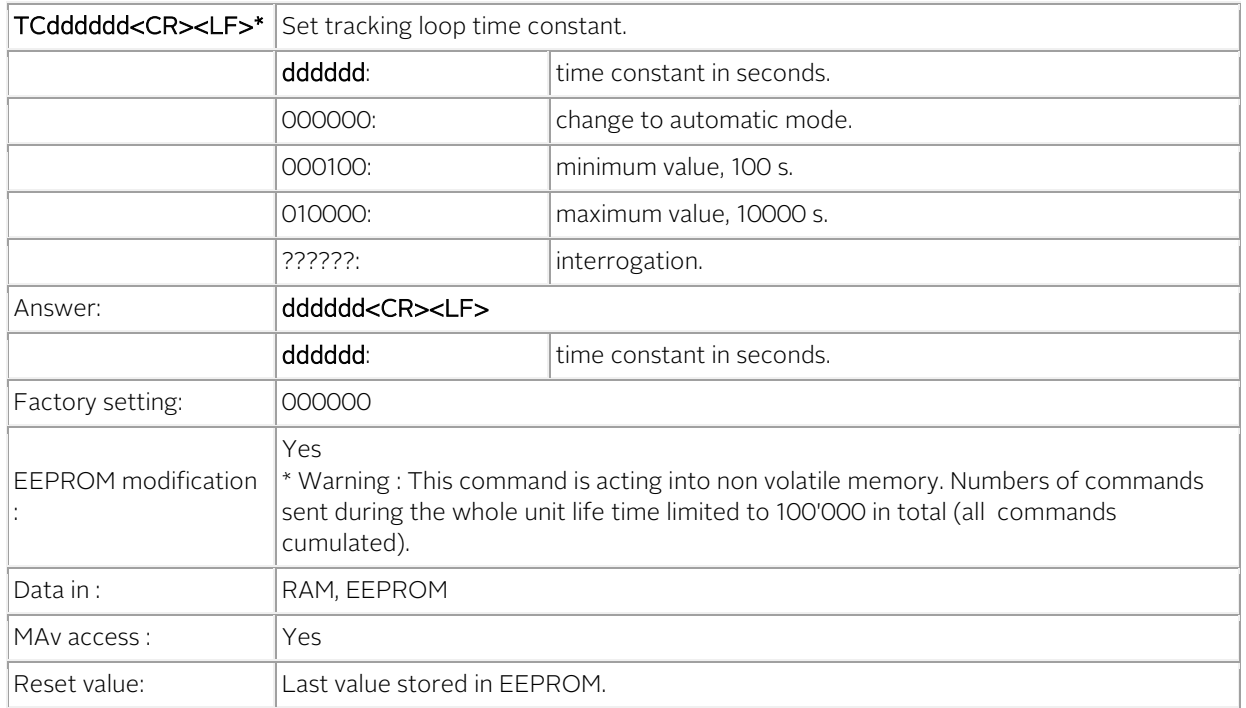

#### Notes

- In automatic mode, the time constant is automatically adapted to the PPSREF noise. The starting value is 100 s and the maximum value is 10000 s.
- In automatic mode, if the time interval PPSREF vs PPSINT go out of the fine phase comparator range, approx. +/-500 ns, the time constant goes slowly to 1000 s.

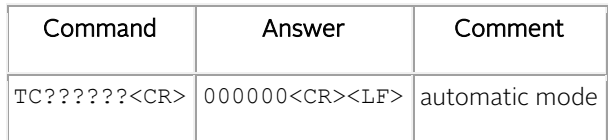

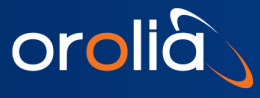

## TRACKING COMMAND: FSX Set frequency saving..

<span id="page-26-0"></span>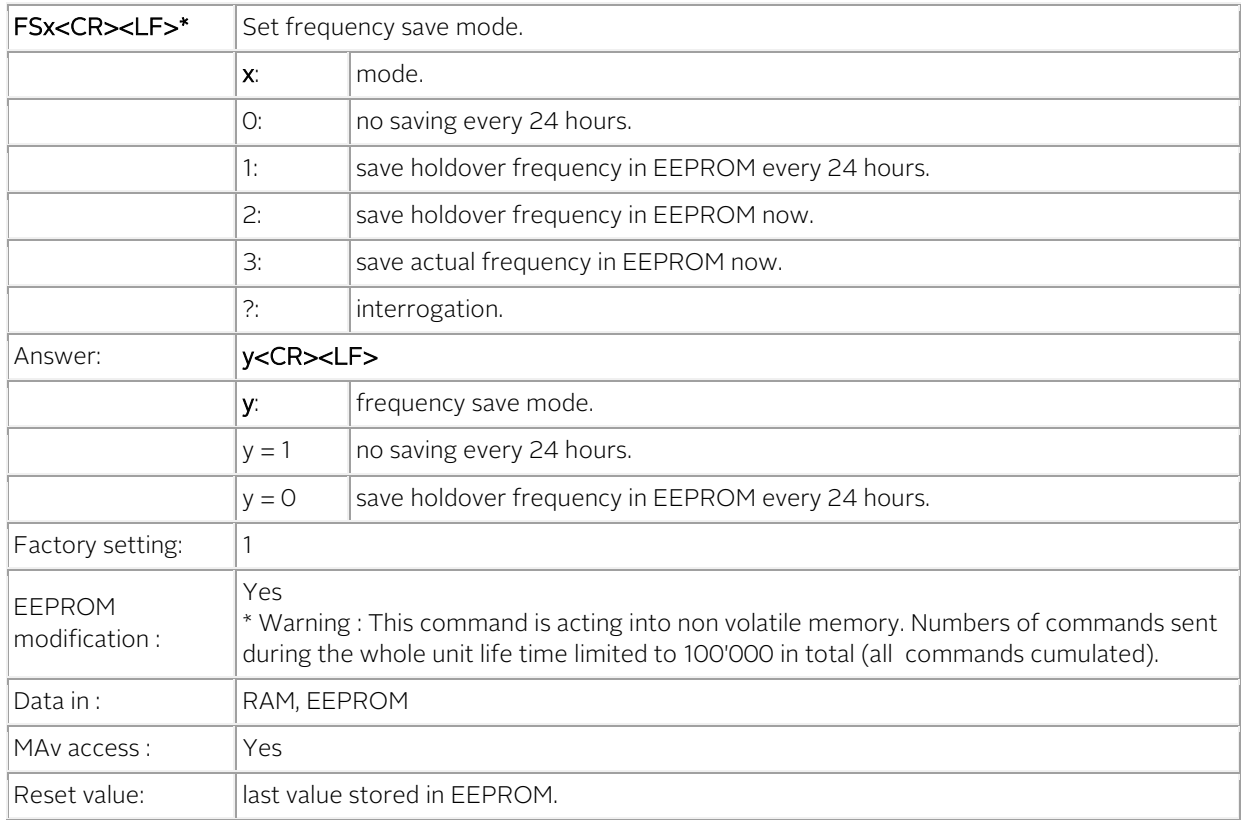

#### Notes

- In frequency save mode 1, the saving is only done if the GXClock is in track state. (General Status 2 or 3).
- If PPSREF are missing or rejected, the 24 hours period is increased.

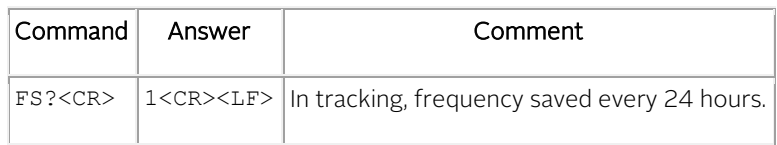

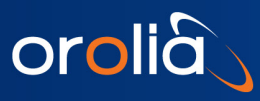

## TRACKING COMMAND: COsddd Set phase comparator Offset.

<span id="page-27-0"></span>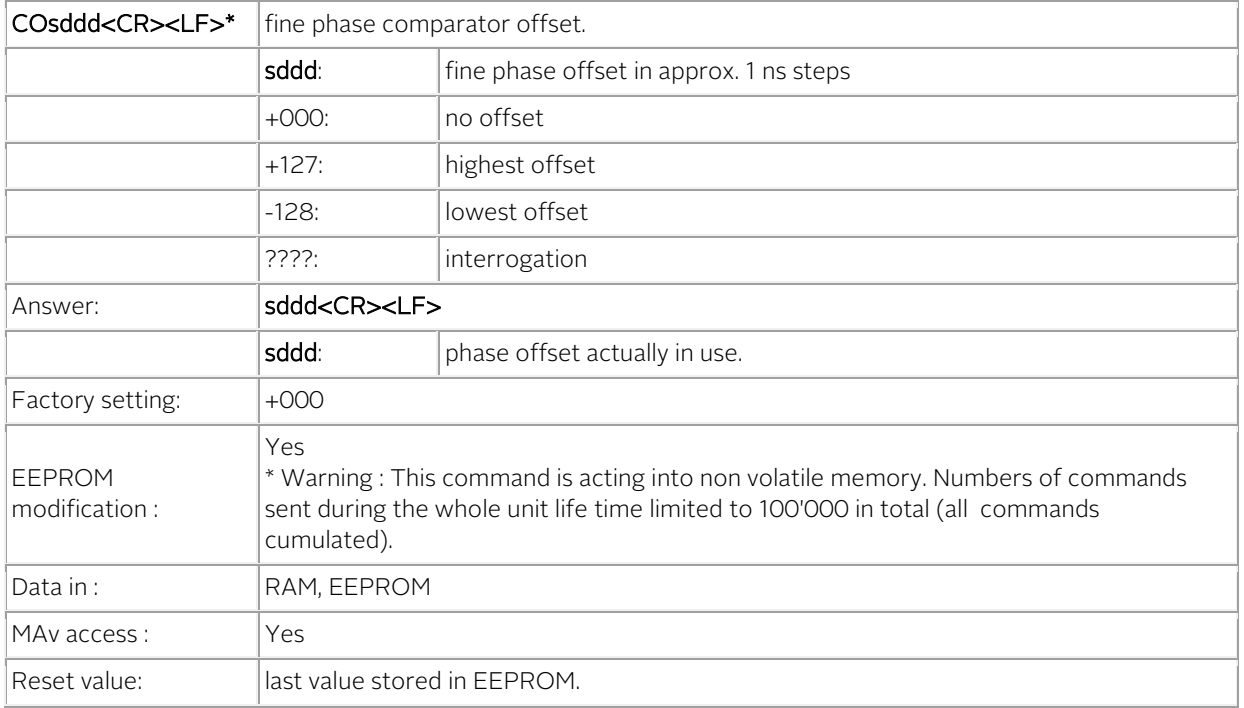

#### Note

• Usefull for precise phase calibration.

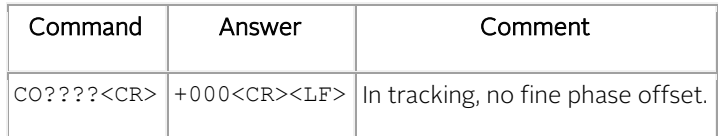

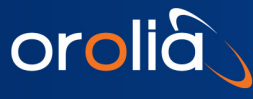

## TRACKING COMMAND: RASddd Raw phase adjust.

<span id="page-28-0"></span>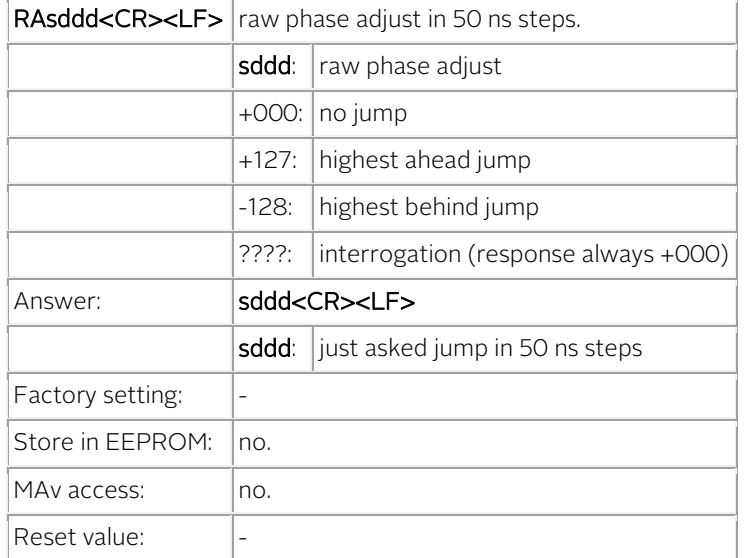

#### Notes

- This command moves the PPSINT by itself.
- This command can be useful for some timing applications to bring the fine phase comparator into an area where it works.
- This command doesn't move the PPSOUT pulse and don't modify the reading of BT1 or BT3.
- This command has an influence on the delay value, command DEddddddd, as the delay is in fact referenced to PPSINT.

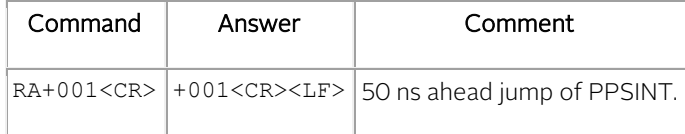

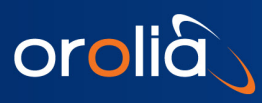

## PPSOUT COMMAND: PWddddddddd Set the PPSOUT pulse width.

<span id="page-29-0"></span>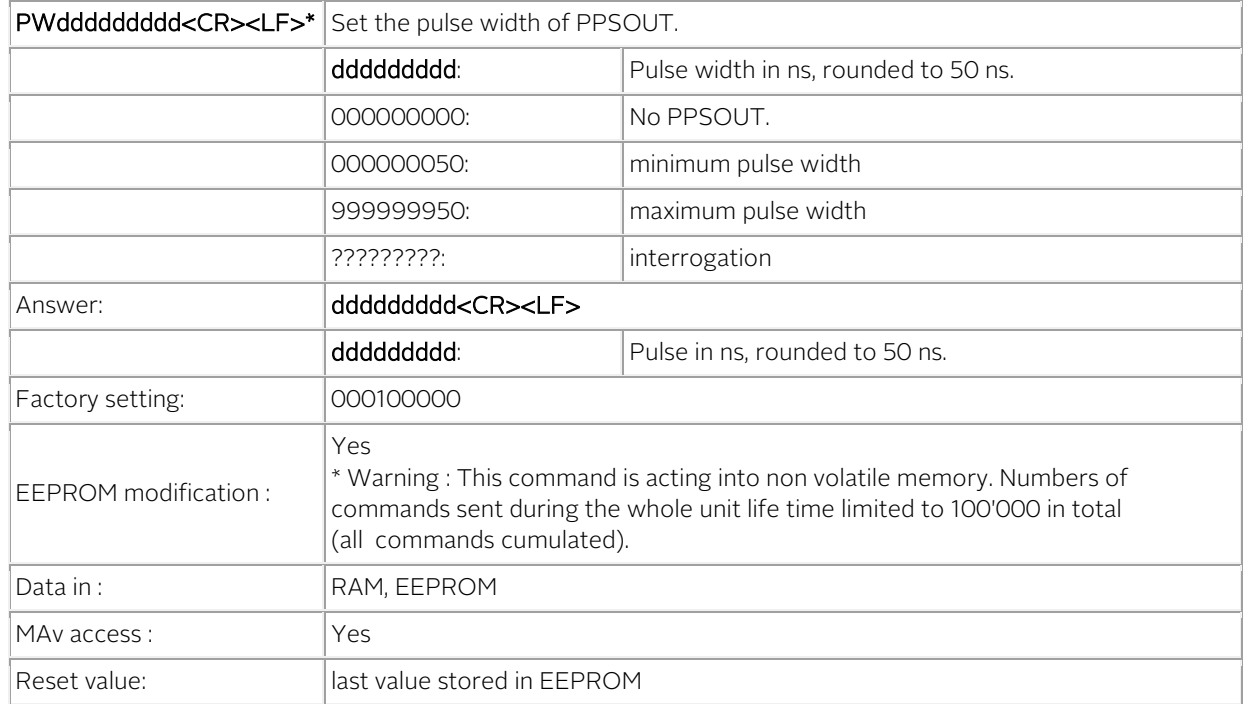

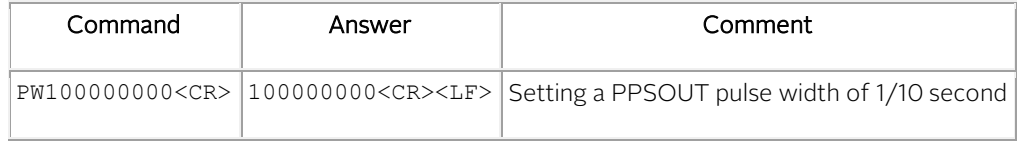

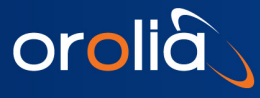

## PPSOUT COMMAND: DEddddddddd PPSOUT delay.

<span id="page-30-0"></span>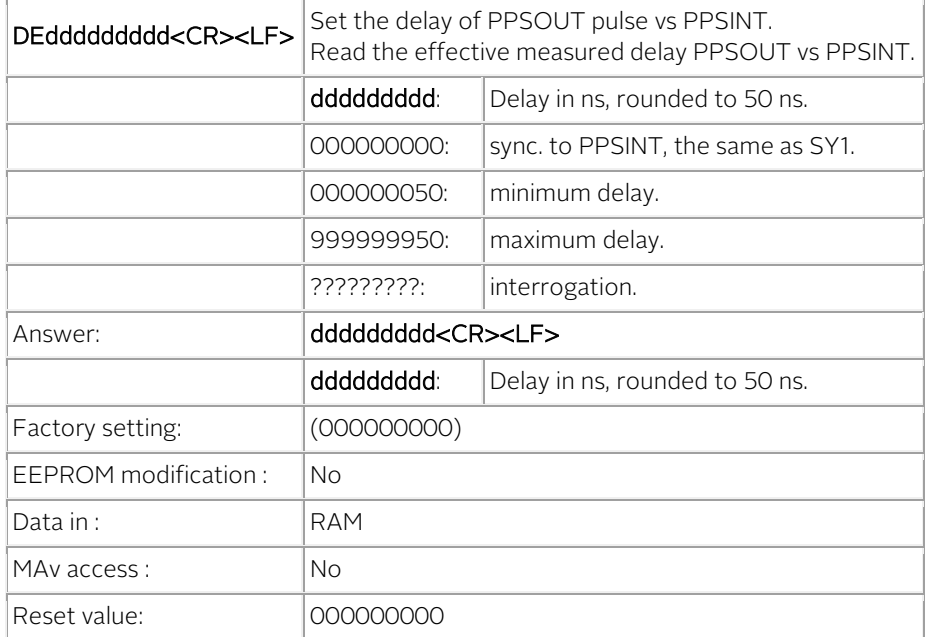

#### Notes

- When going in tracking, Status=1, the delay vary continuously, as PPSINT is aligned on PPSREF.
- After a command SY1, PPSOUT is aligned to PPSINT and DE=000000000.
- Setting command: the answer is the just entered value.
- Interrogation command: the answer is the measured value.

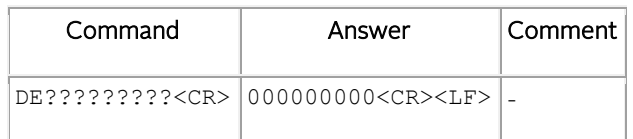

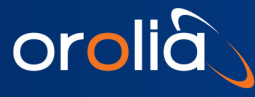

PPSOUT COMMAND: PPdddeee Set PPSOUT cadence and initial phase.

<span id="page-31-0"></span>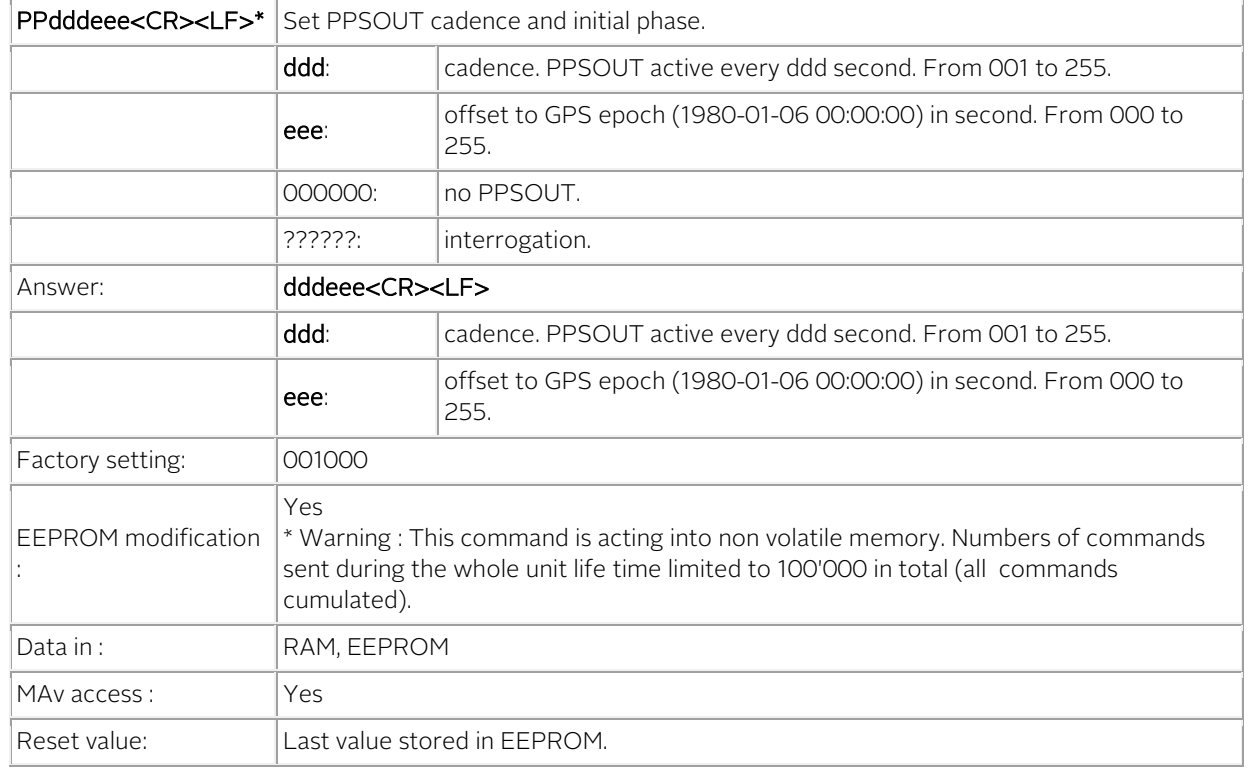

#### Notes

- Synchronization to local GPS time if delay between ppsout and ppsint is lower than +/- 1ms. From DE999000000 to DE001000000.
- Outside of this +/-1 ms delay, the pulse is emitted at a fixed interval, with no relationship to GPS time.
- This mean if the iSync is in sync mode with Status=3, the output pulse will be for sure synchronized to GPS time, if available.

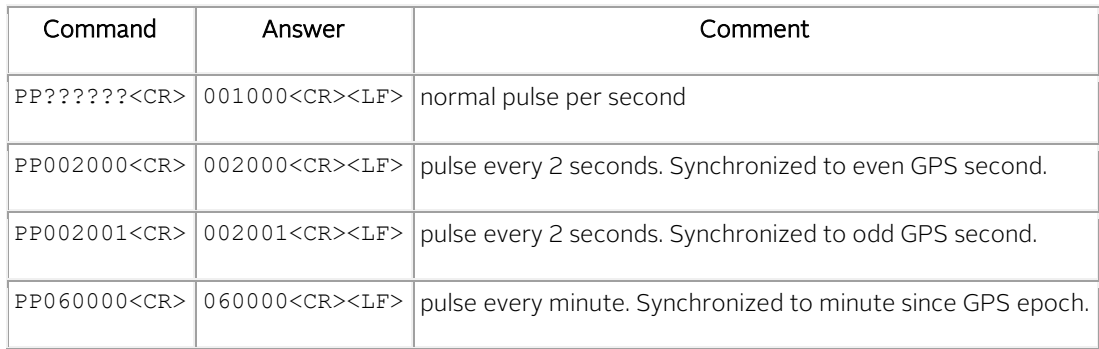

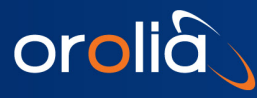

### DATE / TIME COMMAND: DT Send out the date.

<span id="page-32-0"></span>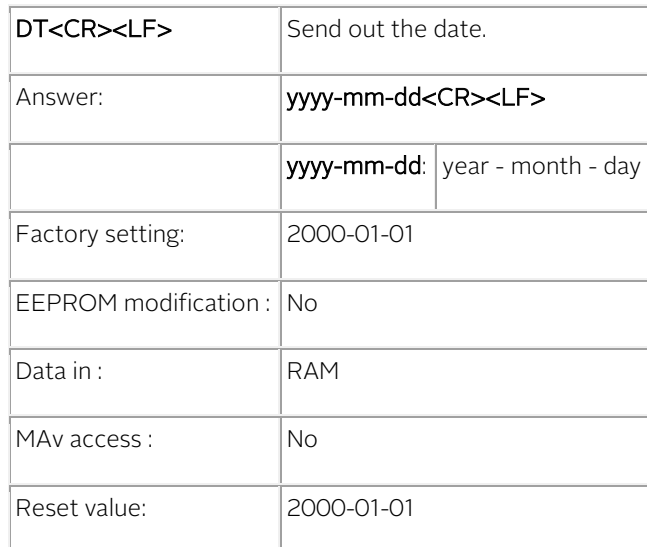

#### Notes

- After reception of this command, the device responds following the rules of the command [BTx.](#page-17-0) This means the answer is not immediate, but can be delayed up to 1 s.
- The calendar works from 2000-01-01 to 2099-12-31.

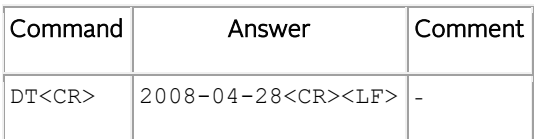

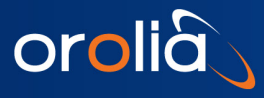

## DATE / TIME COMMAND: DTyyyy-mm-dd Set the date.

<span id="page-33-0"></span>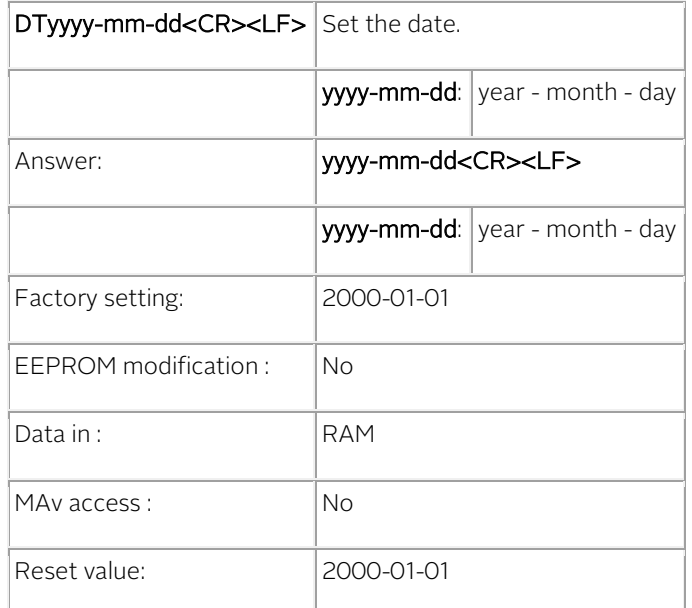

#### Notes

- After reception of this command, the device responds following the rules of the command [BTx.](#page-17-0) This means the answer is not immediate, but can be delayed up to 1 s.
- The calendar works from 2000-01-01 to 2099-12-31.

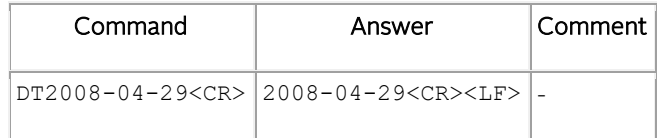

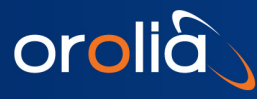

## DATE / TIME COMMAND: TD Send out the time of day.

<span id="page-34-0"></span>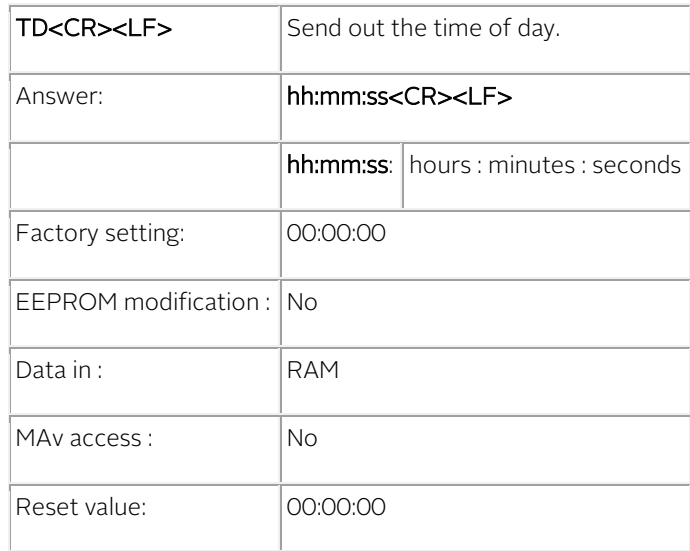

#### Notes

• After reception of this command, the device responds following the rules of the command [BTx.](#page-17-0) This means the answer is not immediate, but can be delayed up to 1 s.

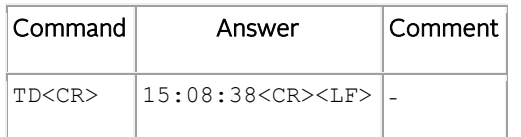

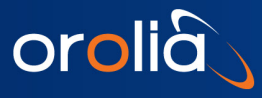

## DATE / TIME COMMAND: TDhh:mm:SS Set the time of day.

<span id="page-35-0"></span>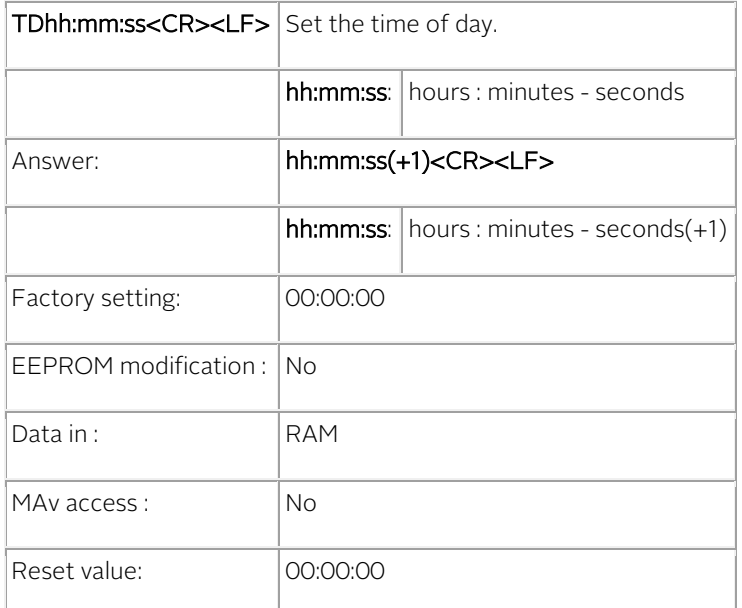

#### Notes

- After reception of this command, the device responds following the rules of the command [BTx.](#page-17-0) This means the answer is not immediate, but can be delayed up to 1 s.
- It is a pulse message system. That mean the time information is referenced to the PPSINT just before the command arrival.

As the answer is coming after the next PPSINT, it is 1 second ahead.

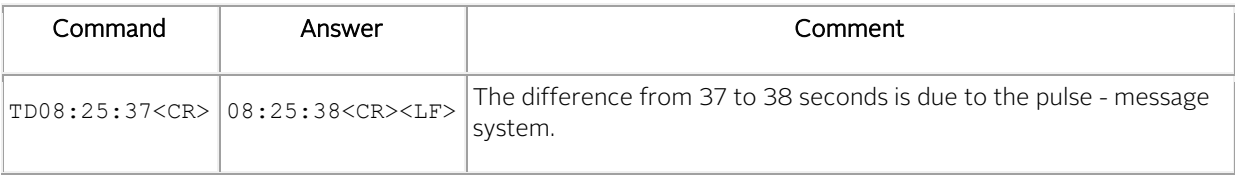
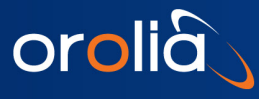

## SETTING COMMAND: FCsddddd Change frequency.

<span id="page-36-0"></span>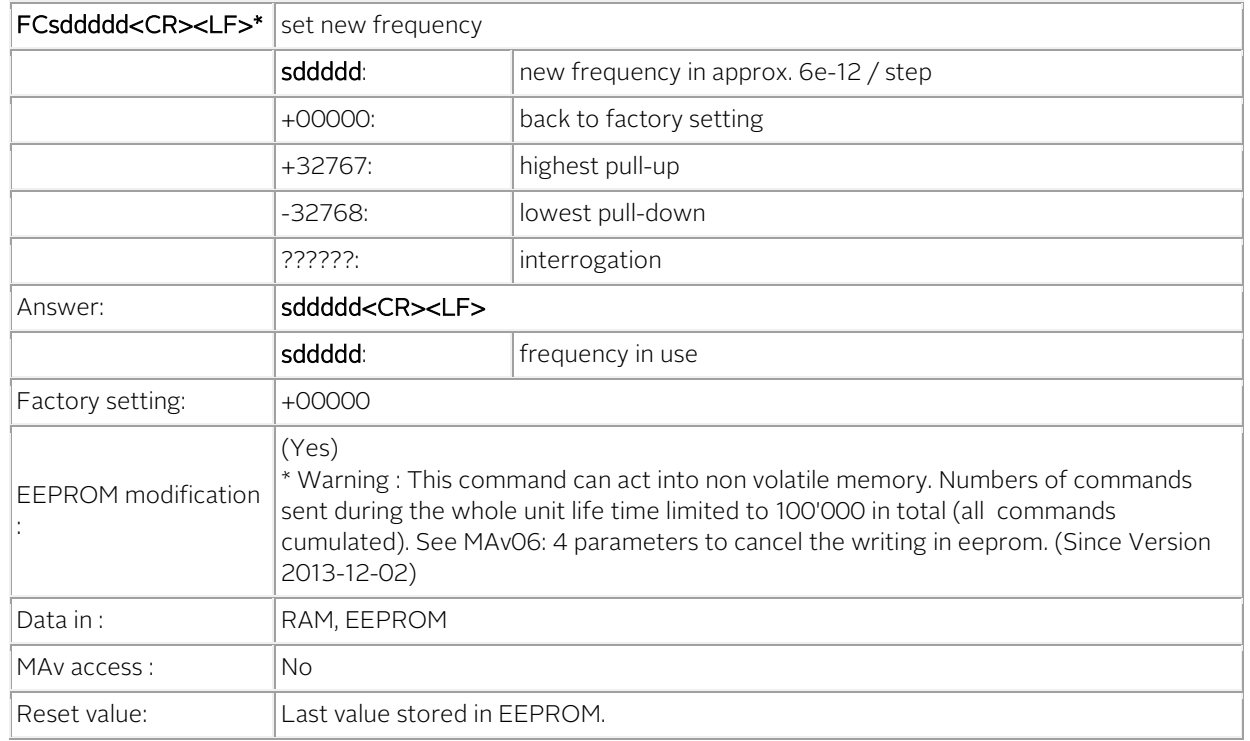

### Notes

- In track state the frequency is changed internally by the software for optimum alignment.
- This command should never be used in track state. (Except FC??????).
- Even if MAv06:4 parameter is settled to cancel the writing in eeprom of FC, a writing in eeprom is anyway possible if the command FCsddddd is followed by the command FS3
- The command FC?????? is useful to know the frequency actually in use. But the command BTB gives the 3 frequencies: actual, holdover, eeprom

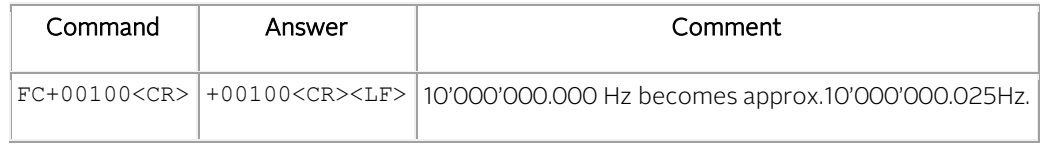

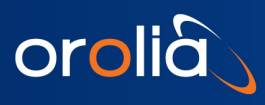

SETTING COMMAND: MAVXX.. Module adjusts. Set and read internal parameters

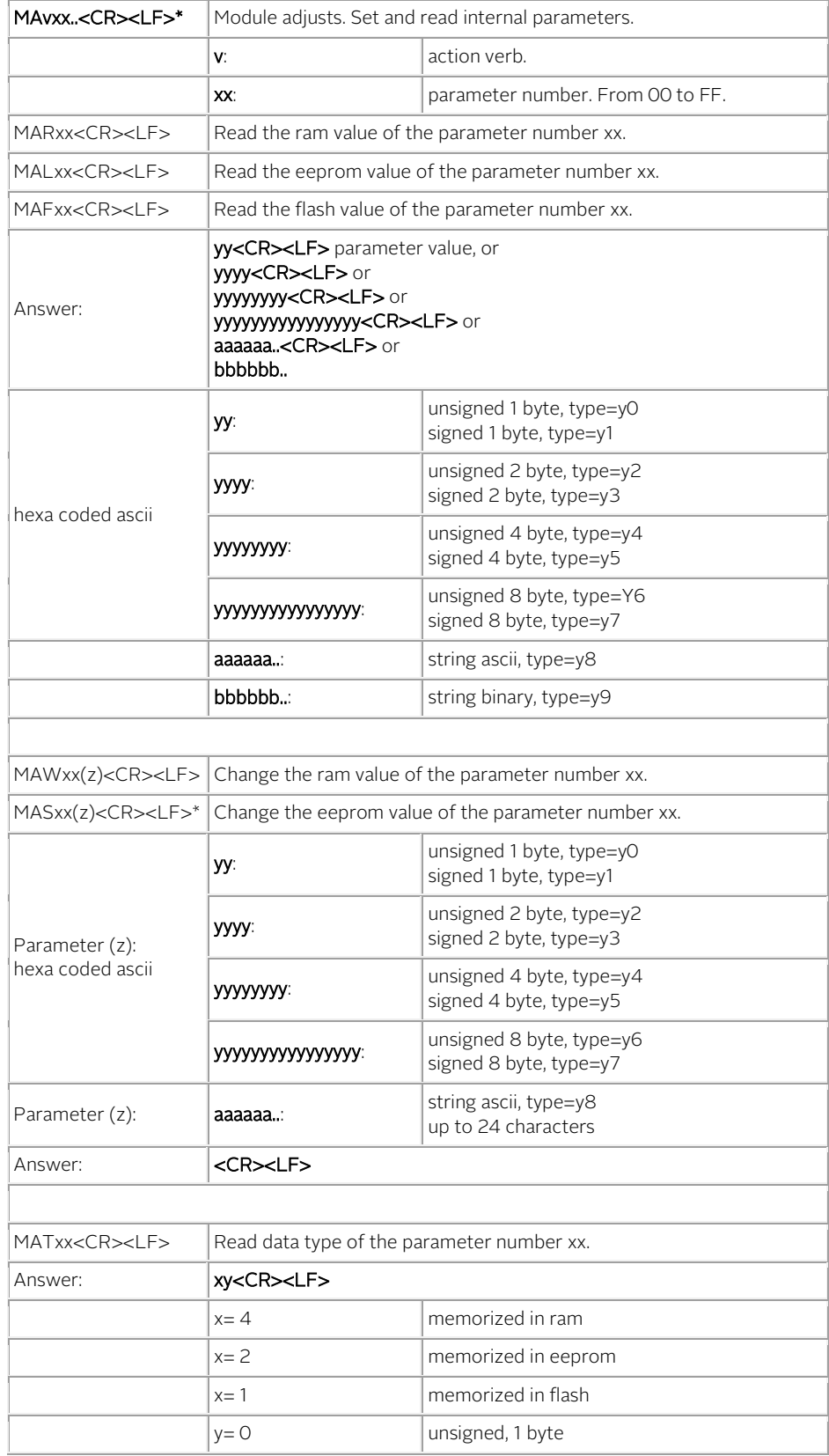

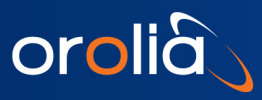

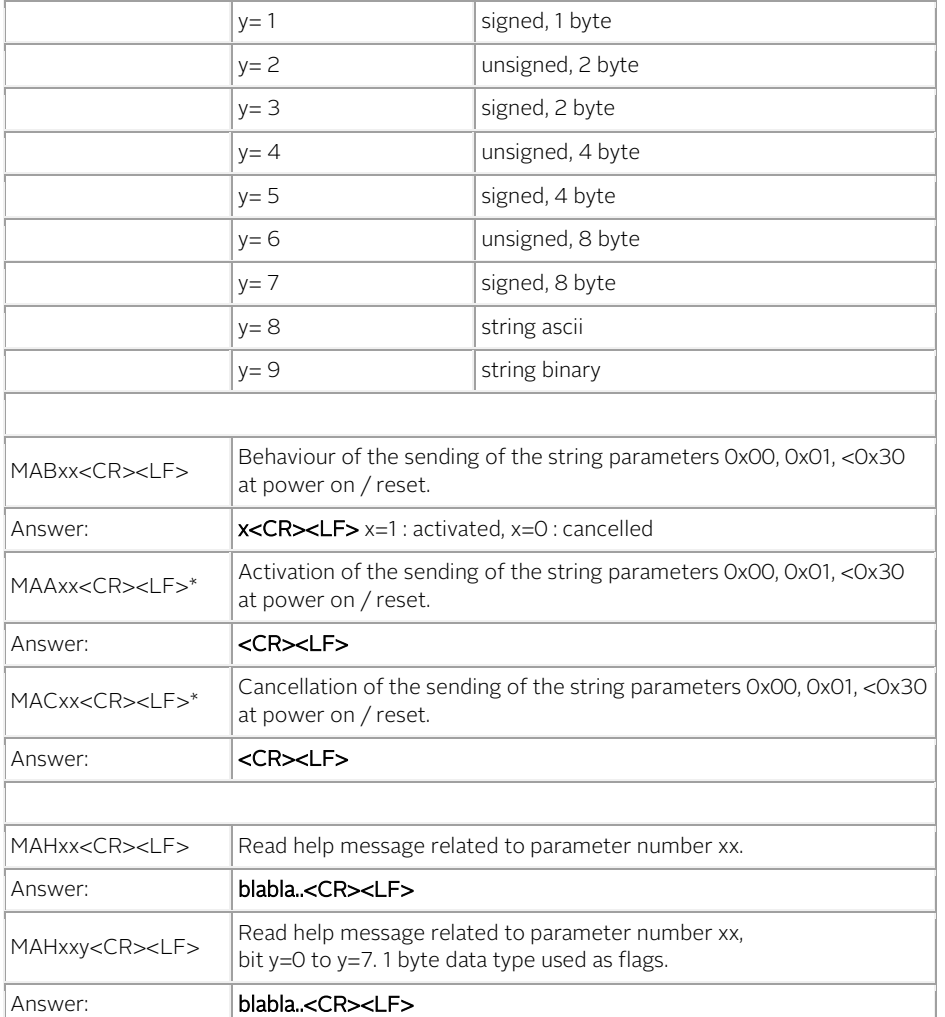

### Note:

\* Warning: This command can acting into non volatile memory. Numbers of commands sent during the whole unit life time limited to 100'000 in total (all commands cumulated).

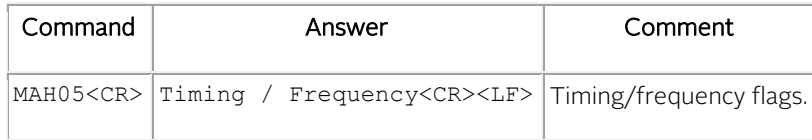

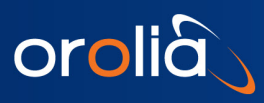

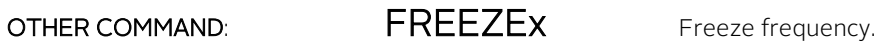

<span id="page-39-0"></span>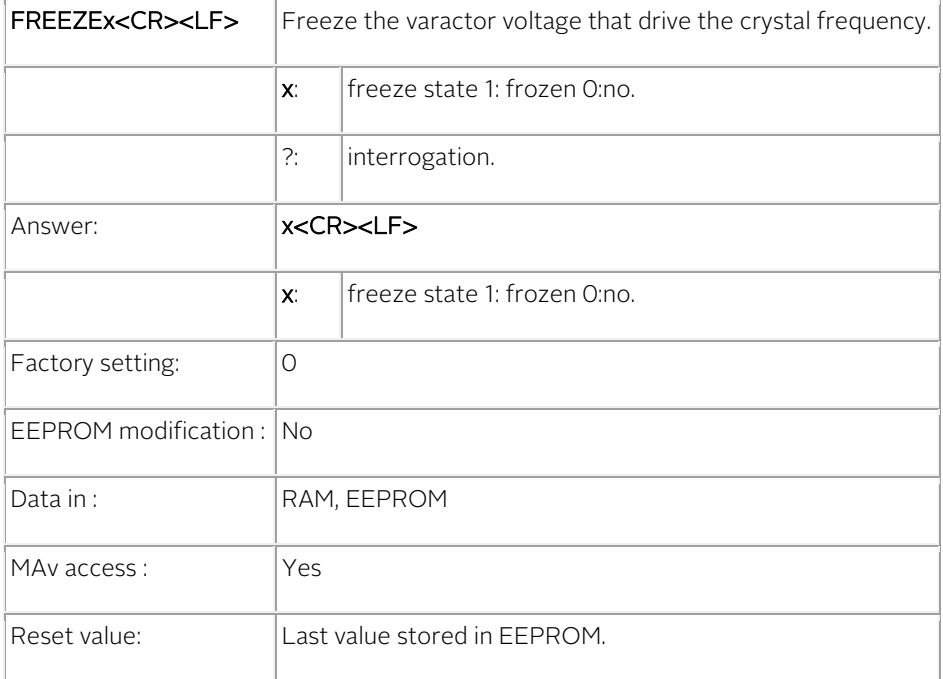

## Notes

- No tracking possible.
- Status=7 is issued in this state.

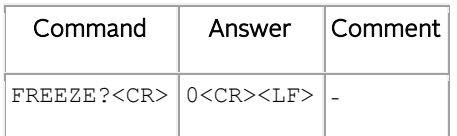

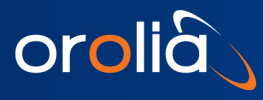

OTHER COMMAND: RESET Hot Reset.

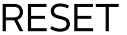

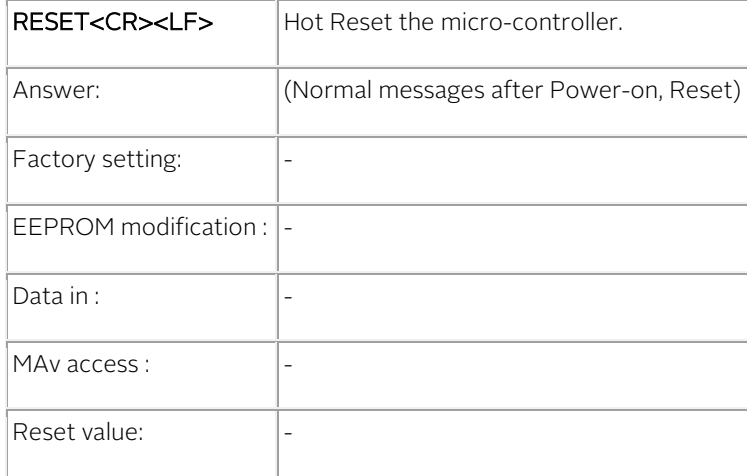

### Notes

- If a PPSREF is present during a RESET command, the PPSINT is aligned to this PPSREF.
- The RESET command is a substitute to the former "RAQUIK" command.
- All parameters will be loaded with their EEPROM default value.
- During a Hot Reset, a partial hardware initialization is done. It is to avoid when a long term stability test is underway.

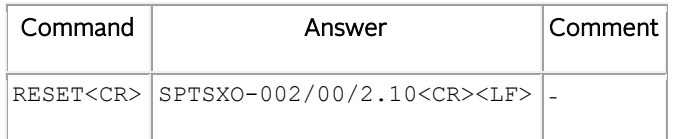

# 4.7 DEVICE STATUS

## 4.7.1 STATUS BROADCASTED BY MESSAGES

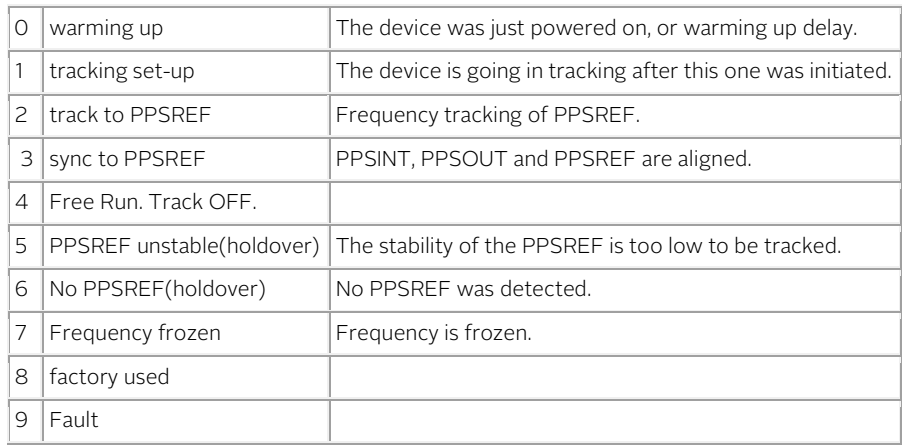

# 4.8 THE MAvxx.. SYSTEM

## 4.8.1 INTRODUCTION

The MAvxx.. command is a computer and human oriented command to tune quickly.

- Manage parameters:
	- o Read, MARxx, and write, MAWxx.., parameters in ram (working parameters).
	- o Load, MALxx, and store, MASxx.., parameters in eeprom (non volatile memory).
	- o Load parameters in flash, MAFxx, (permanent memory).
- Load the parameter localization and data type, MATxx :
	- The answer is: yz, 2 hexa
		- $y = 4$ , in ram
		- $y = 2$ , in eeprom
		- $y = 1$ , in flash

A combination is possible. Example:  $y = 7$ , means the parameter is in ram, eeprom and flash.

- $o$   $z = 0$ , unsigned, 1 byte, also used for bit field
- $z = 1$ , signed, 1 byte
- $\circ$  z = 2, unsigned, 2 byte
- $\circ$  z = 3, signed, 2 byte
- $\circ$  z = 4, unsigned, 4 byte
- $o$   $z = 5$ , signed, 4 byte
- $\circ$  z = 6, unsigned, 8 byte
- $z = 7$ , signed, 8 byte
- $z = 8$ , string ascii
- $\circ$  z = 9, string binary
- There is a help for each parameter, a textual description of the parameter, MAHxx
- The help is also available for each bit in a bit field, MAHxxy
- A flag in eeprom is associated with each parameter :
	- Answer: 0[CR][LF] or 1[CR][LF]<br>Answer: [CR][LF] if success
	- o MAAxx : flag activated Answer: [CR][LF] if success<br>o MACxx : flag cancelled Answer: [CR][LF] if success
	- o MACxx : flag cancelled

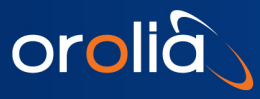

The actual function of this flag is to transmit or not a message, data type  $y = 8.9$ , at power-on, Reset. Currently, only MAv00, Factory welcome message and MAv01, User welcome message, are concerned.

# 4.9 MAVxx.. PARAMETERS DESCRIPTION FOR THE GXClock

Numerical values are in hexa coded ascii.

## 4.9.1 Clock main parameters

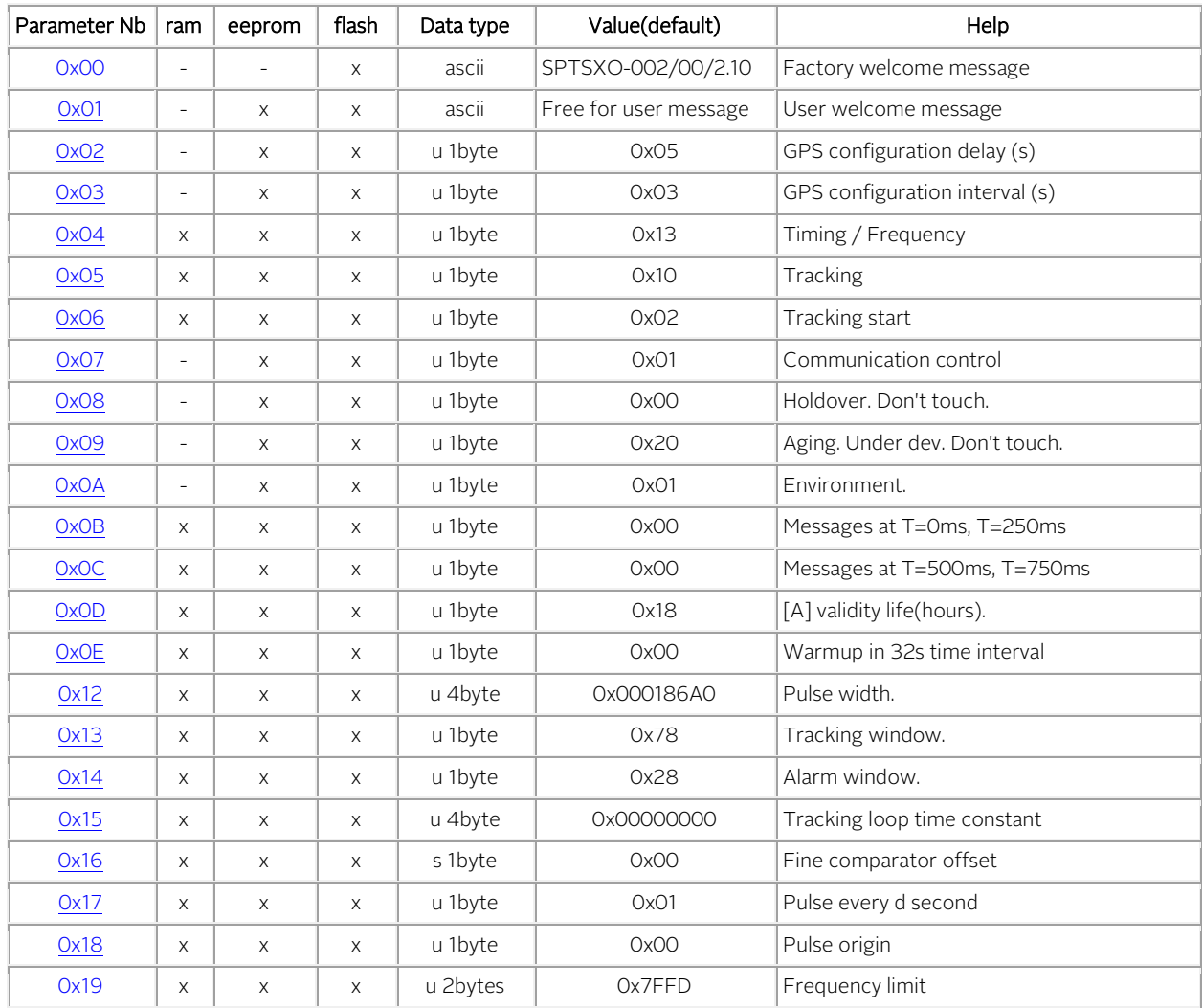

u: unsigned, s:signed

## 4.9.2 GPS main parameters

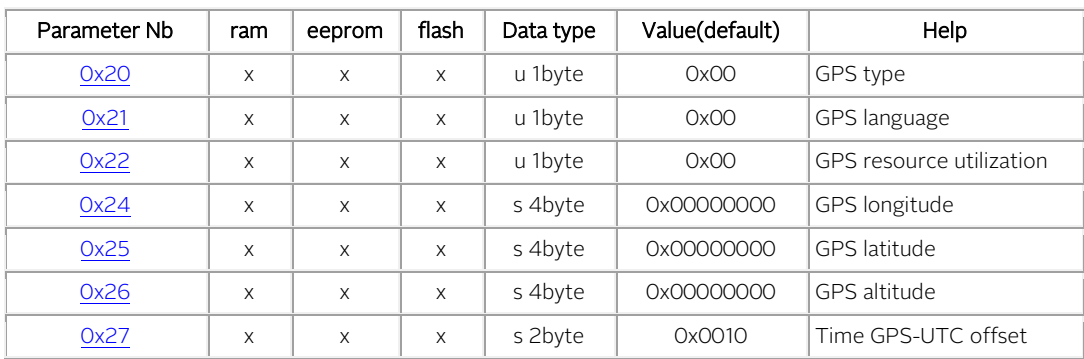

u: unsigned, s:signed

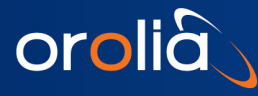

<span id="page-44-0"></span>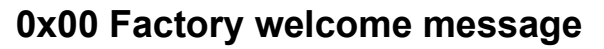

Parameter description

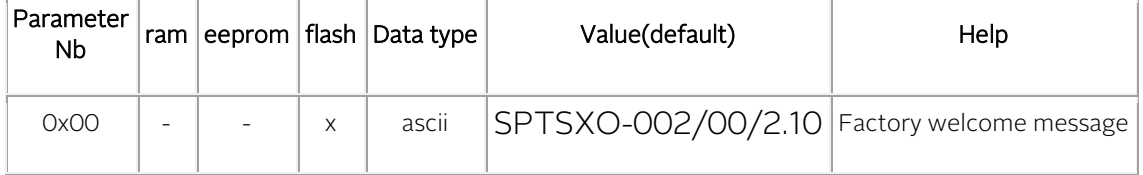

### Message description

This message is transmitted on pin 9 (TXD1) some delay after Power on /Reset. As it is stored in flash only, it cannot be modified.

### Message behavior control

- To read the behavior : MAB00<CR> Answer : 0 : cancelled; 1 : activated
- To cancel the message : MAC00<CR>
- To activate the message : MAA00<CR>

### Changing the message behavior with the Monitoring program:

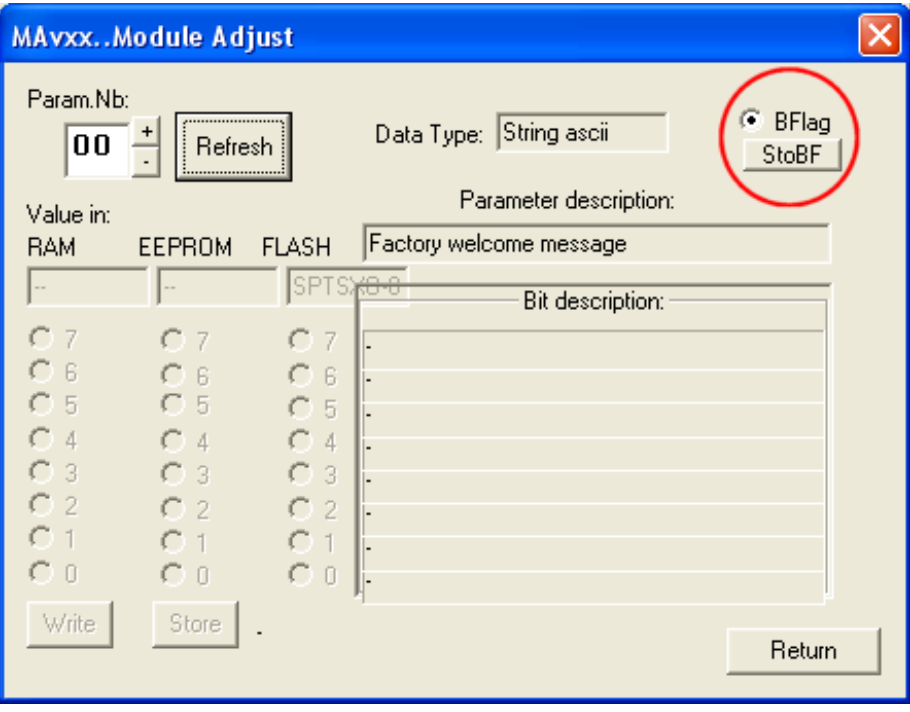

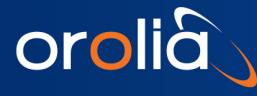

## <span id="page-45-0"></span>**0x01 User welcome message**

Parameter description

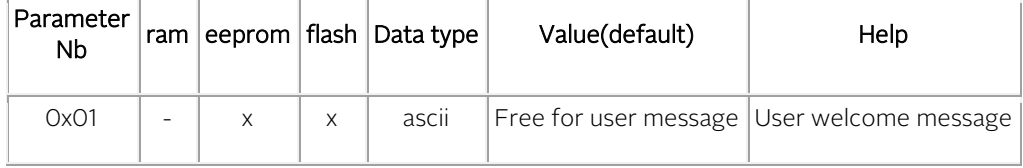

#### Message description

This message is transmitted on pin 9 (TXD1) some delay after Power on /Reset. As it is stored in eeprom, it can be modified.

#### Message modification

MAS01Rubidium and Crystal<CR> (message length is limited to 24 characters.)

### Message behavior control

- To read the behavior : MAB00<CR> Answer : 0 : cancelled; 1 : activated
- To cancel the message : MAC01<CR>
- To activate the message : MAA01<CR>

### Changing the message behavior with the Monitoring program:

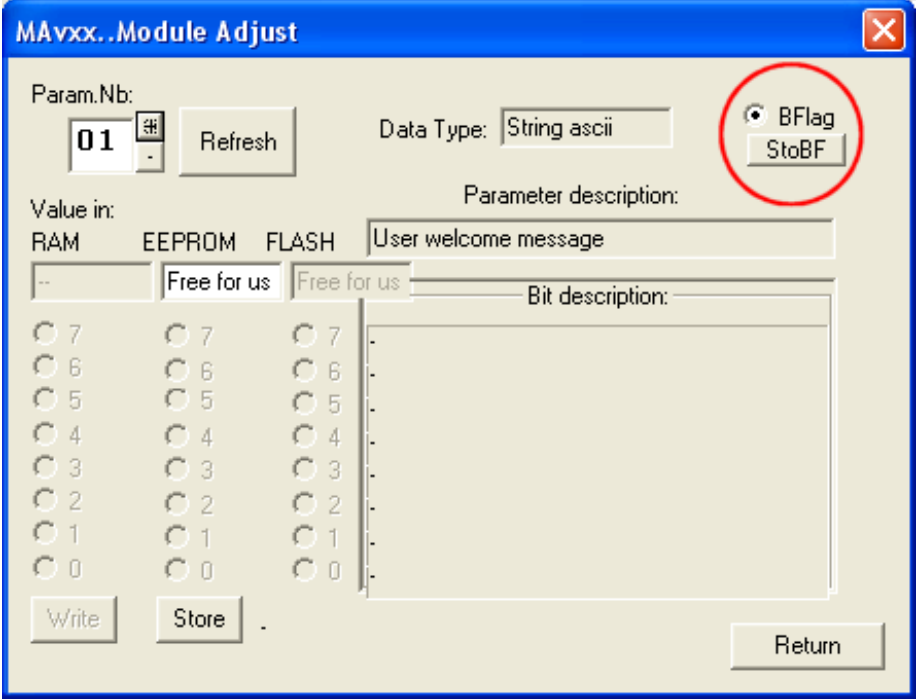

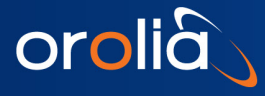

<span id="page-46-0"></span>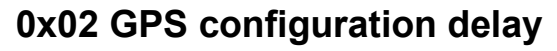

Parameter description

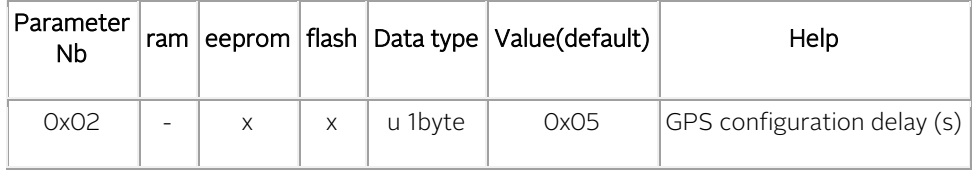

#### Description

This value is the delay in seconds before the first activated message is transmitted on pin 9 (TXD1) after Power on /Reset.

If activated, the messages are sent in following order: 0x00, 0x01, 0x30, etc.. As it is stored in eeprom, it can be modified.

### Currently this parameter did not apply to GXClok.

## <span id="page-46-1"></span>**0x03 GPS configuration interval**

### Parameter description

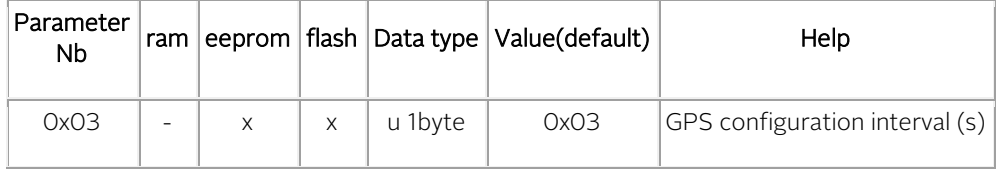

### Description

This value is the interval in seconds between messages that are transmitted on pin 9 (TXD1) after Power on /Reset. If activated, the messages are transmitted in following order : 0x00, 0x01, 0x30, etc.. As it is stored in eeprom, it can be modified.

### Currently this parameter did not apply to GXClok.

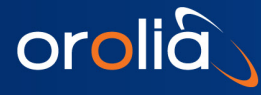

# <span id="page-47-0"></span>**0x04 Timing and frequency flags**

Parameter description

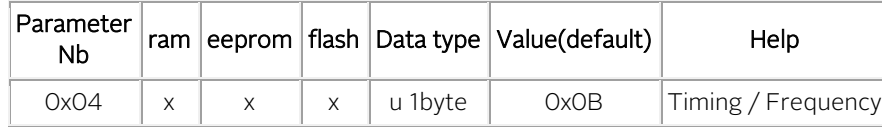

### Bit description

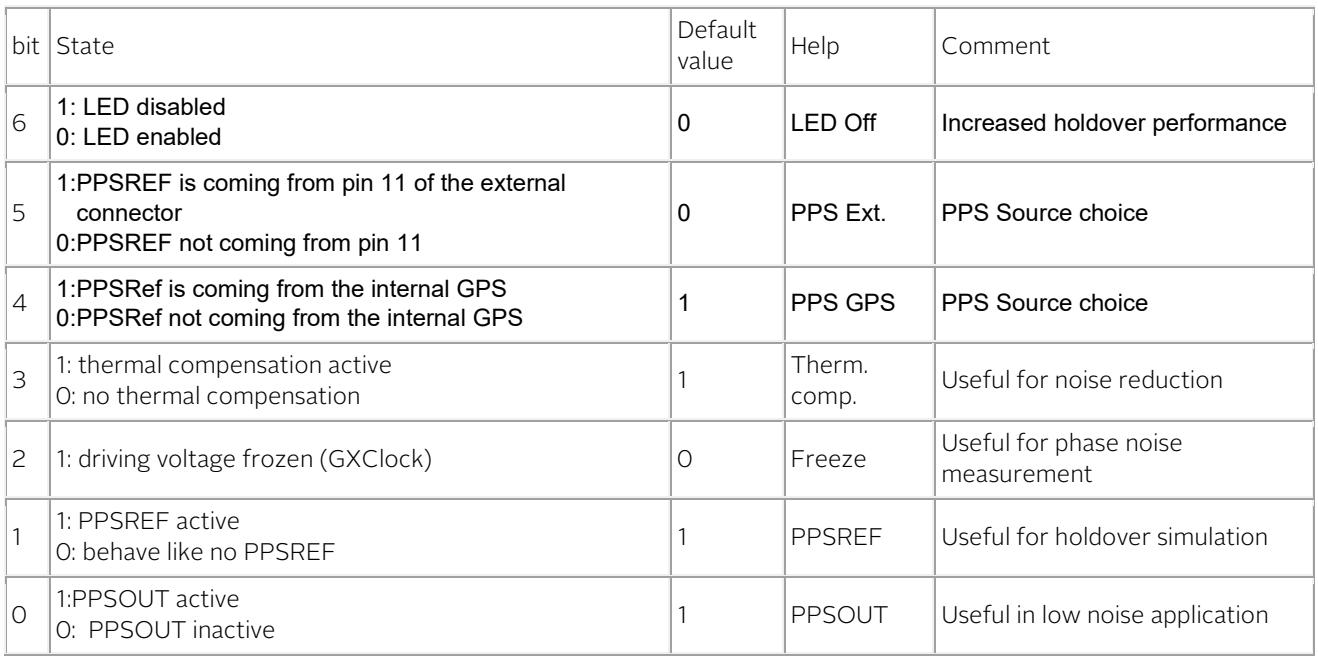

Changing the value in ram: the new parameter is taken account immediately.

Changing the value in eeprom: the new parameter is taken account after power on / reset.

#### More information about some bit

#### bit 2, freeze

It is recommended to not use commands that change the frequency when freeze is active.

- 1. Freeze activation.
- 2. No commands like TR1,..
- 3. Freeze not active.

The "Freeze" value can also be changed with the command [FREEZEx](#page-39-0).

### bit 0, PPSOUT

- There are 3 possibilities to stop PPSOUT:
	- 1. bit0 of parameter 0x04 (this one), to low.
	- 2. Pulse width to 0, command PW000000000.
	- 3. PPSOUT cadence to null, command PP000000.

### Bit 5

• Bit5 is active only if Bit4 is not active

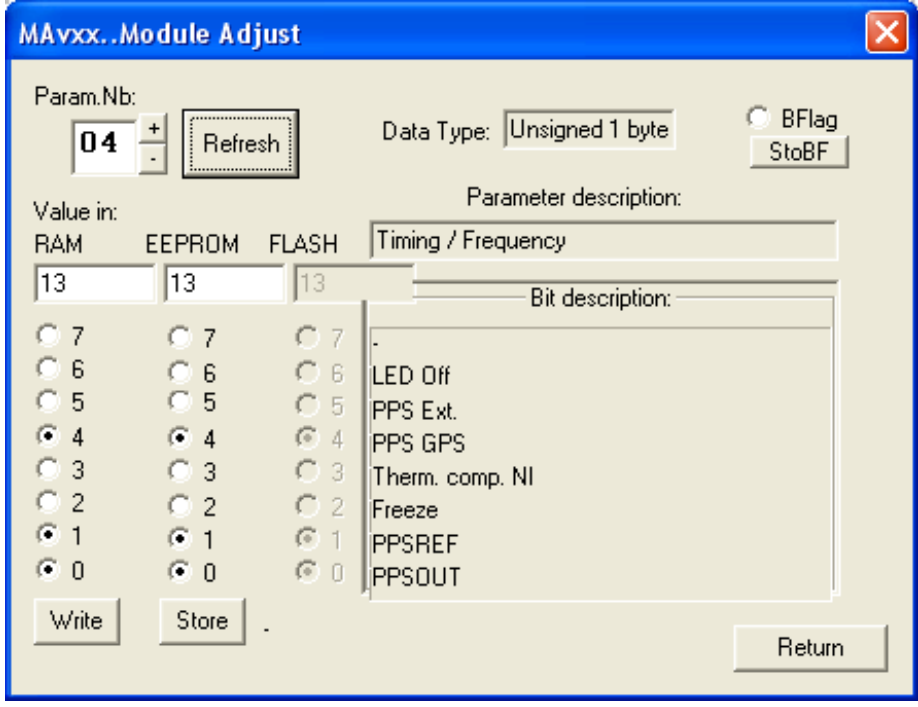

Changing timing and frequency flags with the Monitoring program :

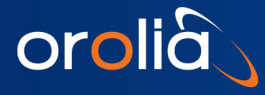

## <span id="page-49-0"></span>**0x05 Tracking flags**

Parameter description

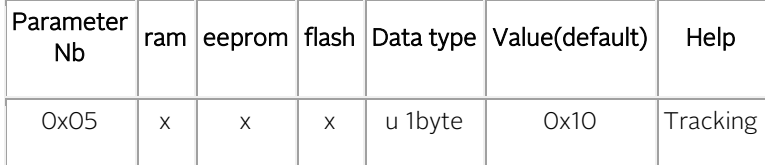

#### Bit description

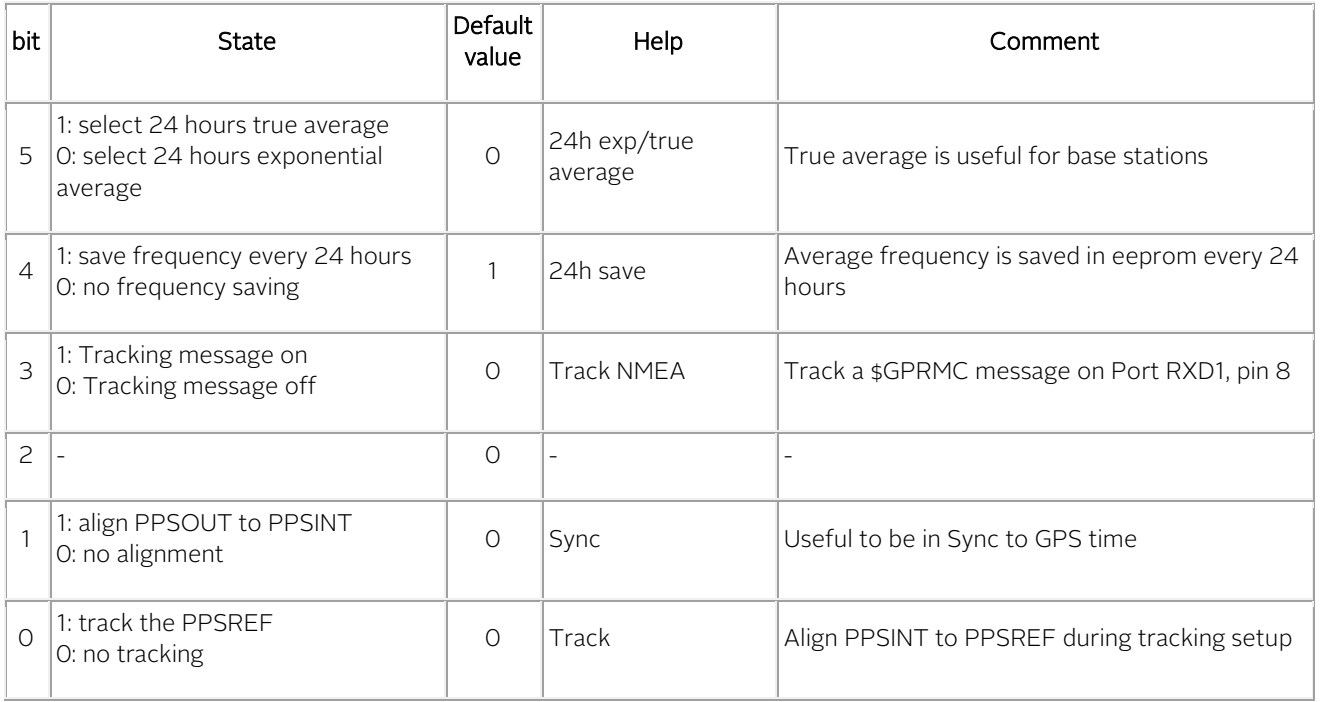

Changing the value in ram: the new parameter is taken account immediately. Changing the value in eeprom: the new parameter is taken account after power on / reset.

### More information about some bit

### bit 5, 24h exp. / 24h true average

It is possible to choose between 2 kinds of average regarding the 24 hours frequency saving:

- The traditional exponential average with a time constant of 24 hours.
- A real mathematical average based on exactly 24 hours.

### bit 4, 24h save

In case of successful tracking, the average frequency value is saved in eeprom. The "24h save" value can also be changed with the command [FSx.](#page-26-0) 

### bit 1, Sync

The "Sync" value can also be changed with the command [SYx.](#page-22-0) 

## bit 0, Track

The "Track" value can also be changed with the comman[d TRx.](#page-21-0) 

Changing tracking start flags with the Monitoring program:

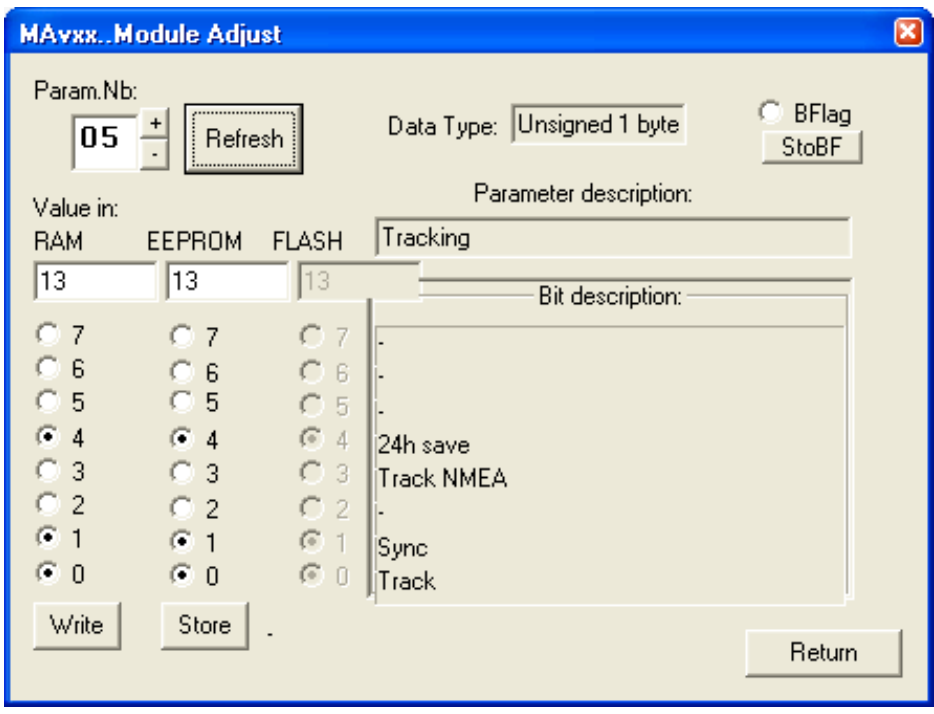

# <span id="page-51-0"></span>**0x06 Tracking start flags**

Parameter description

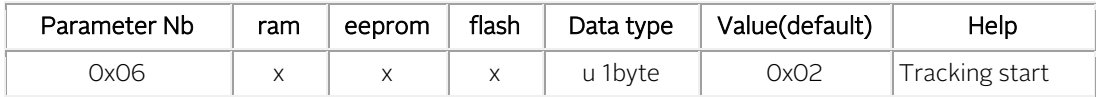

Bit description

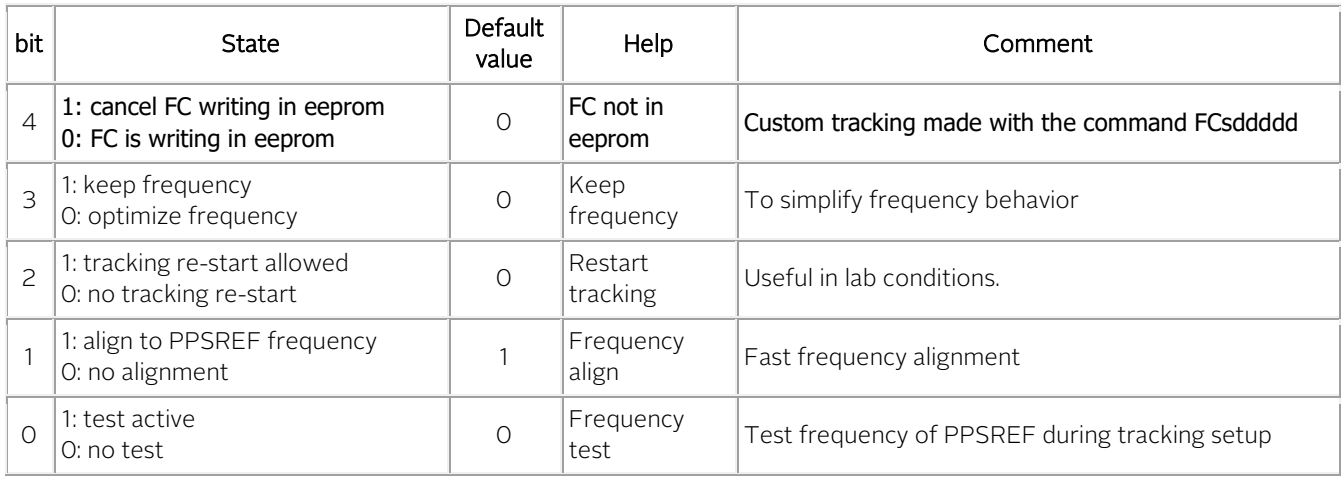

Changing the value in ram: the new parameter is taken into account immediately.

Changing the value in eeprom: the new parameter is taken into account after power on / reset.

### More information about some bit

### bit 4, control of the writing in eeprom of the command FCsddddd

From the sw Version 2.10 dated 2013-12-02, it is possible to avoid the writing in eeprom of the command

### FCsddddd and Cxxxx

If this bit is settled, the command FCsddddd and Cxxxx will just write in RAM. To force the transfert of the frequency

value from RAM to eeprom, send the command FS3.

### bit 3, keep frequency

When this flag is set, the last frequency is always kept. Exceptions:

- During free run, with the command [FCsddddd.](#page-36-0)
- During a tracking.

### bit 2, restart tracking

After 254 seconds with a PPSREF out of tracking window, but stable, a new tracking is initiated if this flag is set.

### bit 1, Frequency align

A frequency determination of PPSREF is done during tracking setup. After that, a sudden frequency alignment is done just before tracking start. Status=5 is issued if the new frequency is out of  $\pm$  25'000 range. (FC)

### bit 0, Frequency test

A frequency determination of PPSREF is done during tracking setup. If during 25 seconds the time tagging of the PPSRef changes more than  $\pm 2$  comparator steps, Status = 5 is issued. For the GXClock that means a frequency offset of  $\pm$  4e-9.

 $\overline{\mathbf{x}}$ **MAvxx..Module Adjust** Param.Nb:  $\subseteq$  BFlag Data Type: Unsigned 1 byte 06 Refresh StoBF Parameter description: Value in: Tracking start **BAM** EEPROM **FLASH**  $\sqrt{02}$  $\sqrt{02}$  $\sqrt{02}$ Bit description:  $\ddot{\circ}$  $C$  7  $\overline{7}$  $C<sub>7</sub>$ с 6 6  $C<sub>6</sub>$ o.  $\circ$ 5 5  $C<sub>5</sub>$ ¢  $C4$ с 4  $C_4$ FC not in eeprom 3 3  $C<sub>3</sub>$ с С Keep frequency O  $\overline{c}$  $C<sub>2</sub>$  $C<sub>2</sub>$ **Restart tracking** G  $\mathbf{1}$  $G$  1  $G-1$ Frequency align O  $\overline{0}$  $\bigcirc$  0  $C<sub>0</sub>$ Frequency test Store Write Return

Changing tracking start flags with the Monitoring program:

orolia

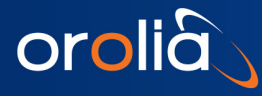

## <span id="page-53-0"></span>**0x07 Communication flags**

## Parameter description

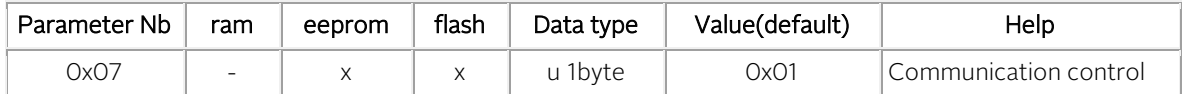

#### Bit description

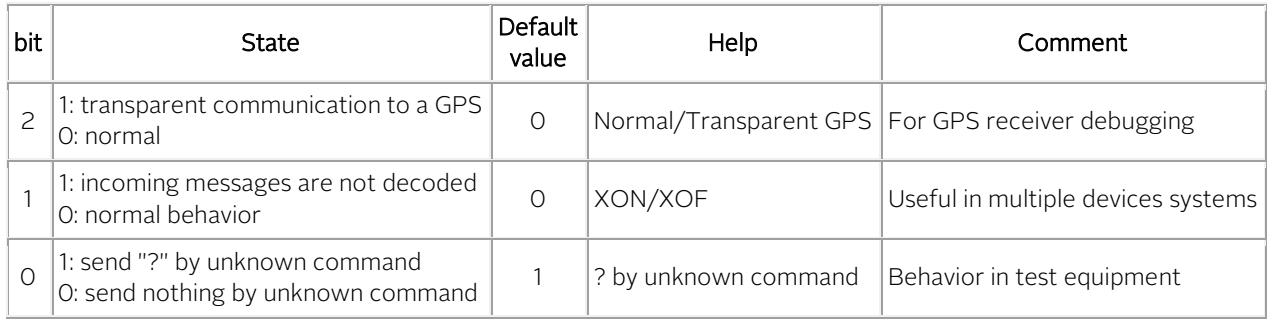

Changing the value in eeprom: the new parameter is taken account after power on / reset.

#### More information about some bit

### bit 2, Normal / Transparent GPS

Direct communication to a GPS receiver connected to the iSync. Related to command @@@@GPS. Se[e special\\_commands](#page-74-0) for more information.

### bit 1, XON / XOF

Incoming messages are stopped. Related to command @@@@XOF. Se[e special\\_commands](#page-74-0) for more information.

### bit 0, ? by unknown command

Although the new value is stored in eeprom, the new behavior is active immediately.

### Changing communication flags with the Monitoring program :

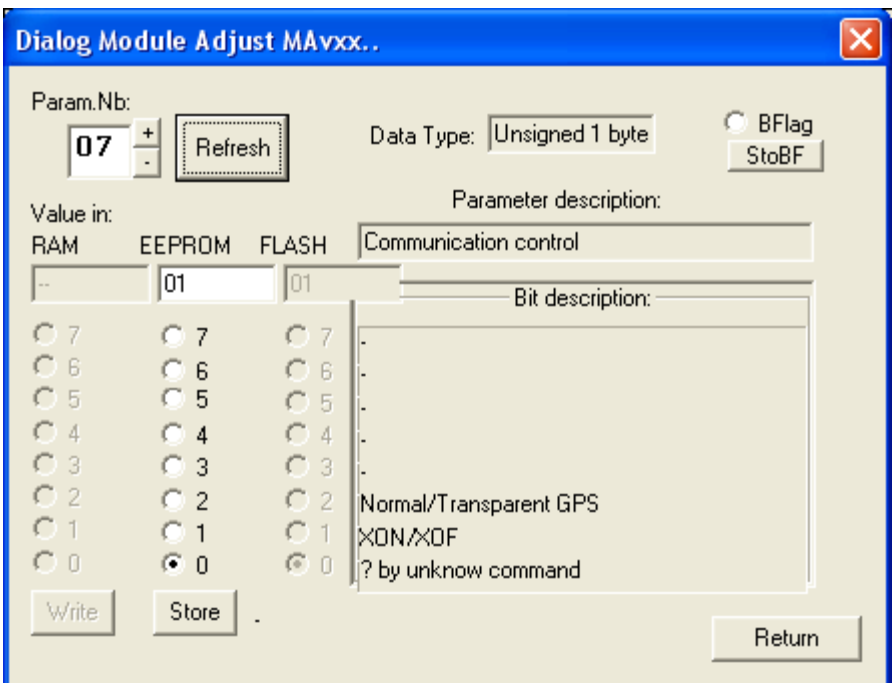

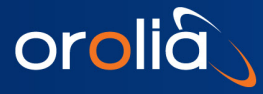

<span id="page-54-0"></span>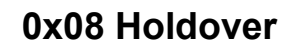

Parameter description

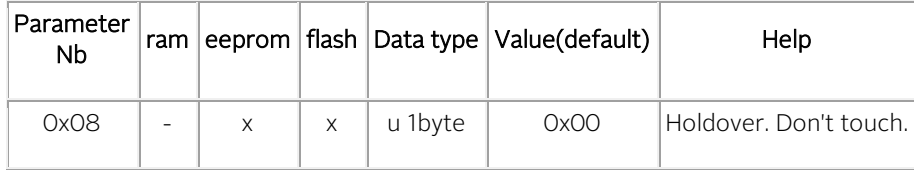

Description

## GXClock, sw 2.10: in development

## <span id="page-54-1"></span>**0x09 Aging**

Parameter description

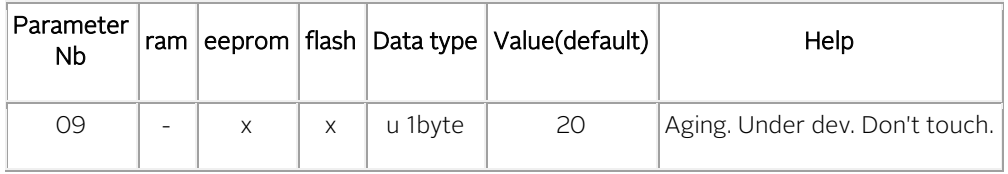

Description

## GXClock, sw 2.10: in development

# <span id="page-54-2"></span>**0x0A Environment flag**

## Parameter description

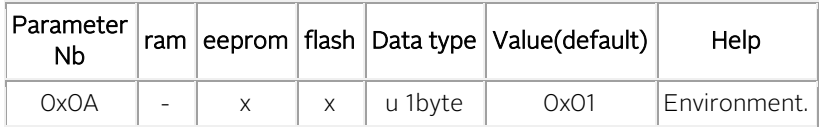

### Bit description

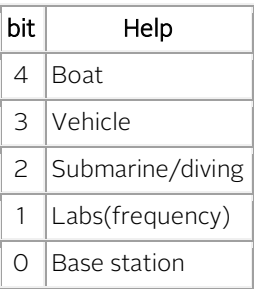

Changing the value in eeprom: the new parameter is taken account after power on / reset.

## . Warning

This parameter is not taken account in the GXClock, sw 2.10. It is supposed the device is always stationary.

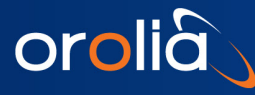

# <span id="page-55-0"></span>**0x0B, 0x0C Messages coming out every second**

MAv parameters 0x0B and 0x0C.

The iSync is able to send one message every second at 4 time slot positions: ~3ms, ~250ms, ~500ms, ~750ms. At each time slot, 1 of 4 messages is possible.

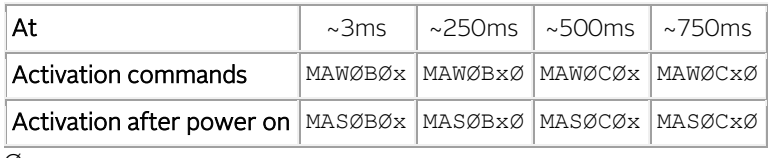

Ø : zero.

#### Signification of x:

- 0: nothings
- 1: NMEA \$GPRMC
- 2: NMEA \$ZDA
- 3: -
- 4: -
- 5: -
- 6: -
- $7: -$
- 8: -
- 9: -
- A: \$PTNTA
- B: \$PTNTS,B
- $C: -$
- D: -
- E: -
- F: -

## Example:

Commands:

- 1. MAWØBBA<CR><LF>
- 2. MAWØC21<CR><LF>

The iSync will send at:

- 1. t=~3ms, the NMEA message \$PTNTA.
- 2. t=~250ms, the NMEA message \$PTNTS,B.
- 3. t=~500ms, the NMEA message \$GPRMC.
- 4. t=~750ms, the NMEA message \$GPZDA.

## Notes

- The reference for time slot is PPSINT.
- Position information of message \$GPRMC is updated as soon as new information from the GPS receiver are available. This mean if this message is activated 4 times, position information may vary.
- For quick debugging command  $BTx$  can also be used.

# <span id="page-56-0"></span>**0x0D Validity duration of the A / V flag, message \$GPRMC**

Parameter description

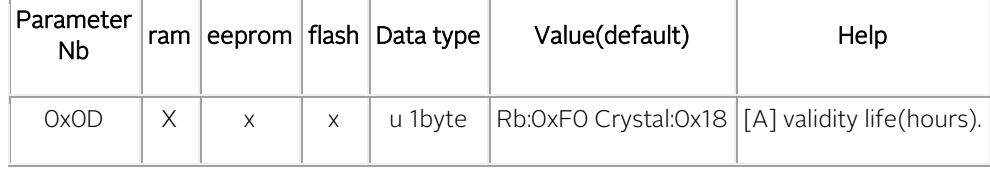

Changing the value in ram: the new parameter is taken account immediately. Changing the value in eeprom: the new parameter is taken account after power on / reset.

### More information

In the message [\\$GPRMC,](#page-71-0) the flag A / V is the quality indicator for the GPS date/time transfer. After a successfully date/time transfer due to a correct GPS message, the flag is A. If the GPS antenna is disconnected during more than the number of hours of this parameter, the flag become V.

Value :

- 0 : The flag become immediately V after a GPS failure.
- 1 to 254 : delay in hours before the flag become V after a GPS failure.
- 255 : The flag always A after a GPS successfully date/time transfer. Only a failure of the clock can make it become V.

In the message [\\$PTNTA,](#page-70-0) this parameter determine the duration before the quality indicator of the time transfer goes from 3 to 2.

## <span id="page-56-1"></span>**0x0E Warm-up delay**

### Parameter description

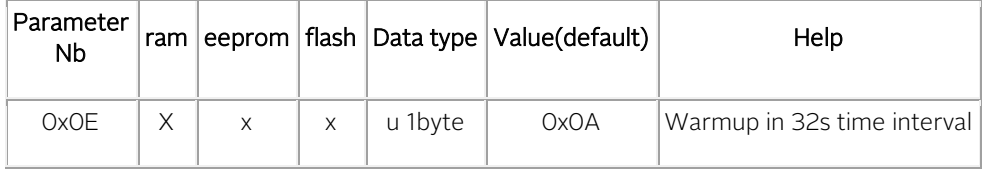

Changing the value in ram: the new parameter is taken into account immediately. Changing the value in eeprom: the new parameter is taken into account after power on / reset.

### More information

After power ON / Reset in a crystal based clock and after the Rb lock in a Rubidium based clock, a delay is added in the Status determination system in order to cancel a too fast going in tracking.

This delay is mainly intended for situations where the tracking state is permanently settled by software or by hardware. The unit of the delay is 32 seconds.

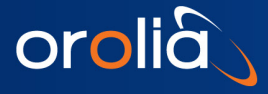

## <span id="page-57-0"></span>**0x12 Pulse width**

### Parameter description

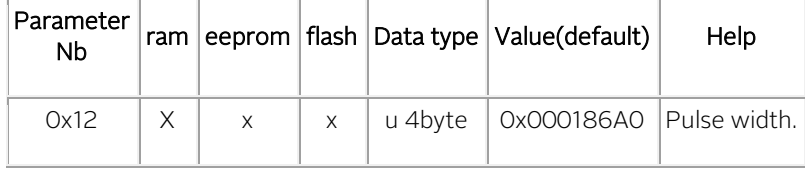

Changing the value in ram: the new parameter is taken account immediately. Changing the value in eeprom: the new parameter is taken account after power on / reset.

## More information

- Pulse width of the PPSOUT in ns.
- The pulse width is rounded to 50 ns in the GXClock.
- See also command PWddddddddd.
- 0x000186A0 equal 100'000 ns.

#### Changing the pulse width with the Monitoring program :

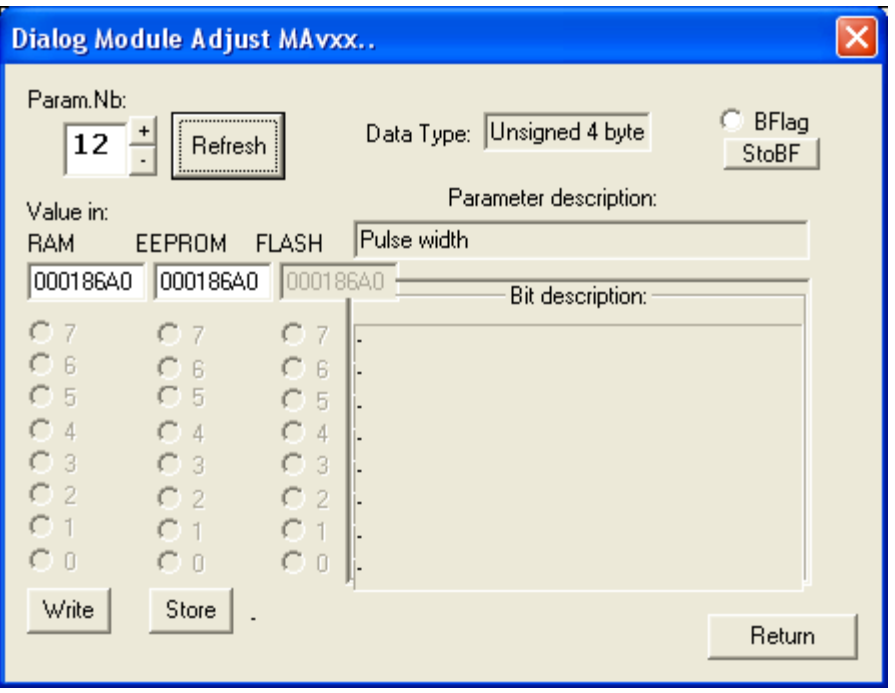

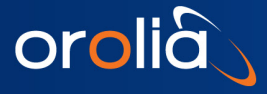

# <span id="page-58-0"></span>**0x13 Tracking window**

Parameter description

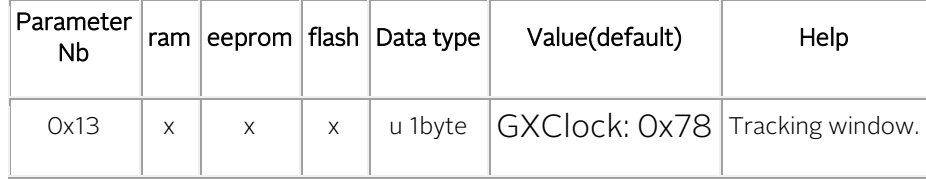

Changing the value in ram: the new parameter is taken account immediately. Changing the value in eeprom: the new parameter is taken account after power on / reset.

### More information

- Tracking window in use.
- In tracking, no error as long | ppsint ppsref | < Tracking window.
- See also command TWddd.

### Changing the tracking window with the Monitoring program :

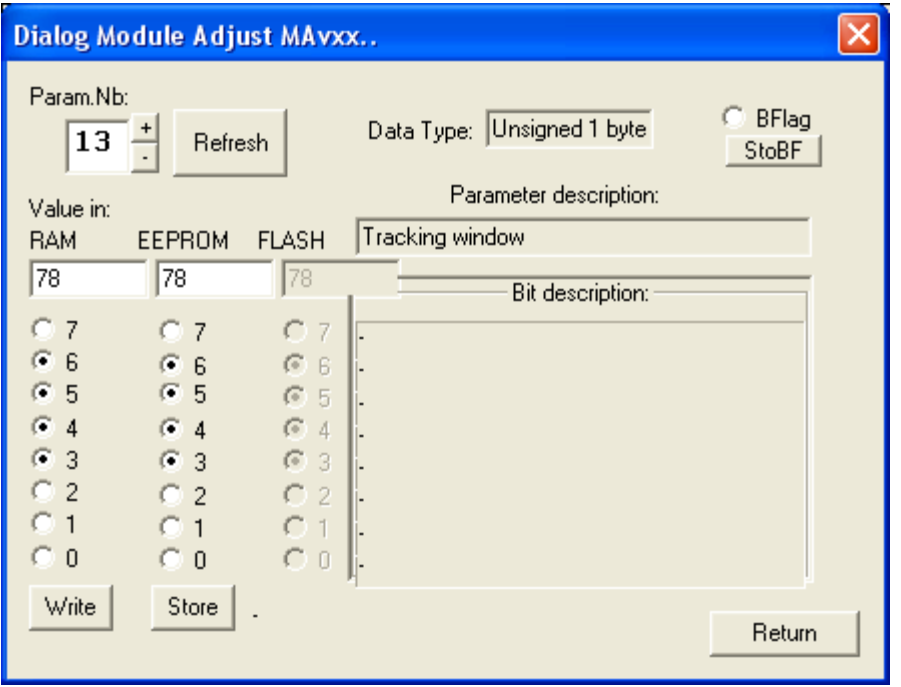

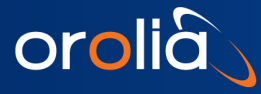

## <span id="page-59-0"></span>**0x14 Alarm window**

Parameter description

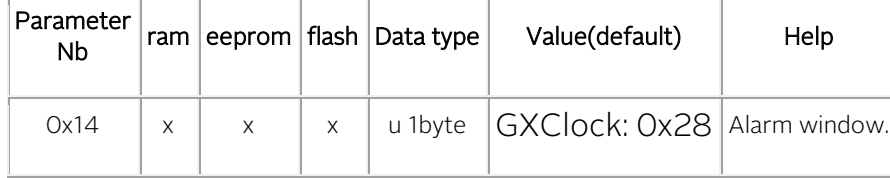

Changing the value in ram: the new parameter is taken account immediately. Changing the value in eeprom: the new parameter is taken account after power on / reset.

### More information

- Alarm window in use.
- In tracking, no alarm as long | ppsint ppsref | < Alarm window.
- See also command **AWddd**.

### Changing the alarm window with the Monitoring program :

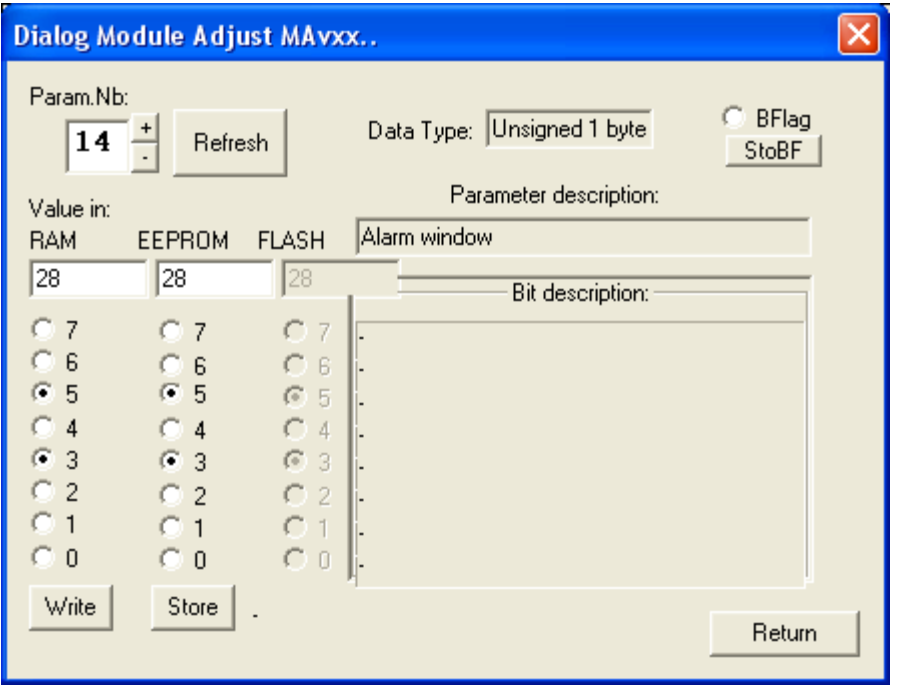

# <span id="page-60-0"></span>**0x15 Tracking loop time constant**

Parameter description

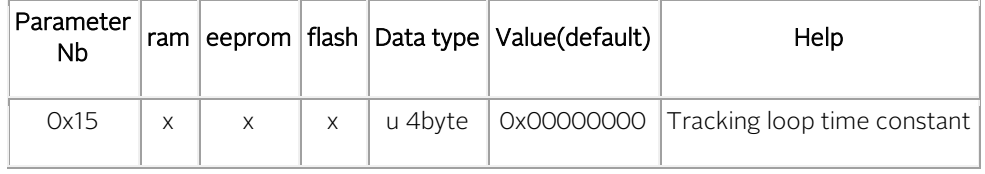

Changing the value in ram: the new parameter is taken account immediately. Changing the value in eeprom: the new parameter is taken account after power on / reset.

## More information

- Time constant of the tracking loop in second.
- For the GXClock, from 100 seconds to 10'000 seconds.
- See also command TCdddddd.

### Changing the tracking loop time constant with the Monitoring program :

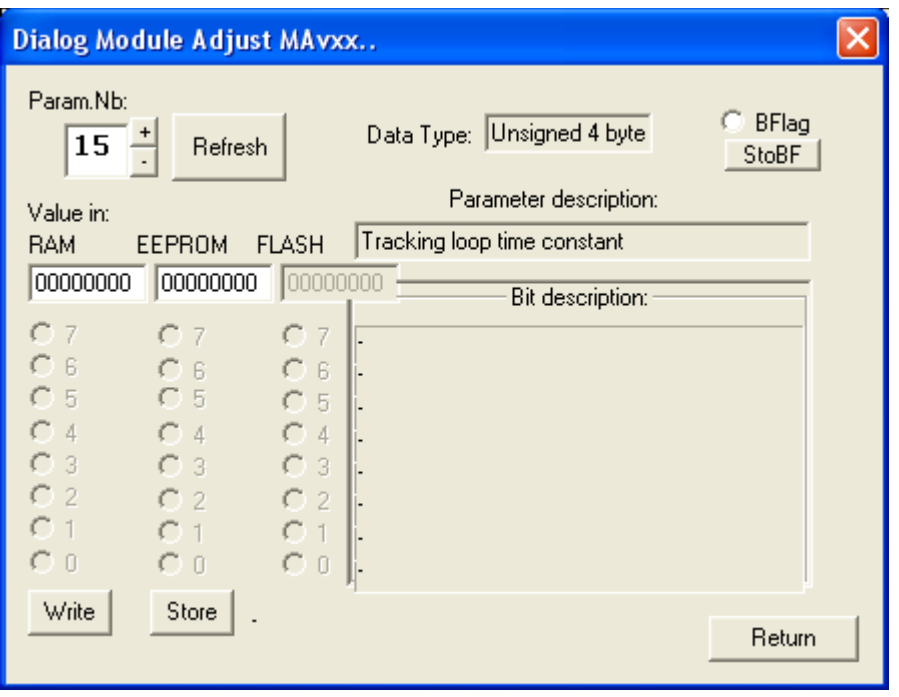

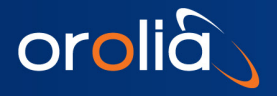

# <span id="page-61-0"></span>**0x16 Fine comparator offset**

Parameter description

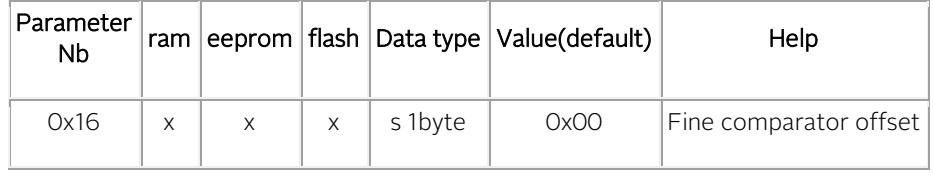

Changing the value in ram: the new parameter is taken account immediately. Changing the value in eeprom: the new parameter is taken account after power on / reset.

## More information

- Fine comparator offset in approx. ns.
- $+ 127 / -128$  range.
- See also command [COsddd.](#page-27-0)

#### Changing the fine comparator offset with the Monitoring program :

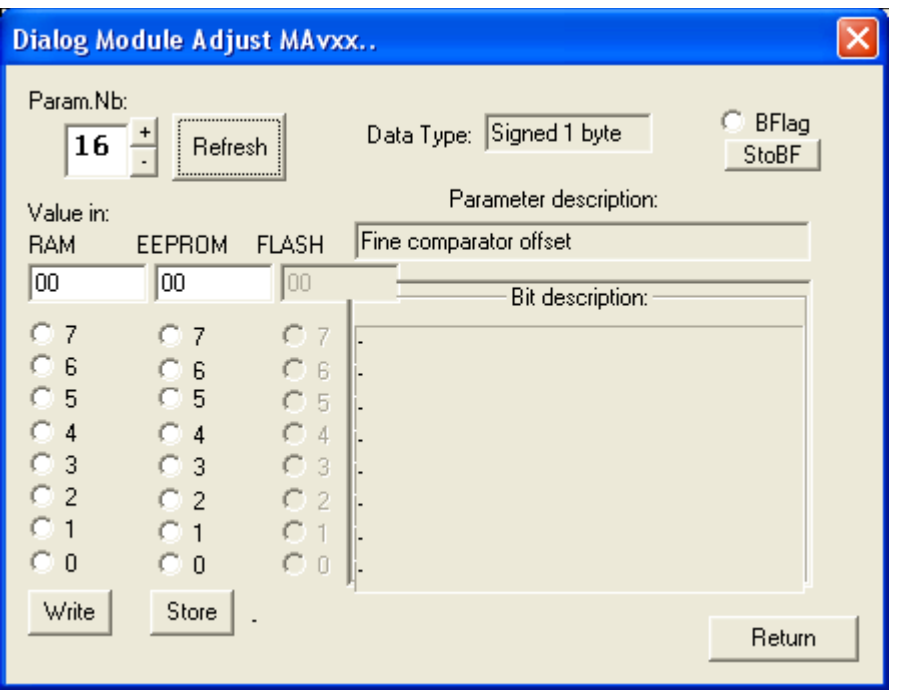

# <span id="page-62-0"></span>**0x17 Pulse every d second**

Parameter description

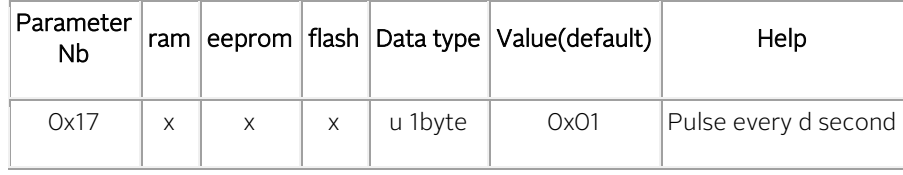

Changing the value in ram: the new parameter is taken account immediately. Changing the value in eeprom: the new parameter is taken account after power on / reset.

## More information

- PPSOUT cadence .
- 1 pulse every 1 to 255 second.
- See also command PPdddeee.

### Changing the PPSOUT cadence with the Monitoring program :

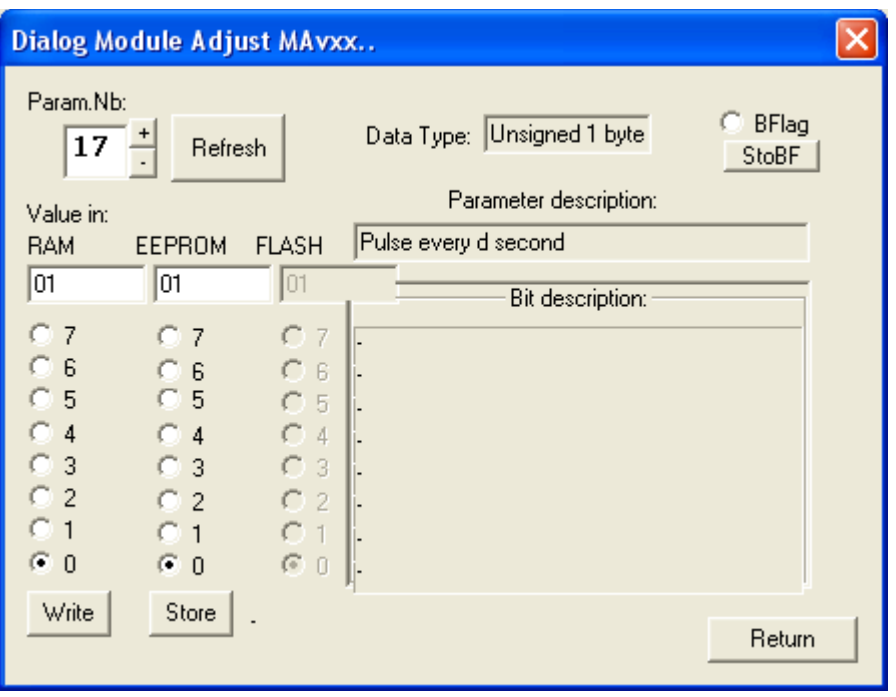

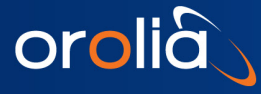

## <span id="page-63-0"></span>**0x18 Pulse origin**

### Parameter description

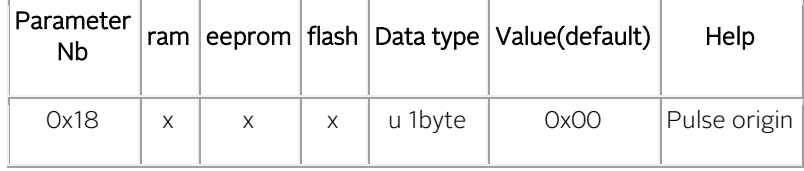

Changing the value in ram: the new parameter is taken account immediately. Changing the value in eeprom: the new parameter is taken account after power on / reset.

## More information

- Offset in second to GPS origin that is 1980-01-06 00:00:00.
- In fact useful in pp2s situation to choose in between odd or even pulse.
- See also command PPdddeee.

### Changing the PPSOUT origin with the Monitoring program :

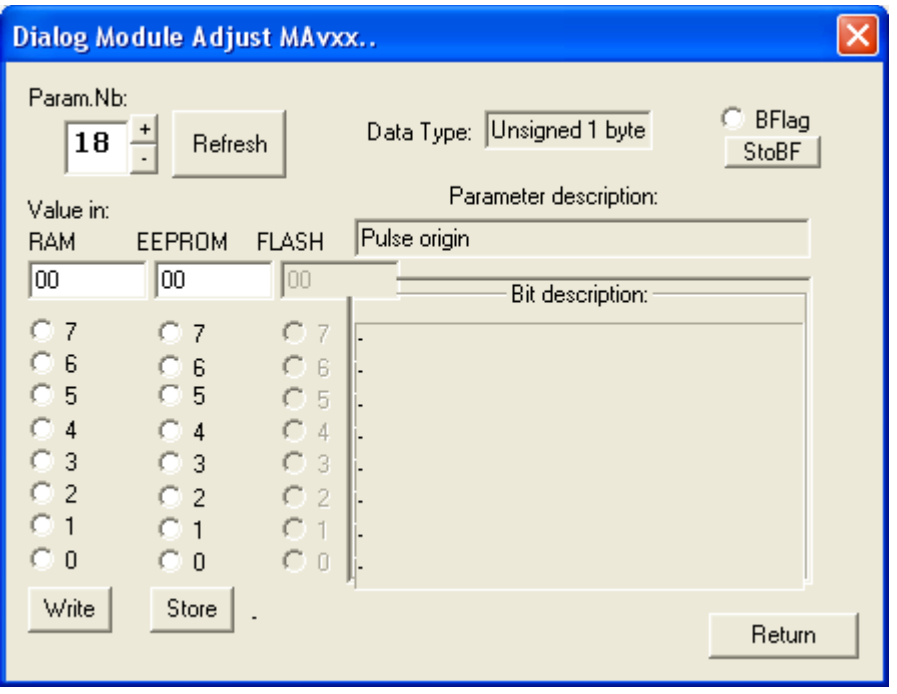

# <span id="page-64-0"></span>**0x19 Frequency limit**

## Parameter description

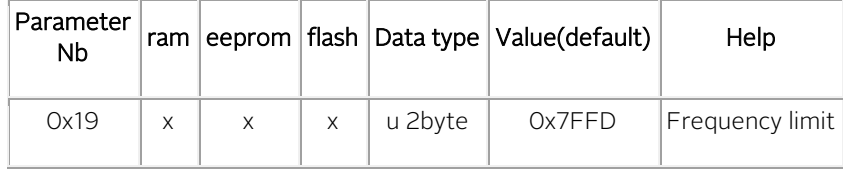

Changing the value in ram: the new parameter is taken account immediately. Changing the value in eeprom: the new parameter is taken account after power on / reset.

## More information

• The tracking of the PPSREF is only possible is this +/- frequency range.

### Changing the frequency limit with the Monitoring program :

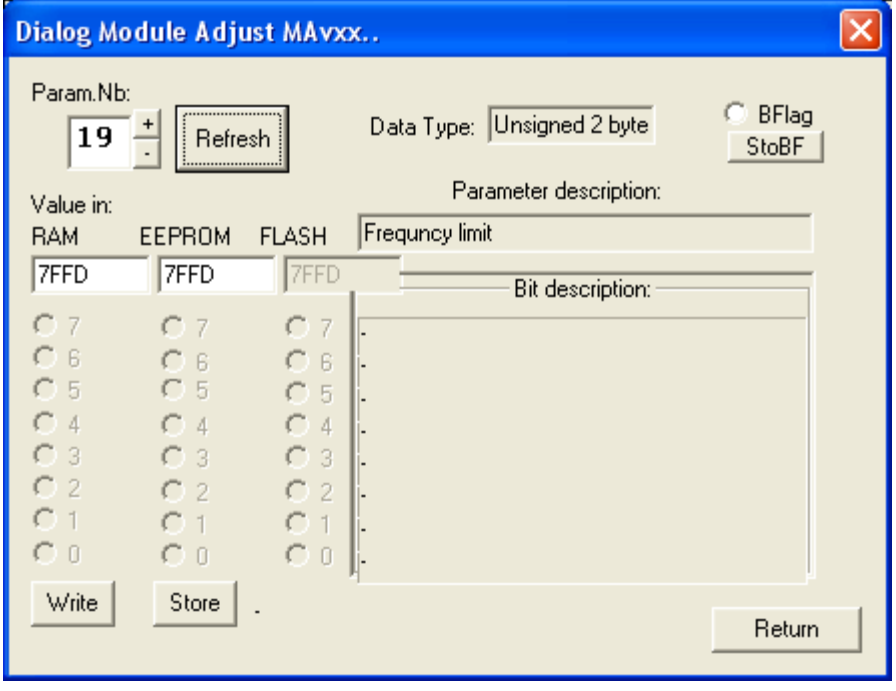

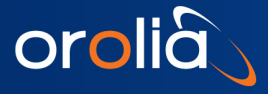

<span id="page-65-0"></span>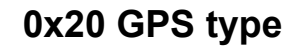

Parameter description

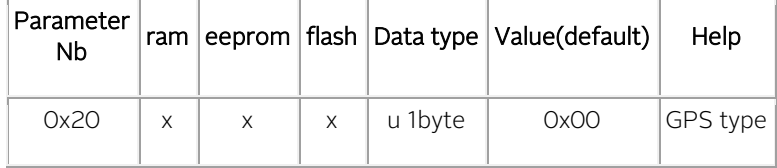

Description

GXClock, sw 2.10: This parameter is just indicative. Only the GPS language, Parameter 0x21 is considered.

## <span id="page-65-1"></span>**0x21 GPS language selection**

Parameter description

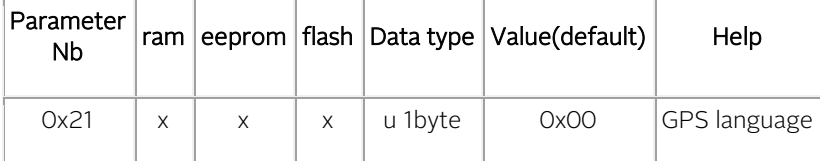

## Possible values

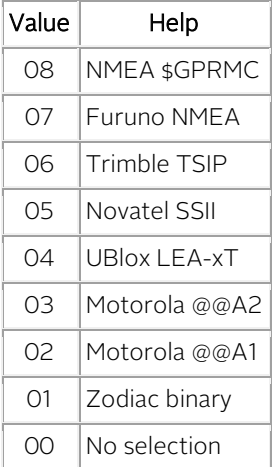

Changing the value in eeprom: the new parameter is taken account after power on / reset.

### More information

- Situation in October 2012, sw2.10 : It is recommended to work with 2 languages:
	- o 0x04 UBlox LEA-xT.
	- o 0x08 NMEA \$GPRMC.

Other languages are possible, but it is recommended to inform SpectraTime before to work with them.

## Typical configuration for LEA-xT:

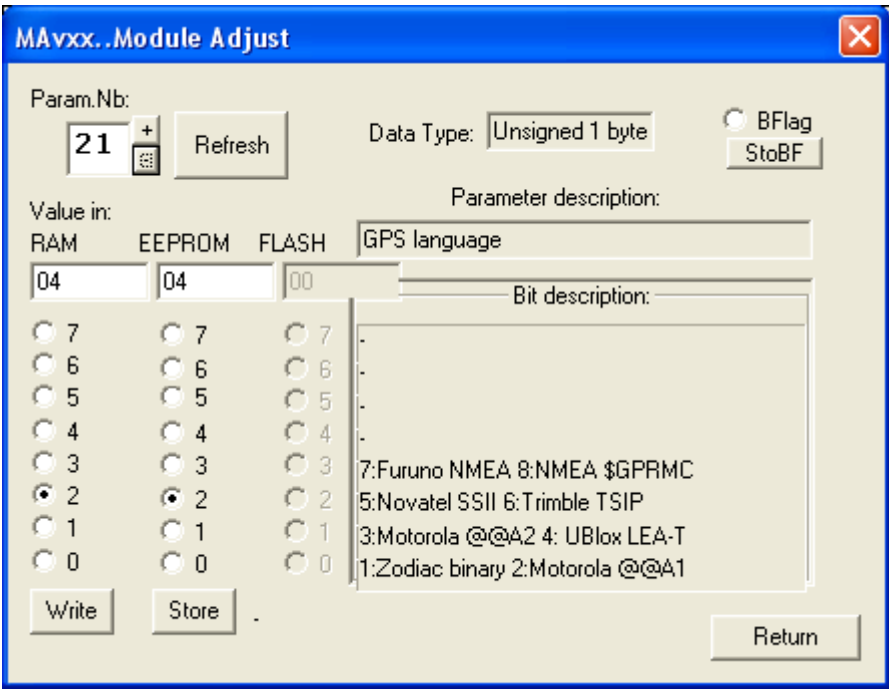

# <span id="page-67-0"></span>**0x22 GPS resource utilization**

Parameter description

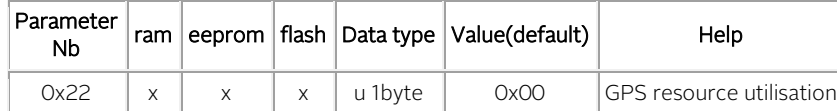

### Bit description

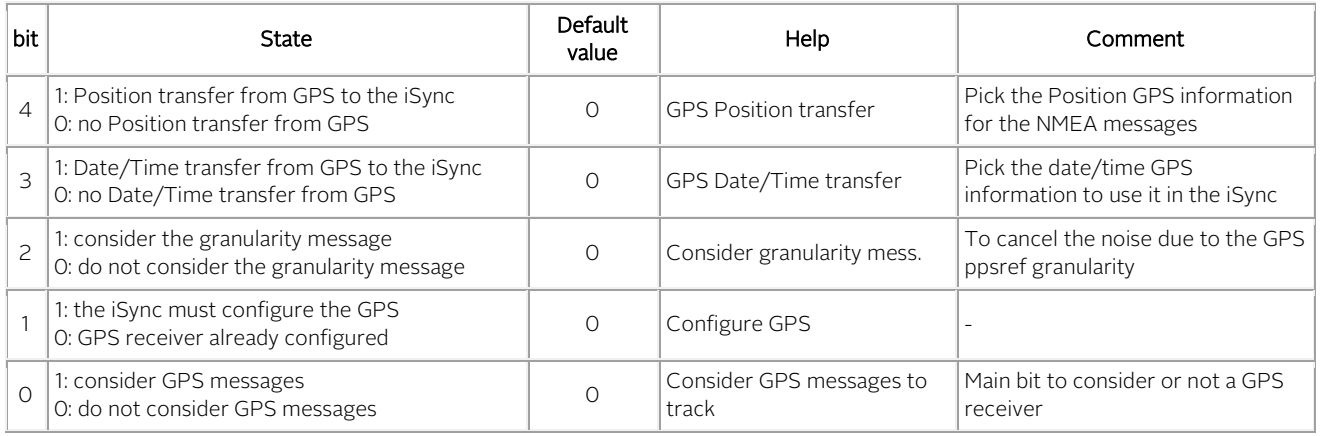

Changing the value in ram: the new parameter is taken account immediately.

Changing the value in eeprom: the new parameter is taken account after power on / reset.

### More information about some bit

### bit 0, Consider GPS messages to track

If this bit is settled and the expected GPS messages are not present, it will be Status=6 in tracking.

## Typical configuration for LEA-xT:

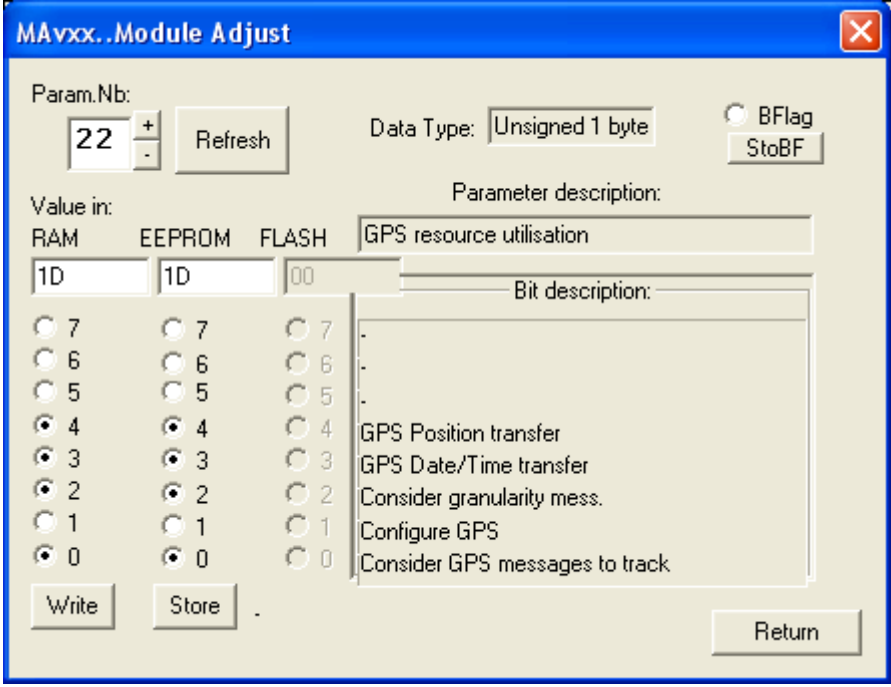

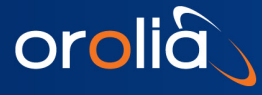

## <span id="page-68-0"></span>**0x24 GPS longitude**

Parameter description

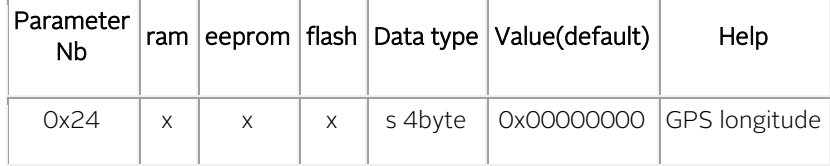

Description

Units : tbd (e-7deg)

GXClock, sw 2.10: This parameter is not active.

## <span id="page-68-1"></span>**0x25 GPS latitude**

Parameter description

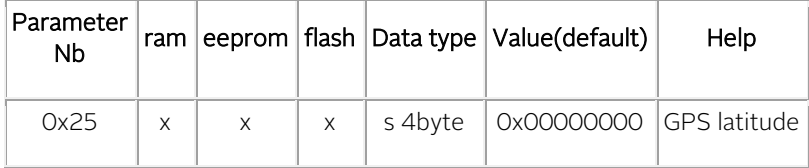

Description

Units : tbd (e-7deg) GXClock, sw 2.10: This parameter is not active.

# <span id="page-68-2"></span>**0x26 GPS altitude**

Parameter description

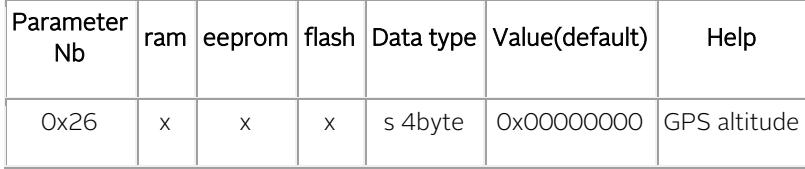

Description

Units : tbd (mm) GXClock, sw 2.10: This parameter is not active.

# 4.10 SERIAL COMMUNICATION INTERFACE 2

In the iSync, the Micro-Controller has a second serial port dedicated to the communication with a GPS. In the GXClock the GPS is embedded and there is no external connection to this port.

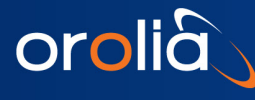

## 4.11 The NMEA messages

Up to 4 messages can be transmitted by the device every second at 4 time slots. By the exception of the communication speed, the messages follow the NMEA 0183 standard.

## 4.11.1 Conditions :

Communication port: TXD1. For GXClock pin 9.

Configuration: 9600,n,8,1

## 4.11.2 Messages activation:

For debugging, with the command BTx. Possibilities[: BTA,](#page-17-1) [BTB,](#page-18-0) [BTR,](#page-18-1) [BTZ.](#page-18-2)

Temporary or permanently after Power ON / Reset, with MAv parameters OxOB and OxOC.

## 4.11.3 Messages cancellation:

Messages activated with BTx can be cancelled with the command BT0.

Messages activated with the MAv parameters 0x0B and 0x0C can be temporary cancelled with the commands MAW0B00 and MAW0C00. And permanently cancelled after power-on / Reset with the commands MAS0B00 and MAS0C00.

## 4.11.4 The NMEA messages list:

[\\$PTNTA](#page-70-0) [\\$PTNTS,B](#page-70-1) [\\$GPRMC](#page-71-0) [\\$GPZDA](#page-72-0)

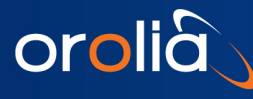

## <span id="page-70-0"></span>4.11.5 Message NMEA \$PTNTA

Proprietary SpectraTime general iSync indicator.

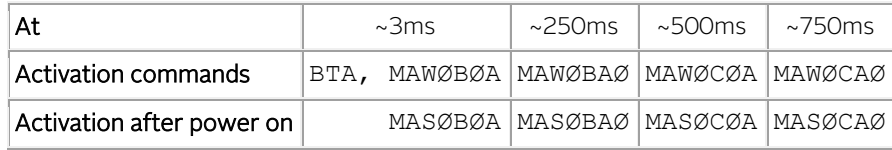

 $\overline{\emptyset}$  : zero.

**Example:**

## **\$PTNTA,20000101001558,1,T4,663542250,-511,4,1,0\*1F<CR><LF>**

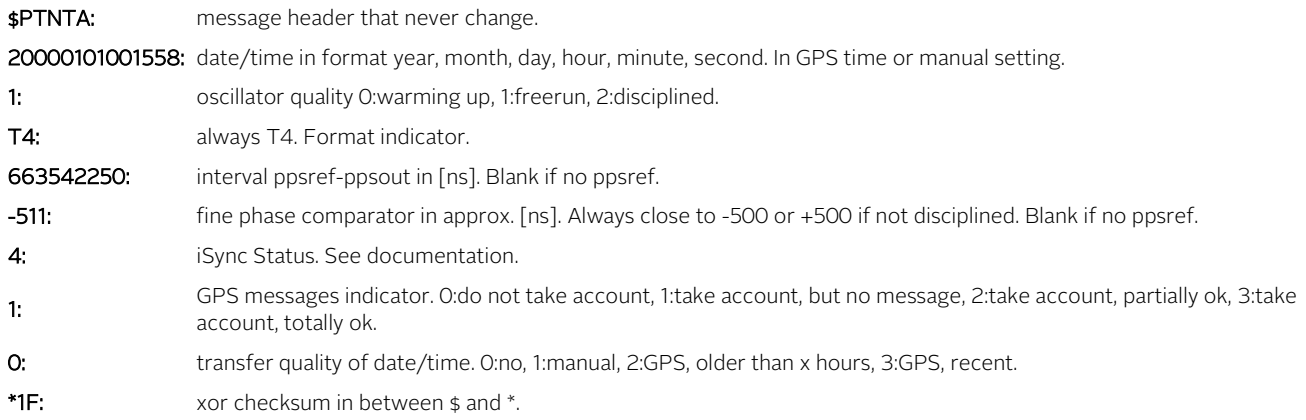

#### **Note**

Regarding the parameter x, age of the last GPS date/time transfer, this one can be modified. The default value is 240 hours (10 days) for a Rb based clock, and 24 hours for a crystal based cloc[k.See MAv parameter 0x0D.](#page-56-0)

## <span id="page-70-1"></span>4.11.6 Message NMEA \$PTNTS,B

Proprietary SpectraTime details iSync indicator.

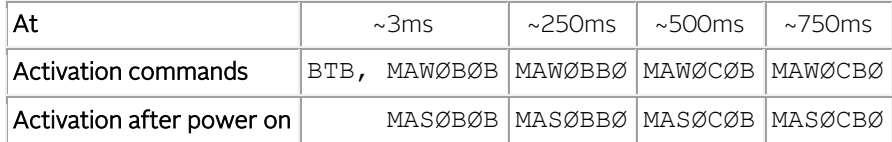

 $\overline{\emptyset}$  : zero.

**Example:**

## **\$PTNTS,B,2,F6B6,F688,F644,,,1,001500,001.50,,\*16<CR><LF>**

**\$PTNTS,B:** message header that never change.

- 2: iSync Status. Status=2 means in tracking. See documentation. F6B6: actual frequency, signed hexa, steps of approx. 6e-12. F688: holdover frequency, signed hexa, steps of approx. 6e-12. F644: eeprom frequency, signed hexa, steps of approx. 6e-12. 1: loop time constant mode 0: fixed value, 1: automatic. 001500: loop time constant in use, from 000100 to 999999 seconds.
- ,001.50: sigma (1s) of PPSRef in approx. ns.
- \*16: xor checksum in between \$ and \*.

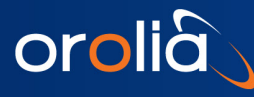

## <span id="page-71-0"></span>4.11.7 Message NMEA \$GPRMC

Legacy NMEA minimum message.

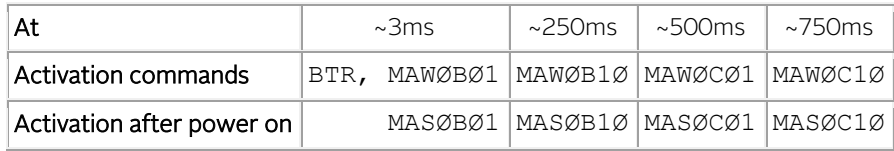

 $\overline{\emptyset}$  : zero.

**Example:**

## **\$GPRMC,134550.00,A,4659.3554,N,00654.4072,E,,,090507,,,E\*58<CR><LF>**

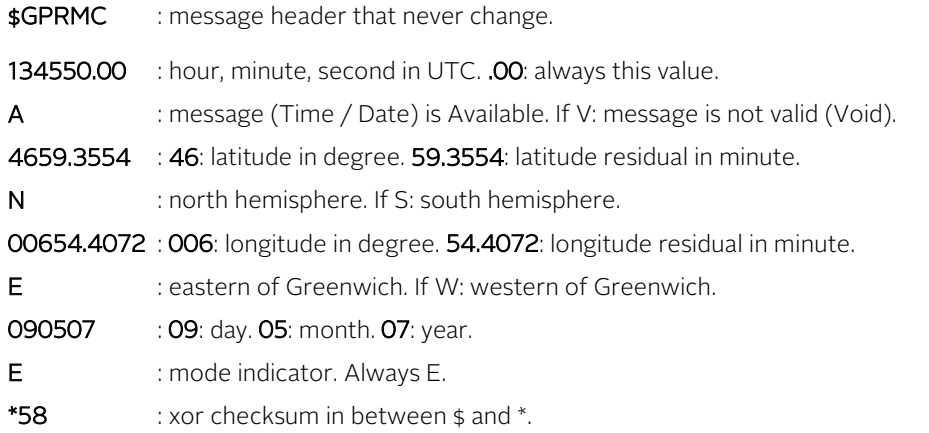

#### **Notes**

- As the iSync device is timing oriented, the meaning the validity flag "A/V" is somewhat different. Meaning of the flag:
	- "V" :
		- o The device is not synchronized to the GPS yet.<br>
		o The device doesn't receive time indication from
		- The device doesn't receive time indication from GPS for longer than x hours.

"A" :

- o The device is date/time synchronized to GPS with information more recent than x hours.
- The parameter x can be modified. For a Rb based clock it is by default 240 hours (10 days). For a crystal based clock it is by default 24 hours. [See MAv parameter 0x0D.](#page-56-0)
- The time/date information is always present.
- The position information are present in the \$GPRMC message only if :
	- o A correct message from a GPS device is present.<br>
	o The position information of the GPS message is c
	- The position information of the GPS message is correct.
- In the standard configuration the GXClock is able to manage a leap second correction during a holdover.
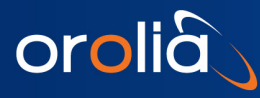

### <span id="page-72-0"></span>4.11.8 Message NMEA \$GPZDA

Legacy NMEA timing message.

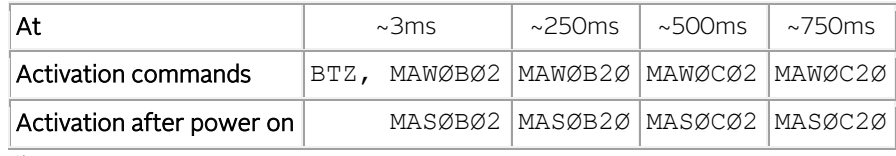

Ø : zero.

#### **Exemple:**

## **\$GPZDA,133358,09,05,2007,,\*4E<CR><LF>**

**\$GPZDA** : message header that never change.

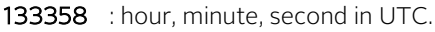

- 09 : day.
- 05 : month.
- 2007 : year.
- \*4E : xor checksum in between \$ and \*.

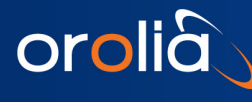

## 4.12THE NMEA \$GPRMC mode

The iSync device can track a PPSRef and update its internal GPS time system with information coming from a NMEA message \$GPRMC.

#### **Conditions:**

Communication port: TXD1. For GXClock pin 9.

Configuration: 9600,n,8,1

Message : \$GPRMC, Se[e Message \\$GPRMC](#page-71-0)

It is a pulse - message system. Se[e Time of Day Command Synchronization.](#page-74-0)

#### **Setting:**

The bit 3 of parameter 0x05 must be settled, so the incoming \$GPRMC messages will be accepted. This can be done with Hyperterminal : p.ex. : MAW0518 in ram. To store this behavior permanently in eeprom : MAS0518.

#### **With the Monitoring program :**

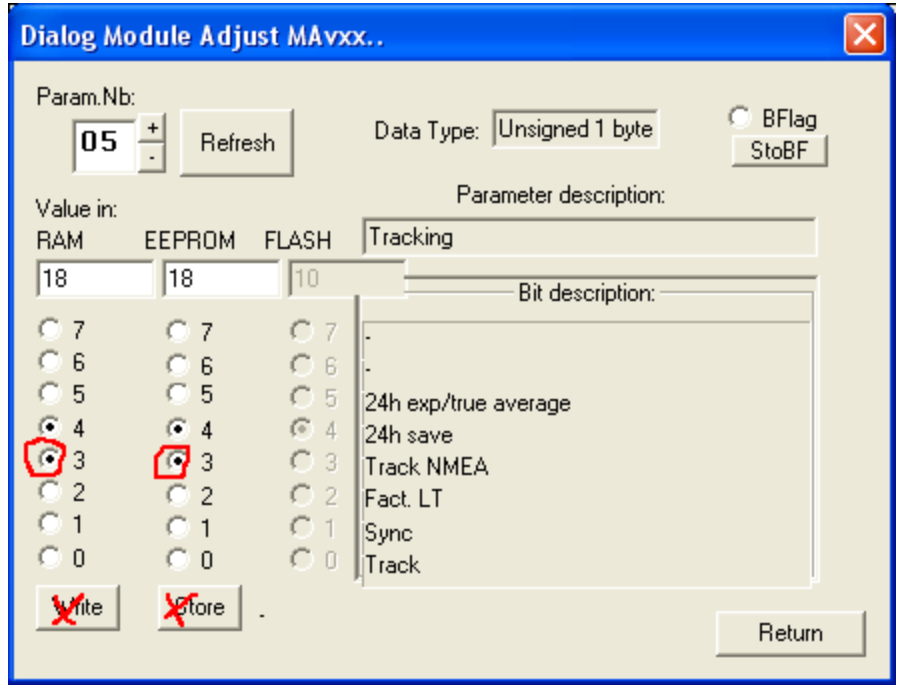

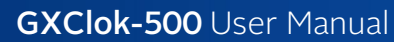

## 4.13Special commands

orolià

These special commands are for debugging. It is not recommended to include them in a standard development.

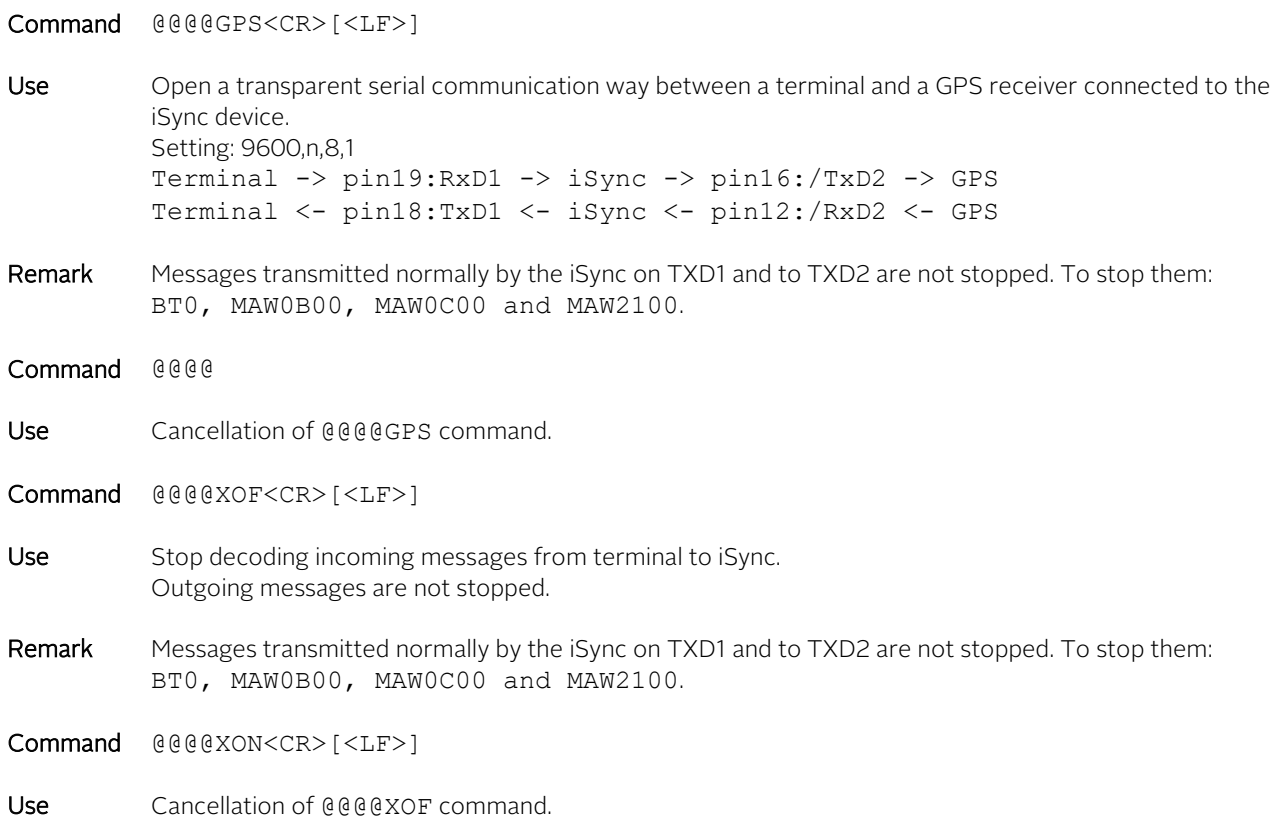

## <span id="page-74-0"></span>4.14Time of Day Command Synchronization

#### **Important**

In the iSync there is a pulse - message system. That means the pulse arrives first, then the information related to it.

- The reference for timing is PPSINT.
- The time information is referenced to the PPSINT just before the command arrival.
- TD17:00:00 means it was 17:00:00 at the last ppsint.
- The safe message arrival interval is approx. 3 ms after reference PPSINT and 50 ms before next PPSINT.
- Remark: with SY1 PPSINT and PPSOUT are aligned.

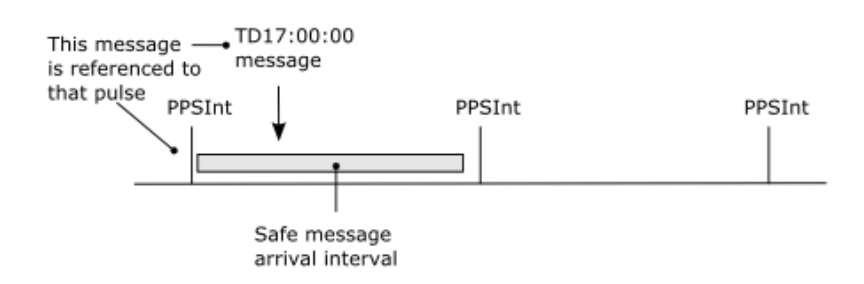

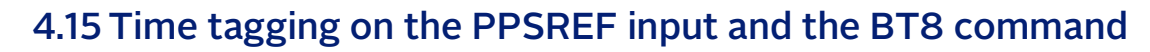

It is possible to make time tagging on the PPSREF input.

- Activation command : [BT8.](#page-17-0)
- Origin of time stamp : 2000-01-01 00:00:00.
- Referenced to PPSINT.

orolia

- Fine phase comparator not activated.
- Tagging of an independent signal not possible during a tracking.
- A stamp message is transmitted on the serial TXD1, up to 10 ms after the pulse arrival. Se[e BTx command.](#page-17-1)

## 4.16Signification of the BT9 message

Every second, the GPS send data to the iSync.This data contains information about timing and navigation parameters. A bit is settled for each parameter when the iSync found pertinent data about it and BT9 send a message as soon the information is arrived. This way, several messages may follow if the information is scattered over several GPS messages. Note: Only the information "Validation" is followed by a <CR> <LF>. It is therefore possible that BT9 sends long messages without any <CR>< LF> if the GPS doesn't make fixes.

Signification of each bit :

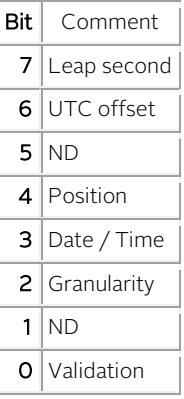

#### **Typical BT9 messages for some GPS :**

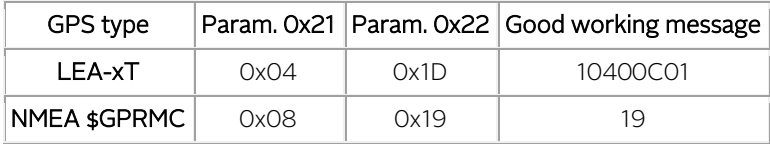

# 4.17 Time and date in use in the iSync clock

#### **Topic related to MAv parameter 0x27**

orolia

- The internal time of the iSync clock is the GPS time. Message with GPS time[: \\$PTNTA.](#page-70-0) Commands that gives out GPS time[: DT,](#page-32-0) [TD,](#page-34-0) [BT4,](#page-17-2) [BT7,](#page-17-3) [BT8,](#page-17-0) [BTA.](#page-17-4) See also MAv OxOB, OxOC.
- UTC time is used in messages: [\\$GPRMC,](#page-71-0) [\\$GPZDA.](#page-72-0) Commands that gives out UTC time: [BTR,](#page-18-0) [BTZ.](#page-18-1) See also [MAv 0x0B, 0x0C.](#page-55-0)
- UTC time = GPS time Offset.
- Offset is retrieved from GPS receiver messages if available.
- Offset is stored in eeprom. The storage is not automatic. It is possible to modify the offset value with the MAv.. system, parameter 0x27. Exemple: Command that store an offset of 16 second in eeprom : MAS270010 <CR><LF>
- Offset value at 2012-08-22: 16 seconds.
- At Power ON, Offset is a copy of the value stored in the iSync eeprom.
- It can take up to 20 minutes after Power ON before an Offset value from the GPS becomes available.
- At Power ON, as long the Offset value from the GPS is not available, the flag "A/V" of the message \$GPRMC is staying "V" (Void).
- When the iSync is tracking with information from an external message \$GPRMC, the offset is always coming from the value stored in eeprom. This means the internal GPS time of the iSync is perhaps not correct.

# 4.18The time constant of the PI loop, GXClock

#### **In automatic mode (TC000000 <CR><LF>)**

- At the beginning of a tracking the time constant is settled to 100 second. After that this value can climb up to  $10'000$  second, depending on the  $|ppsref - ppsint|$ noise.
- The noise determination can only be done in the range  $|ppsref ppsint| < 500$  ns.
- Over this range, there is no noise information. In such situation, the time constant goes gently to 1000 second, whatever the initial value.
- In really noisy environment, with ppsref jumps larger than 500 ns, it is recommended to not work in automatic time constant mode because the time constant will never go over 1000 seconds.

The following relationship is available:

(ppsref noise)  $[ns] \times 100.0 \rightarrow$  (time constant)  $[s]$ 

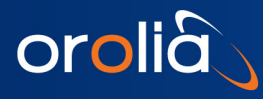

# 4.19GXClock simplified state machine and Status indication

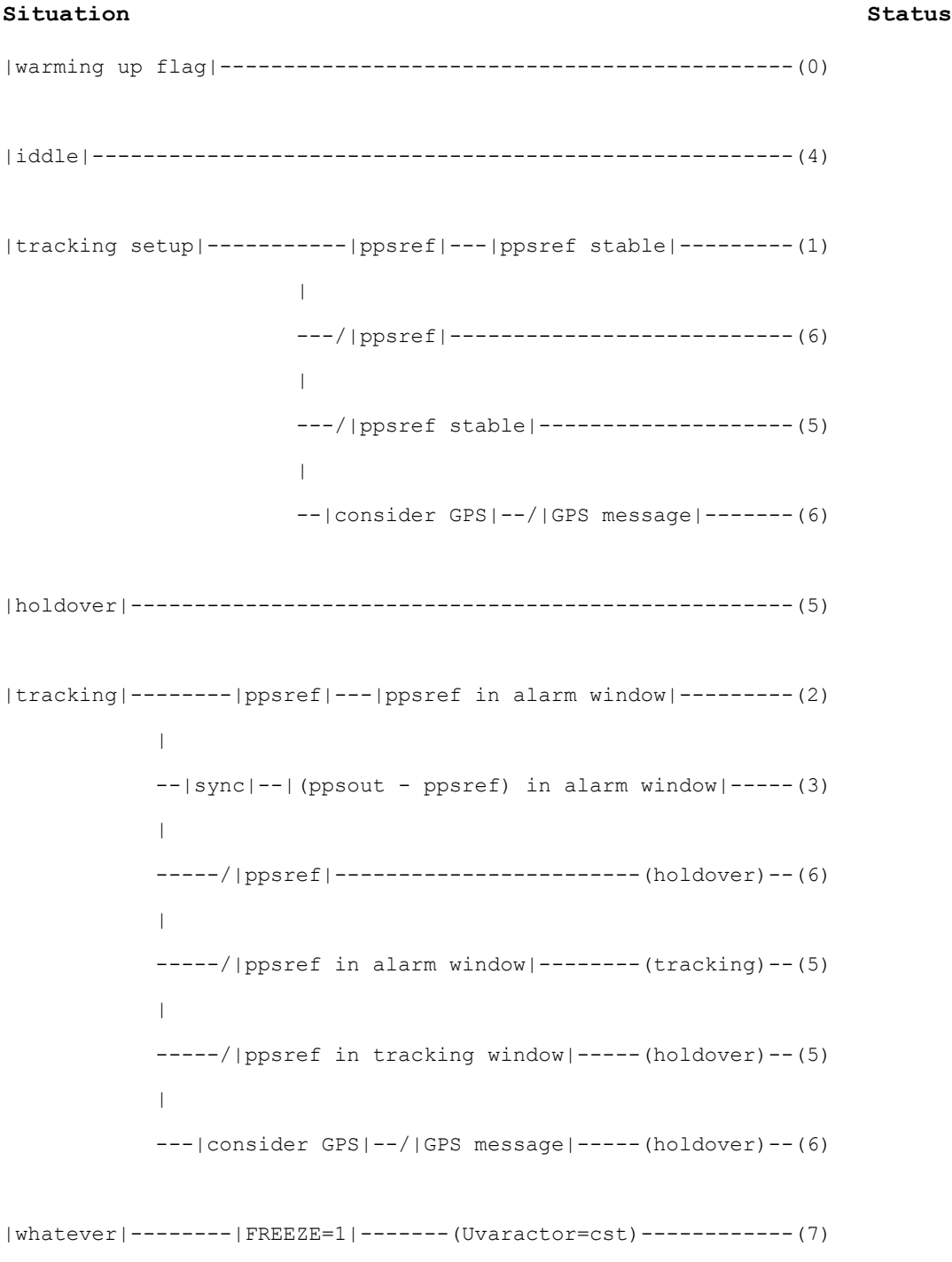

Notes:

- This is a simplified representation. The conditions that make the transitions between |warming up|, |tracking setup|, |holdover|, |tracking| possible are not showed here.
- The transition from |tracking setup| to |tracking| goes for a short time through |holdover|. That is why Status=5 can appear for a short time in such situation.

# 5. Annexes

orolia

# 5.1 Typical tunings

## 5.1.1 Start of a tracking

There are 3 possibilities:

1. With iSync Manager, Timing+Tracking/TRx

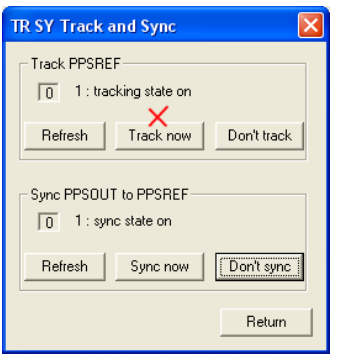

Click on "Track now". If the PPSOUT must be aligned to the PPSREF, click also on "Sync now".

2. With iSync Manager, Timing+Tracking/MAvxx..,parameter 0x05

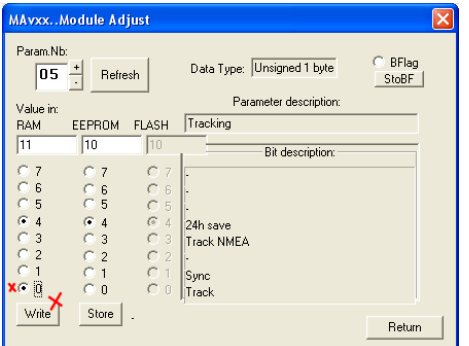

Activate bit 0 on RAM Then "Write". If the PPSOUT must be aligned to the PPSREF, activate also bit 1.

3. With iSync Manager, Command/Terminal

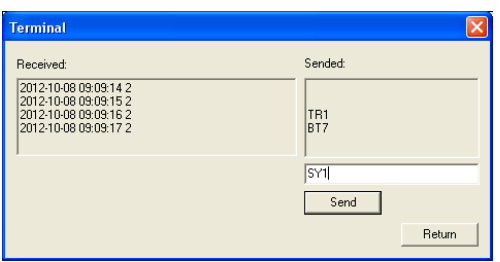

Send "TR1". To see if the going in tracking works fine, send "BT7", Date / Time, Status. First the Status is 1. After a while the Status becomes 2. Sometime later, the Date / Time will be aligned to the GPS, if available.

To align the PPSOUT to the PPSREF, send "SY1". Remark: "SY1" can also be sent whenever before. When the Sync mode is active, the final Status becomes 3.

To cancel BT7, send "BT0".

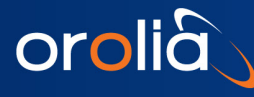

#### 5.1.2 Automatic start of the tracking.

This is only possible with iSync Manager, Timing+Tracking/MAvxx.., parameter 0x05.

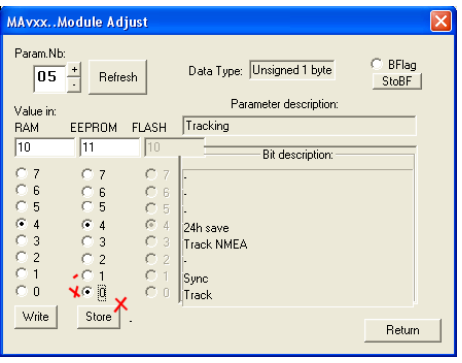

Activate bit 0 on EEPROM. Then "Store". After Power ON / Reset, the GXClock will automatically initiate a tracking. If the PPSOUT must be aligned to the PPSREF, activate also bit 1.

Remark: Although the GXClock frequency is quickly stable, it is recommended to delay somewhat the going in tracking after Power ON. This can be done with MAv parameter 0x0E:

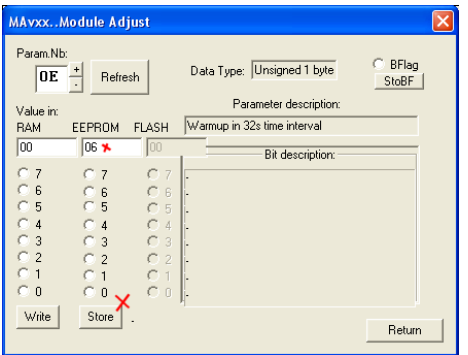

Here the GXClock waits 6•32 seconds = 192 seconds after Power ON / Reset before initiating a tracking.

Just after Power ON, the GPS can generate a bad PPSREF. It is therefore recommended to allow the restart of tracking if the PPSREF changes its position. This can be made with the bit 2 of the MAv parameter 0x06:

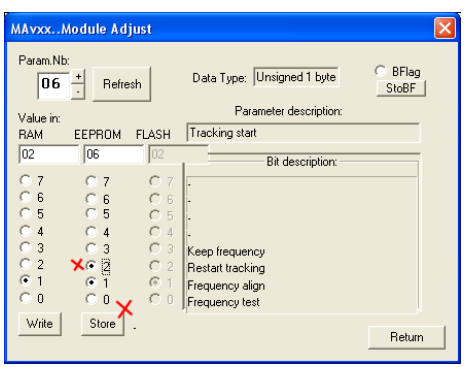

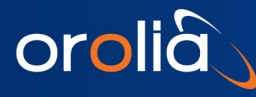

## 5.1.3 Low Time Interval Error with the PPSRef from the GPS

There are situations where a low Time Interval Error between the PPSREF from the GPS and the PPSOUT of the GXClock-500 is more important than a low phase noise or very good short term frequency stability. This can be achieved by forcing the tracking loop time constant to a low value:

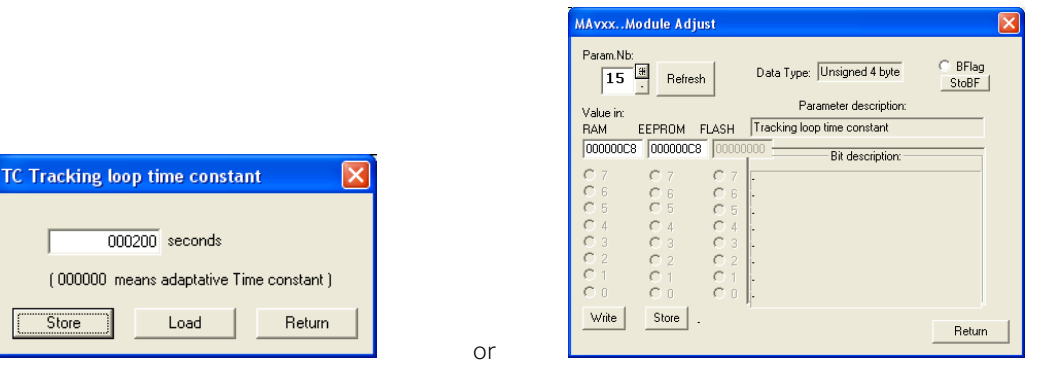

Here the time constant is forced to 200 seconds. This can be done with the iSync Manager Timing+Tracking / TCdddddd, in EEPROM or with the MAv parameter 0x15, in RAM and in EEPROM.

Due to a non-linearity nearly zero of the fine phase comparator, it is recommended to add an offset when the time constant is low. The value can be changed with the command COsddd or with the MAv parameter 0x16.

MAvxx..Module Adjust

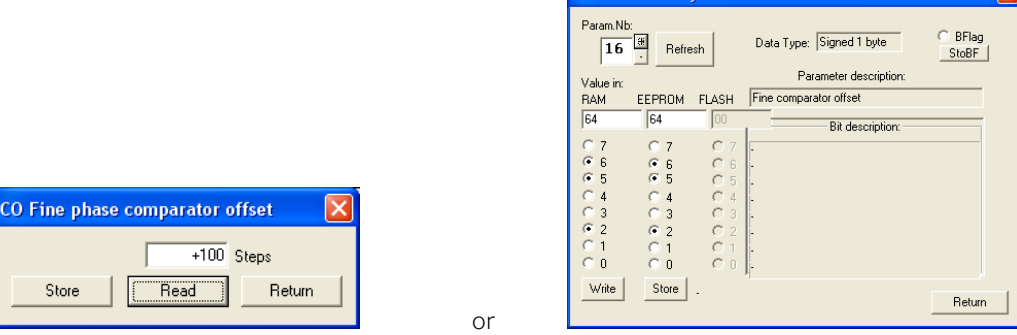

Here an offset of 100 ns is added to the fine phase comparator. This make it works outside of the zero area.

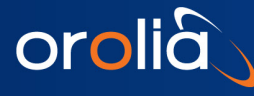

### 5.1.4 Very good short term frequency stability

Very good short stability or Allen Variances could be achieved in following conditions:

- Tracking loop time constant forced to 2000 seconds and above.
- Avoiding air flows around the GXClock-500.

#### 5.1.5 Improved holdover performance

It was observed that the holdover performance is slightly improved if the LEDs, especially the "ALARM" LED were disconnected. For high performance applications, when LED lamps are not a must, they can by cancelled as following with the MAv parameter 0x04, Bit 6:

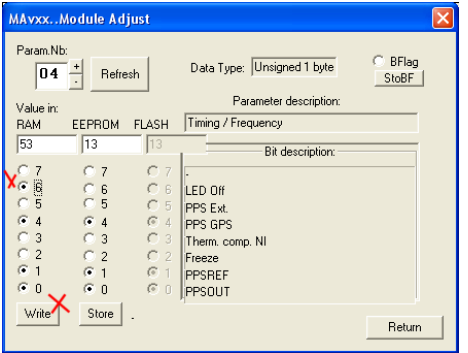

#### <span id="page-81-0"></span>5.1.6 Tracking an external PPSREF

It is possible to track an external PPSREF connected to the pin 11 of the Interface. There is an internal circuitry to choose the PPSREF source. The switching is made with the MAv parameters 0x04 and 0x05:

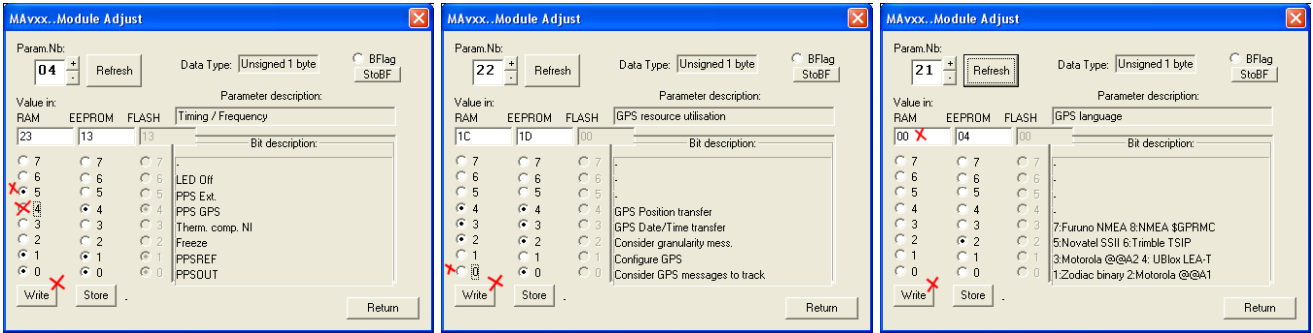

MAv parameter 0x04, bit 4 must be put to 0 and bit 5 must be put to1. MAv parameter 0x22, the bit 0 must be put to 0. And to avoid any interference of the still messaging GPS, MAv parameter 0x21, can be settled to 0x00.

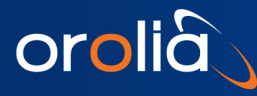

#### <span id="page-82-0"></span>5.1.7 Direct communication with the GPS receiver

The GXClock has a reduced set of standard NMEA messages limited to \$GPZDA and \$GPRMC. It is possible to take profit of the rich messaging system of the LEA-xT by sending them out through the Micro-Controller.

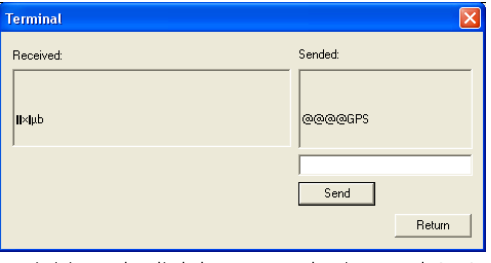

To initiate the link between the internal GPS port and the external serial port, send the debug command "@@@@GPS" from the "Terminal" window of the iSync Manager program. Immediately after the setting of the link, strange characters are displayed in the "Received" box. It is binary from the GPS. To continue, close the "Terminal" window as well the iSync Manager program. With the u-center program from U-Blox it is now possible to control the GPS receiver LEA-xT.

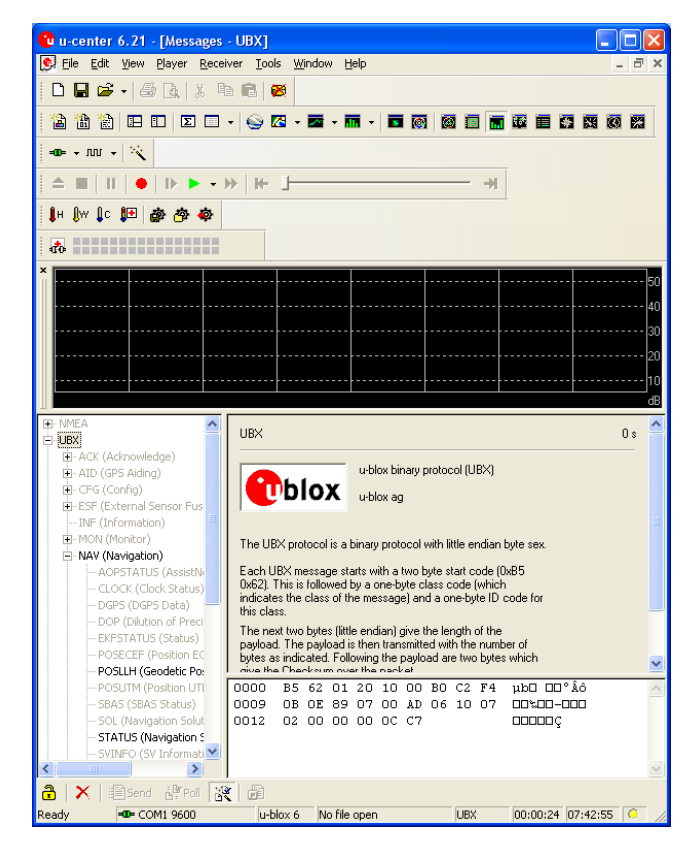

First, connect the right serial port with the corresponding icon or from the menu Receiver/Port. Then open the Message window with the short key F9 and make it big. The messages needed by the iSync for stationary timing are highlighted. With the help of the U-Blox documentation, it is now possible to cancel messages, make other messages active or fully change the LEA-xT configuration.

#### Important note:

- The changes made "on the fly" are not saved in eeprom. By power down / Power ON the iSync, the old configuration comes back. But there is a way to save the actual configuration in eeprom. (CFG/CFG). SpectraTime is not responsible of malfunction due to changes in the GPS configuration.
- With the standard configuration, the iSync will go in holdover, if it was in tracking, after the setting of the direct link to the GPS. In fact the messages are no more decoded by the iSync in such situation. But it is possible to consider the GPS just as a "PPSREF generator" and to configure the iSync accordingly, see the Chapter[: Tracking an external](#page-81-0)  [PPSREF](#page-81-0)

To break the direct link to the GPS, run the iSync Manager, window "Terminal" and send "@@@@".

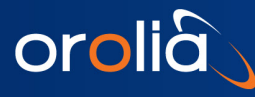

### 5.1.8 Testing the GPS jamming

If the GXClock is placed near RF emitting devices, it can be helpful to see how the embedded GPS receiver is jammed. The LEA-xT has useful tools to make some tests. First initiate a direct link to the GPS, see the Chapter ["Direct](#page-82-0)  [communication with the GPS receiver"](#page-82-0) and run the u-center program.

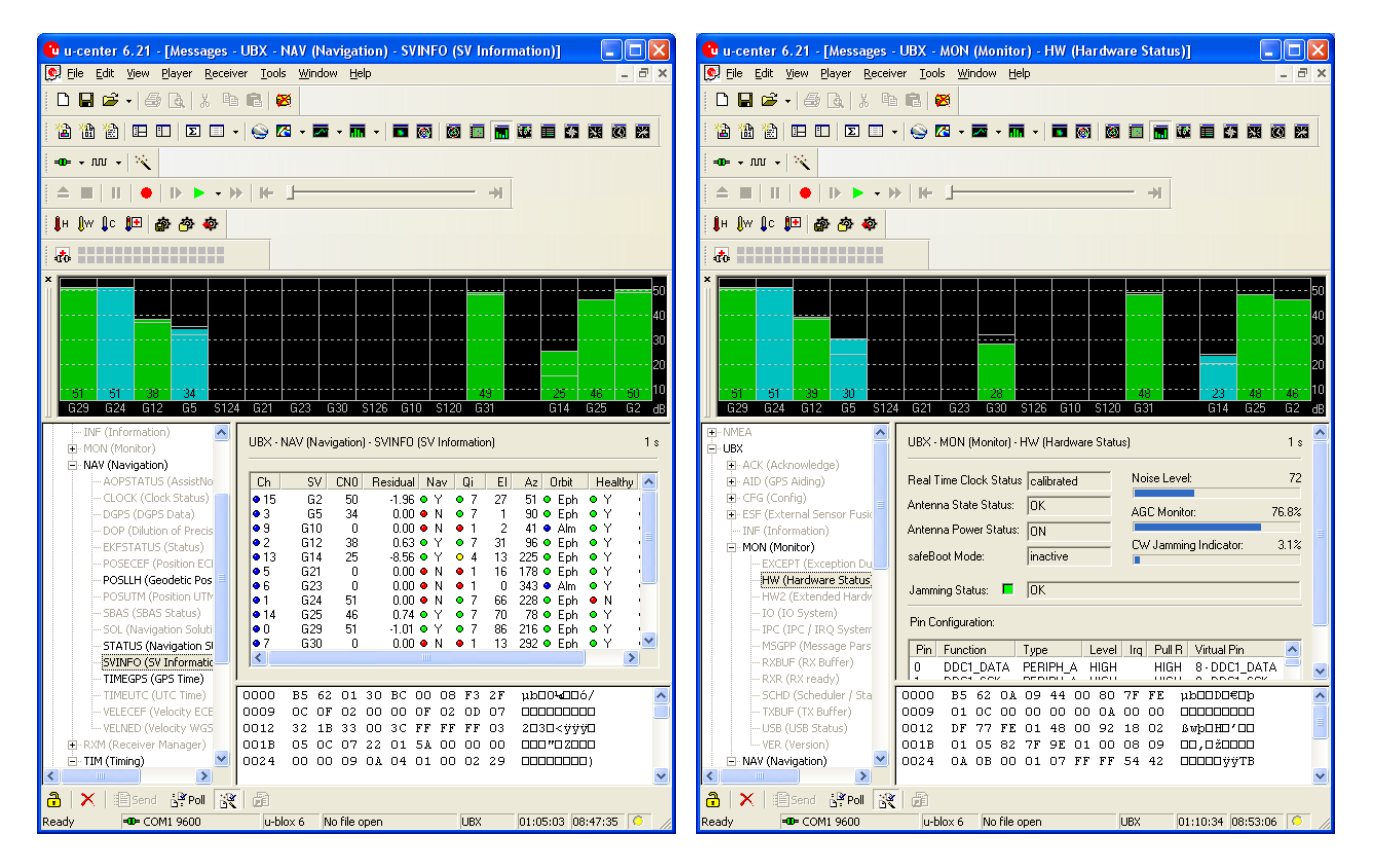

- From UBX / NAV / SVINFO, activate the SV level indication. Right click / Enable message.
- From UBX / MON / HW, activate the jamming indication. Right click / Enable message

In SpectraTime we have 3 criteria to evaluate the jamming:

- 1) Regarding the level, it must be said that our GPS antenna is not well located. Therefore we estimate that 1 SV with a signal level over 50 dB•Hz and 3 SV over 48 dB•Hz are good.
- 2) The "Jamming Status" is the most important criteria. It must be "Green, OK".
- 3) The "CW Jamming Indicator" is always under 4% in a not jamming situation. Values up to 10% are acceptable as long the "Jamming Status" is staying "Green, OK".

- End of document -